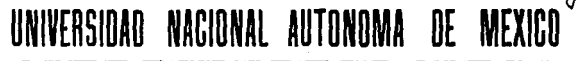

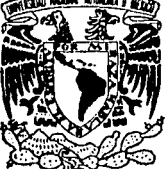

**FACULTAD DE INGENIERIA** 

## DISEÑO Y CONSTRUCCION DE UN CON-**TROLADOR DE DISPOSITIVOS COMPATI-BLES CON EL ESTANDARIEEE - 488**

# **TESIS CON FALLA DE ORIGEN**

TESIS PROFESIONAL OUE PARA OBTENER EL TITULO DE: INGENIERO MECANICO ELECTRICISTA  $E$ P R. s. E  $\overline{N}$ т ARMANDO LOZANO RAMIREZ

DIRECTOR DE TESIS: M.I. LAURO SANTIAGO CRUZ

MEXICO, D. F.

1991

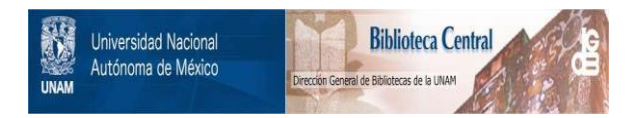

## **UNAM – Dirección General de Bibliotecas Tesis Digitales Restricciones de uso**

## **DERECHOS RESERVADOS © PROHIBIDA SU REPRODUCCIÓN TOTAL O PARCIAL**

Todo el material contenido en esta tesis está protegido por la Ley Federal del Derecho de Autor (LFDA) de los Estados Unidos Mexicanos (México).

El uso de imágenes, fragmentos de videos, y demás material que sea objeto de protección de los derechos de autor, será exclusivamente para fines educativos e informativos y deberá citar la fuente donde la obtuvo mencionando el autor o autores. Cualquier uso distinto como el lucro, reproducción, edición o modificación, será perseguido y sancionado por el respectivo titular de los Derechos de Autor.

# **I POST CONCRETE**<br> **I N D I C E**<br> **I N D I C E**<br>

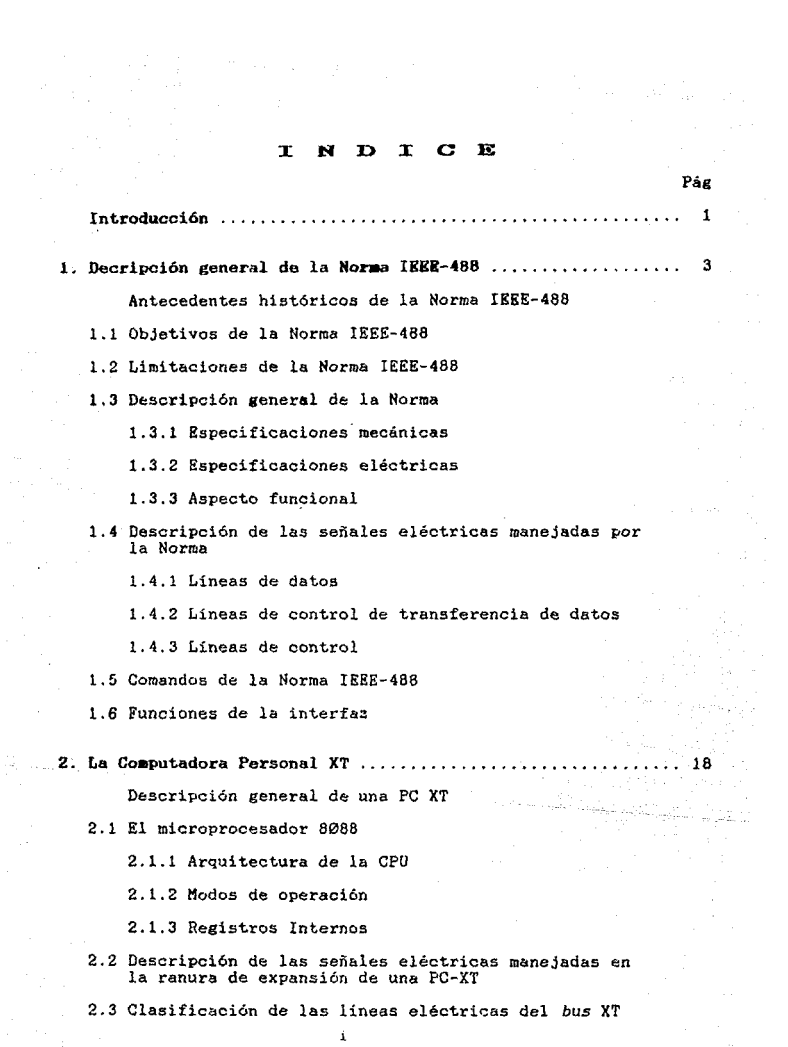

- 2.3.l **Lineas** de **datos**  2.3.2 **Lineas** de **direcciones**  2.3.3 Lineas de **control de memoria** y de E/5 2.3.4 **Lineas** de **interrupción**  2.3.5 **Lineas** de arbitraje 2.3.6 **Lineas** de **error y sincronía**  2.3.7 **Lineas** de **espera e inicialización**  2.3.B **Voltajes de alimentación**
- 3. Diseño del Controlador IEEE-488 ............................. 27
	- 3.1 Alternativas de diseño
		- 3.1.l El CI 8291 y el CI 8292
		- 3.1.2 El CI MC68488
		- 3.1.3 El uP7210
	- 3.2 Diseño de la tarjeta

3.2.l El CI 8255A

- **a) Descripción de las señales de control del** CI 8255A
- **bl Modos de operación**
- **3.2.2 Decodificación de memoria**
- 3.2.3 **Manejo de** las **lineas** de **control** del CI 8255A
- 3.2.4 **Manejo de** las **lineas** de datos del **bus** XT y del bus <sup>488</sup>
- 3.2.5 **Manejo** de **las lineas** de **protocolo** del bus 488
- 3.2.6 **Manejo** de las lineas de **control del** bus 488
- 3.2.7 **Asignación de los puertos del CI** 8255A
- **4. Descripción de los programas desarrollados...**

**Consideraciones de programación** 

## 4.1 Descripción de los diagramas de flujo

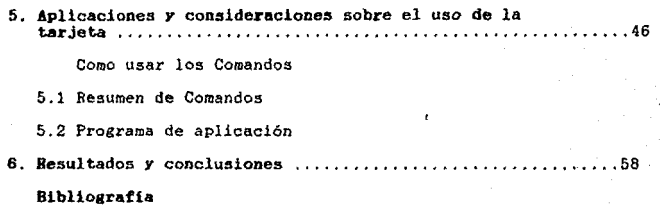

### Ap6ndices

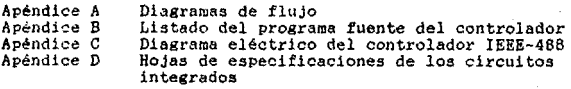

!.tl

#### **INTRODUCCION**

En la última década los sistemas de adquisición de datos. que se basan en la facilidad de uso de las señales digitales, han alcanzado un gran desarrollo, por lo que la tendencia actual es el uso de sistemas de medición controlados por computadora.

En términos generales, un sistema de adquisición de datos se puede definir como una combinación de instrumentos de medición controlados por una unidad central. Esta unidad central debe ser capaz de controlar la operación individual o en conjunto de todos los instrumentos integrantes del sistema, para que en este haya un intercambio de datos e instrucciones adecuado.

Una de las respuestas. a la necesidad de un intercambio de Una de las respuestas. a la necesiona de un intercamplo de un internación adecuado, fué la creación de una norma conocida hoy en dia como: "Horma de Interconexión Digital para Instrumentos Programables", conocida más comun

Hoy en dia existen numerosos dispositivos que vienen<br>espera que en en in futuro préximo la gran mayoría de los<br>dispositivos vengan provistos de las funciones necesarias para<br>dispositivos vengan provistos de las funciones n

El problema existente en un sistema de adquisición de<br>datos, es que fortosamente uno de nuestros equipos tendría que<br>venir equipado con las funciones de controlador. Una solución es<br>la de diseñar un controlador que pueda e asegurandonos así que este controlador pueda ser instalado en cualquier sistema que sea compatible con la Norma.

Existem en el mercado tarjetas capaces de realizar esta lebor, variando en costo de acuerdo a la funciones que sea capaz de efectuar. El objetivo de este trabajo se centra en el diseño y construcción de una tarjeta que pueda conectarse en la ranura de expansión de una computadora personal y que además pueda llevar a cabo la mayoría de las funciones definidas por la Norma IEEE-488.<br>También, es necesario que los componentes con los que se integra el controlador sean de fácil adquisición en el mercado nacional, para que el costo final sea reducido.

ひょうち しょうようぎょく さんと 그림 봤다 주시로. in 11 - 11 Princett, 11 - 12<br>Sadar 20 - 11 - 11 Princ

12.17.44 남

La presente tesis se ha dividido en sei. Interalos principales:

En el capitulo 1, Descripción General de la Norma IEEE-488, se hace una descripción general de la Norma IEEE-488,<br>se hace una descripción general de los alcances *y* limitaciones de la<br>con el fin de dar una idea de los alc Norma, además de que es una guia forzosa en el diseñe' de la tarjeta.

En el capitulo 2, La computadora personal XT, se da un<br>panorama general de como es una computadora personal, basándose<br>en un modelo general de una XT. Además, se hace énfasis acerca<br>del microprocesador 8088 de Intel, debid personales que harán uso de esta tarjeta cuentan con este<br>microprocesador como base de su arquitectura. Para finalizar este microprocesador como base de su arquitectura. Para finalizar este<br>capítulo, se da una explicación de las señales que conforman la<br>ranura de expansión de una computadora XT, ya que será necesario conocer la función de cada una de ellas para el diseño final del Controlador

En el capitulo 3, Diseño del controlador IKKK-488, se explican las diferentes al terna ti vas de diseño que se tuvieron <sup>y</sup> la elección final que se escog10 en base a los objetivos iniciales del presente trabajo. Se incluye en este capítulo la explicación del diseño final de la tarjeta y de los componentes más importantes que la forman.

El capitulo 4, Descripción de los programas desarrollados. es en donde se explica el diseño de las rutinas de programación necesarias para que la tarjeta pueda funcionar como controlador<br>de la Norma IEEE-488 y llevar a cabo las funciones más<br>importantes establecidas en la misma. Se incluyen diagramas de flujo y los programas fuente.

En el capitulo 5, Aplicaciones *y* consideraciones sobre el uso de la tarjeta, se incluye un manual de uso de la tarjeta, en el q11e se explica como usarla una vez que ha sido instalada. También se incluyen un ejemplo de aplicación en el que se ilustra *el* funcionamiento de la tarjeta y la manera en que debe programar el usuario sus programas de aplicación

Finalmente en el capitulo 6, Resultados y conclusiones, se en en en expectiva de los problemas que se tuvieron en el<br>da una perspectiva de los problemas que se tuvieron en el<br>desarrollo del presente trabajo y una breve explicación de las limitantes *y* funciones de la tarjeta.

#### Capítulo l

#### DESCRIPCION GENERAL DE LA NORMA IEEE-466

#### ANTECKDENTES HISTORICOS DE LA NORMA IEEE-488

La Norma para la interconexión digital de instrumentos<br>programables, conocida normalmente como la Norma IEEE-488, fue elaborada para facilitar el diseño, construcción y uso de sistemas de instrumentación.

Una discusión detallada de la viabilidad, los alcances *y*<br>objetivos de una interconexión se inició en los EUA y Europa. casi al mismo tiempo. a principios de los años setenta. Tales discusiones tuvieron lugar en respuesta a la urgente n~cesidad de minimizar, si no eliminar, los recursos consumidos en soluciones unicas para interconectar las diversas componentes de sistemas de medición. Los diseñadores de equipos de medición tendían a seleccionar métodos de interconexión que satisfacían únicamente necesidades específicas. La selección de códigos, niveles lógicos, etc, eran obligados a satifacer necesidades primarias. Los costos de desarrollo y fabricación eran relativamente altos, cada solución tenia una aplicación única. Cada vez que un instrumento ya tenía un medio para manejar datos de<br>entrada/salida, se presentaba el problema de que los diseñadores<br>de siutemas buscaban mejorar las características del sistema más<br>alla de los objetivos iniciales. El resu adicionales e ingeniería especial para hacer compatible. a un nivel rudimentario, la comunicación entre los instrumentos. Esta situación existía tanto para sistemas configurados con instrumentos de diferentes fabricantes, así como para aquellos que se desarrollaban con equipo de una sola empresa.

Esta situación exigía encontrar una solución común, una norma de interconexión aplicable a una amplia variedad de productos, una norma que beneficiara tanto a fabricantes como a los usuarios. Bajo la dirección de la Comisión Electrotécnica Internacional { IEC) e instigación del Comité Nacional Alemán fue autorizado un proyecto de desarrollo en 1972. Al mismo tiempo un. Comité Nacional de Estados Unidos y un subcomité de la IEEE<br>fueron formados para considerar las necesidades de los<br>fabricantes y usuarios de los Estados Unidos. Los conceptos de la norma que se estaba desarrollando en la Compañia Hewlett-Packard fueron seleccionados como modelo parri discusión *y* desarrollo. El primer encuentro internacional fue celebrado en Munich, Alemania, en octubre de 1972. Una vez puestos de acuerdo en los objetivos generales. la propuesta de Estados Unidos fue seleccionada como base para la elatoración de una norma internacional.

Durante los siguientes dos años. los conceptos básicos fueron elaborados tanto a nivel nacional como internacional y se incluyeron algunos removementos para la mejora de la norma. En diciembre de 1974, el Consejo de Normas de la IEEE aprobó lo que hoy es conocido como la Norma IEEE-468. Durante este proceso, se realizó un gran esfuerzo para clarificar las definiciones por medio del uso de diagramas de estado y notaciones.

La Norma IEEE 488-1975 fue publicada por primera vez en abril de 1975. Su contraparte internacional, la publicación 625-1 de la IEC, llamada "Un sistema de interconexión para instrumentos de medición programables, byte serie, bit paralelo", fue aprobado y publicado en 1979. Dos revisiones posteriores a las bases de la Norma 488 han tenido lugar desde su publicación inicial. Primero, la Norma fue revisada en 1978 para añadir algunas clarificaciones editoriales y para quitar oraciones potencialmente ambiguas. En<br>1980, el Suplemeto A fue aprobado y ha sido añadido a todas las subsecuentes impresiones de la Norma.

#### 1.1 OBJETIVOS DE LA NORMA IERE 488

Con base en las reuniones de los Comites encargados del desarrollo de las especificaciones de la Norma IEEE 488 se plantearon los siguientes objetivos:

- 1) Definir un sistema de interconexión de propósito general para usarse en aplicaciones a distancias limitadas.
- 2) Especificar tos requerimientos mecánico, eléctrico y funcional de la interfaz que el dispositivo deberá tener con el fin de que sea intercon.....!. al sistema y pueda comunicarse de una manera no ambigua.
- 3) Definir la terminologia y los definiciones relacionados al sistema de interconexión.
- 4) Permitir la interconexión de instrumentos fabricados por distintas empresas en un sistema funcional único.
- 5) Permitir la utilización simultánea de aparatos con un amplio rango de capacidades, desde la más simple a la más compleja, en el sistema.
- 6) Permitir la comunicación directa en el sistema de los aparatos sin que se requiera que todos los mensajes sean mandados a una unidad de control o unidad intermedia.
- 7) Definir un sistema de interconexión que imponga el mínimo de restricciones a las características operativas de cada elemento.

 $\sigma$  and  $\sigma$  are

 $\mathbf{A}$ 

Contractors

- ~,¡ :·~finir un sistema que permita la comunicación en form~ aeincrona dentro de un amplio margen de velocidades de transmisión.
- 9) Definir un sistema que, *en* si mismo, sea de un costo relativamente bajo y permita la interconexión de dispositivos de bajo costo.
- l(fl Definir un sistema de interconexión que sea fácil de utilizar **y** de realizar.

## 1.2 LIMITACIONES DE LA HORMA IEEE 488

Las características mecánicas, eléctricas y funcionales<br>definidas en la Norma, han impuesto una serie de limitaciones en<br>el funcionamiento del sistema de interconexión. Entre las que<br>podrian causar mayores problemas se enc

- 1) Número de dispositivos: Como máximo pueden estar conectados<br>simultáneamente al bus 16 elementos, esto es debido a las<br>caracteríticas eléctricas del bus. Estos 15 elementos son<br>elementos primarios que a su vez pueden ten element: principal al que pertenecen con otro grupo de 31<br>direcciones para formar un total de 961 direcciones<br>secundarias.
- 2) Velocidad de transmisión: La velocidad máxima de transmisión es de l1 b byte/segundo y la tipica de 250 K byte/segundo. Fara cuenta que la mayoría de los sistemas van a ser controlados por una computadora y que sus dife tiempos con un cable de longitud minima, las cargas adecuadas y '!",,•=msceptore.s especiales.
- 3) Distancia entre elementos: Esta limitada a 2 metros por el número de elementos, hasta un máximo total de 20 metros. Esta distancia máxima entre elementos obedece a la configuración de carga distribuida del *bus* y la ne

5

#### 1.3 DESCRIPCION GENERAL DE LA HORHA

Las Normas IEEE 488 e IEC únicamente definen los aspectos mecánico, eléctrico y funcional del sistema de interconexión, dejando en plena libertad al diseñador en el aspecto operativo de cada elemento integrante del sistema.

#### 1.3.l Especificaciones mecánicas

El aspecto mecanico especifica un tipo de conector único,<br>en configuración macho/hembra, para permitir el apilamiento de varios conectores ~n un solo punto y la formación de enlaces entre los elementos del sistema. El conector es trapezoidal de 24 contactos, en los que las señales se distribuyen de la forma indicada en *la* figura l. la. En la figura 1 .1 b. se muestra un conector con las medidas especificadas en la Norma.

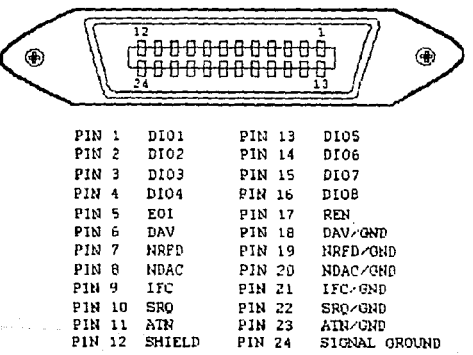

Fig. l. la. Distribución de las señales en el conector GPIB

 $\mathcal{E}_{\mathcal{L}(\mathcal{L})}$  .

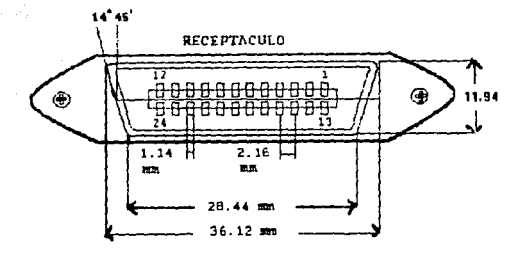

Fig. l.lb. Conector GPIB con las medidas especificadas por la **Norma** 

#### 1.3.2 Especificaciones eléctricas

**Las especificaciones eléctricas de la Norma están basadas para circuitos construidos con tecnología TTL (lógica de transistor-transistor), entre las más importantes cabe destacar:** 

a) Niveles lógicos: Los estados alto y bajo están basados en los<br>**niveles normalizados de los circuitos TTL.** La codificación de<br>los mensajes es hecha utilizando lógica negativa, es decir, **cumple con la siguiente convención:** 

Estado lógico Nivel eléctrico de la señal

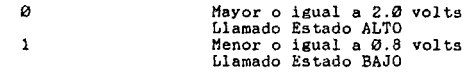

b) Tipo de manejador: Se deberán usar manejadores de tipo<br>colector abierto para manejar las señales SRQ, NRFD *y NDAC.*<br>Para manejar las señales DIO 1-8, DAV, IFC, ATN, REN *y* EOI se **pueden usar manejadores de tipo colector abierto o tres estados, con la ex.cepcion de que en una encuesta en paralelo las lineas de datos deberán ser de tipo colector abierto.** 

7

**Contractor** 

e) Tipo de receptor: 'Se recomienda usar receptores de tipo.<br>Schmitt o equivalentes en todas las señales, Las **Schmidt expecificaciones para los receptores deben cumplir con:** 

Estado bajo: Voltaje de entrada <= +0.8 V

Estado alto: Voltaje de entrada >= +2.0 V

#### 1.3.3 Aspecto funcional

El aspecto funcional incluye el uso de lineas especificas para enviar y recibir mensajes, el protocolo para la emisión y<br>recepción de éstos, la relación lógica y la temporización entre<br>las líneas y la serie de 10 funciones de interecención seleccionables.

El bus transfiere los datos y comandos entre los elementos del sistema a través de 16 lineas. Los elementos están conectados del sistema a través de 16 lineas. Los están conectados a las señales del *bus* tal como se muestra en la figura (1,2).

La transferencía de mensajes se hace por medio de las senales DAV (dato valido), NRFD (no listo para dato) y NDAC (dato<br>no aceptado). Las otras cinco lineas: EOI, REN, SRQ, ATN e IFC,<br>son para el control de la actividad en el bus.

Los elementos integrantes del sistema pueden ser receptores, emisores o controladores. El controlador asigna el papel de cada uno de los otros elementos a través de la linea ATN (atención}.

#### 1.4 DESCRIPCION DE LAS SERALES ELECTRICAS MANEJADAS POR LA NORMA

Para la descripción de las 16 señales eléctricas del bus es conveniente dividirlas en tres grandes grupos:

al Lineas de datos (8 lineas) bl Líneas de control de transferencia de datos (3 líneas) e) Lineas de control (5 lineas)

#### 1.4.l Líneas de datos

El bus de datos es un conjunto de 6 lineas de tipo bidireccional, por medio de las cuales se pueden transmitir o

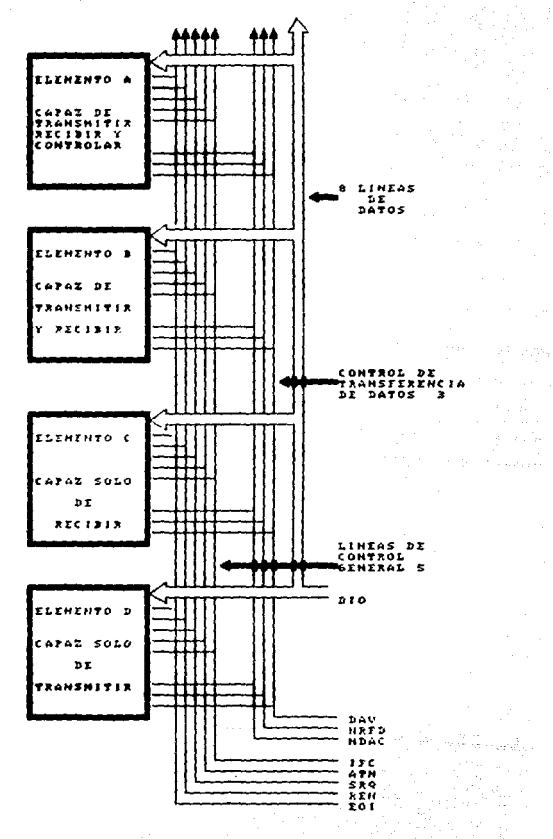

Fig. 1.2. Estructura funcional del Bus GPIB  $\begin{array}{cccccccccccccc} \textbf{F1g} & \textbf{1.2.} & \textbf{Estrototure} & \textbf{F1g} & \textbf{1.3.} & \textbf{1.4.} & \textbf{1.5.} & \textbf{1.6.} & \textbf{1.7.} & \textbf{1.7.} & \textbf{1.7.} & \textbf{1.7.} & \textbf{1.7.} & \textbf{1.7.} & \textbf{1.7.} & \textbf{1.7.} & \textbf{1.7.} & \textbf{1.7.} & \textbf{1.7.} & \textbf{1.7.} & \textbf{1.7.} & \text$ 

marka<br>Sanggunian<br>Sanggunian

recibir datos o mensajes. La denominación de las lineas es la siguiente:

DIOn (Dato de entrada/salida n) Donde n es el número de linea y puede ser del dato 1 al dato 8.

1.4.2 Lineas de control de transferencia de datos

Para la transferencia de datos es usado un conjunto de tres liness: 1) NRFD (Ho listo para dato), 2) DAV (Dato valido) y 3) NDAC (Dato no aceptado). La secuencia de estas señales en el protocolo de comunicación es crítica para el correcto funcionamiento de este. La velocidad de transferencia de los datos está limitada por el dispositivo más lento que intervenga en la comunicación. Una descripción de los diagramas de tiempo se da en la figura 1.3.

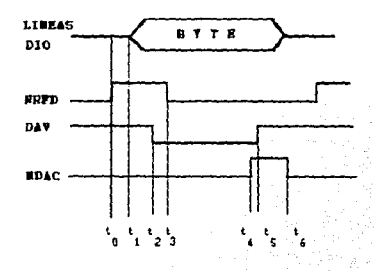

Fig. 1.3. Diagrama de tiempos del protocolo de comunicación

te en este instante todos los receptores permiten a la senal NRFD tomar un estado alto, cuando están listos para más datos. La señal NDAC es mantenida baja por el receptor.

ti el controlador detecta que NRFD es alta y NDAC es baja y coloca el siguiente brte de datos en las lineas DIO.

1.5

t2 el controlador lléva la señal DAV al estado bajo cuando sabe que el dato es válido.

n Qui

998

- t3 el primer receptor en recibir el dato lleva a bajo la linea Niger.<br>No espués todos los demás receptores lo siguen.
	- t4 cuando t.odos los receptores han recibido el dato. HDAC es puesta en estado alto.
	- ts el controlador detecta la señal NDAC en alto y ajusta la señal<br>
	DAY al estado alto. Hecho esto se ha terminado la **transferencia de un** *byte* y el dato en las lineas DIO puede ser cambiado.
	- t6 cuando DAV es ajustada a alto, entonces NDAC es conducida a bajo por el receptor para estar listo para otro *byte* de datos.

#### $1.4.3$  Lineas de control

El bus de control está formado por cinco lineas que se ocupan para mantener un orden dentro del *bus.* La función de cada señal se da a continuación:

Línea **ATN** (Atención): Cuando ATN es verdadera, sólo se transmite por siete de las ocho lineas de datos, caracteres ASCII en forma de direcciones de órdenes uní versales; es decir, que todos los elementos deben atender a la información que aparece en las<br>líneas de datos.

Cuando ATN es falsa, sólo los elementos que han *sido*  datos, en los cuales se puede utilizar cualquier código de 8 bits o menos, mientras que el resto ignora las lineas de datos.

Línea IFC (Limpia interconexión): Unicamente un dispositivo con<br>la función de controlador del sistema puede enviar un mensaje IFC, que consiste en una indicación para limpiar la interconexión: es decir. coloca a todos los dispositivos en un estado predefinido. De esta manera se puede obtener un punto uniforme de inicio en el sistem...

Linea SRQ (Requerimiento de servicio): Los dispositivos que no tengan la función de controlador pueden usar esta línea para indicar al controlador la necesidad de atención. Así, el<br>controlador interrumpe la secuencia de eventos y atiende al<br>dispositivo.

Linea REN (Habilita control remoto): Esta linea solamente puede ser activada por un dispositivo con la función de controlador del sistema y permite conmutar a los dispositivos de un control local a un control a través del bus. Linea EOI (Fin o Identificación): Esta linea tiene dos funciones<br>en combinación con ATN. Con ATN falsa un emisor puede usar EOI<br>para indicar el final de una transferencia de bytes múltiple.<br>Cuando ATN es verdadera el contr

#### 1.5 COMANDOS DE LA NORMA IREE-488

Las lineas de datos llevan una variedad de mensajes a<br>través del bus, ciendo éstos : direcciones, datos para configurar<br>un instrumento, resultados de mediciones, comandos universales y<br>datos de estado. La identificación de linea en su estado válido se transmiten direcciones o comandos<br>universales cuya codificación esta basada en el código ASCII.

La totalidad de los mensajes definidos por la Norma se encuentran resumidos en la tabla 1 . cuya equivalencia de tipo y clase se da en la siguiente tabla:

TIPO

U: Mensaje que utiliza una linea del bus

CLASE

- M: Mensaje que ocupa varias lineas del *bus*
- UC: Comandos Universales
- AC: Comandos Direccionados
- AD: Direcciones
- SE: Secundarios<br>ST: De Estado
- 
- SH: Protocolo de Manejo de datos DD: Dependiente del dispositivo
- 

Comandos Universales: Son comandos que deben ser ejecutados por<br>todos los instrumentos que tengan los circuitos necesarios para<br>hacerlo.

Comandos Direccionados: Son comandos que sólo pueden ser interpretados por él o los dispositivos que fueron direccionados para hacerle.

Direcciones: Se ocupan estos mensajes para indicar que Oí~.¡:··.~it.ivo se ~sta ;,;ele-c1::ionandc en el *bus.* Los dispcsit1vos que: tienen la función de Emísor *y* Receptor poseen la misma dirección.

Mensajes Secundarios: Son mensajes que complementan a otro que ha sido transmitido previamente.

Mensajes de Kstado: Estos mensajes son los que mandan los<br>disposítivos para indicar su estado interno.

Mensajes de Protocolo: Son los mensajes ocupados por las

Contractors of the second complete the contractors of the second contractors of the contractors of the contractors of the contractors of the contractors of the contractors of the contractors of the contractors of the contr

I:'

and provide a series with "

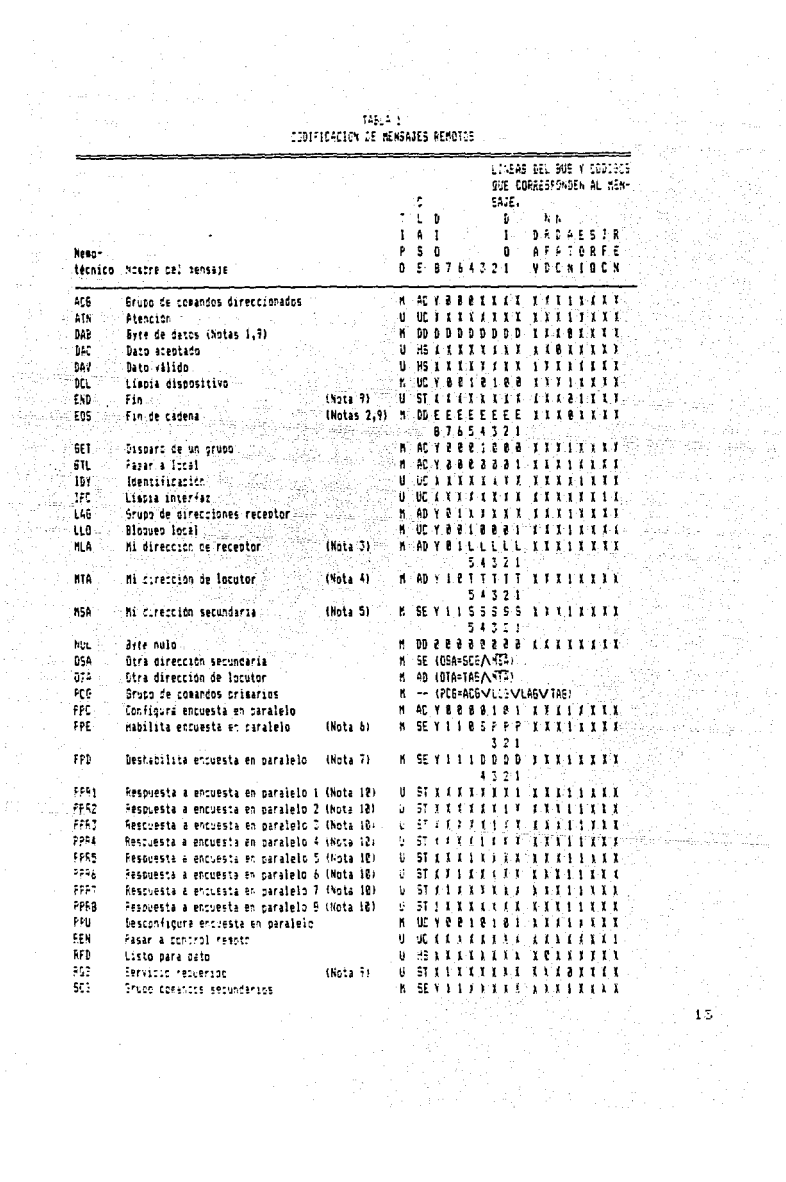

e de l'Origine<br>Anta

인사 15년<br>민준이의 1<br>민주학생 15

TABLA 1 (Continuación)

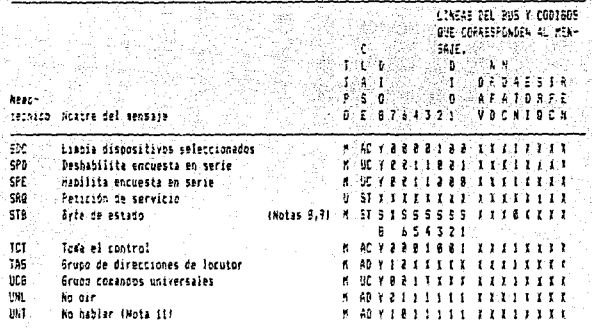

#### NOTAS:

(1) DI-DB Especifican bits de datos dependientes de los dispositivos. and post

{2} E1-ES Especifican el codigo usado por el dispositivo para indicar el mensaje EOS

(3) L1-L5 Especifican la dirección de receptor del dispositivo

(4) 71-75 Especifican la direction de locutor del dispositivo

(5) 31-55 Essetifican la dirección secundaria del dispositivo

(6) Especifica el sentido del PPP

#### ے FPR Ŧ T  $\mathbf{1}$  $\mathbf{I}$

P1-F3 especifican el tensaje PFR que se envia cuando es llevada a cabo una encuesta en paralelo **PY PE MENSAJE PPE**  $\mathbf{R}$ 3,2

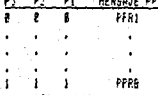

(7) D1-D4 especifican bits que no son decodificados por el oisocsitivo recoetor. Se recomienda que e todos los bits en cero

42

(B) 51-56, 58 especifican el estado del dispositivo. DIO7 es usado para el mensaje ROS

(9) La fuente del mensaje en la linea ATN es siemore la función C, sientras que los mensajes en las lineas 530 y EDI son habilitados por la función T

(10) La juentes de los gensajes en la linea ATH y EOT es siempre la funcion E, mientras que la fuentes de " los mensajes en las lineas OIG es siegore la función PP

(11) Este códico es proporcionado para uso del sistema

 $\mathbf{A}$ 

funciones de Protocolo Emisor y Protocolo Receptor para la transmisión de datos.

Mensajes Dependientes del Dispositivo: Son los mensajes de datos<br>enviados por el Emisor al Receptor, después de que el Controlador les ha cedido el control del bus.

#### 1.6 FONCIONBS DE LA INTERFAZ

La Norma IEEE 486 define 10 funciones del sistema de interconexión. Un dispositivo, para ser compatible con la Norma. debe ser capaz de interpretar las señales y de generar la<br>secuencia de acciones necesarias. Normalmente, los dispositivos no responden a todas las funciones y solamente realizan las especificas de su función. La descripción de cada una de estas funciones se da a continuación:

CONTROLADOR : La función del controlador permite a un elemento actuar como controlador y enviar al bus las direcciones primarias y secundarias y las órdenes universales con dirección. También le permite responder a la linea SRQ y dirigir una llamada en serie o en paralelo para determinar el estado de cada elemento.

El controlador puede en cualquier momento validar la linea ATH e interrumpir la transferencia de datos que se estuviera realizando en ese instante.

En un momento determinado. sólo puede haber un dispositivo ejerciendo las funciones de controlador. El resto de los dispositivos capaces de ejercer esta función deben mantenerla en estado inactivo

EMISOR : Esta función proporciona al dispositivo la capacidad de transmitir datos (incluyendo los datos de estado durante una secuencia de *pol1111g)* a través de la interconexión a otros dispositivos. Para ejercer esta función, el dispositivo debe ser direccionado previamente como emisor por e-1 controlador. Todo dispositivo emisor t.iene asignada una dirección que le diferencia de los otros dispositivos emisores del bus. Esta dirección es llamada dirección de locutor y puede estar formada de uno o dos *bytes.* En el caso de que se forme de dos *bytes* la función es llamords de Enisor Extendida *y* el proceso de direccionado se realiza en dos fases.

RECEPTOR: La función de receptor proporciona a un dispositivo la capacidad de recibir datos provenientes de un dispositivo (incluyendo datos de estado) a través de la interconexión. La

1ă.

2002 St. Andrew General Australia

función de receptor solamente puede ser ejercida si el<br>controlador-previamente-seleccionó al-dispositivo como receptor. Esta dirección es conocida como dirección de receptor y también puede ser transmitida en uno o dos bytes. En este último caso la función es conocida como Receptor Extendido y el proceso de direccionado se realiza en dos fases.

REQUERIMIENTO DE SERVICIO: Esta función permite al dispositivo<br>solicitar asincronamente al controlador el uso del bus. Para esto activa la señal SRQ del bus, y la mantiene en este estado hasta Ellestui de servicio.

CONTROL REMOTO O LOCAL: Esta función permite seleccionar al dispositivo. La función indica al dispositivo si debe usar la información que viene del panel frontal, control local, ó<br>utilizar la recibida a través de la interconexión, control remoto.

LIMPIADO DE DISPOSITIVO: Esta función permite limpiar (inicializar) a un dispositivo individualmente o como parte de un grupo de ellos. El grupo puede ser un subconjunto o la totalidad de los dispositivos direccionables conectados en el sistema.

DISPARO DEL DISPOSITIVO : Esta función permite poner en marcha las funciones básicas del dispositivo, individualmente o como parte de un grupo de ellos. El grupo puede ser un subconjunto o la totalidad de los dispositivos direccionables conectados en el sistema.

**ENCUESTA EN PARALELO** (PPE): Esta función proporciona al dispositivo la capacidad de presentar un *bit* de estado al controlador sin haber sido direccionado como emisor. Las lineas controlador sin pl<br/>0 in plotos ploto durante una encuesta en paralelo. Esto permite al controlador discernir entre ocho dispositivos preseleccionados, uno por cada linea de datos, con una sola pregunta. Los bits l al 3 del<br>mensaje PPE (encuesta en paralelo) enviado por el controlador<br>designan la linea de datos que el instrumento debe hacer válida si la situación de su estado interno (1 ó 0) coincide con el bit 4 del mensaje.

PROTOCOLO RMISOR: Esta función permite al dispositivo enviar un dato cualquiera por el bus, ya sea parte de un mensaje o una respuesta a una orden del controlador. Cabe aclarar que la función, de emisor capacita al disposi dato transmitido a todos los dispositivos que fueron direccionados para aceptarlo.

PROTOCOLO RECEPTOR: Esta función permite al dispositivo recibir los datos transmitidos por el bus. Esta función está relacionada intimamente con la función de protocolo emisor. Dado que la

transferencia de datos es asincrona y que puede haber más de un dispositivo recibiendo el dato, el protocolo receptor permite al elemento más lento del sistema obligar a todos los demás integrantes del sistema a esperar a que esté listo para recibir más datos. Tana bagi melalui

#### Capitulo 2

#### COMPUTADORA PERSONAL  $\mathbf{x}$  T LA.

#### DESCRIPCION GENERAL DE UNA PC XT

2.1 se muestra la tardeta principal de una En la fig. computadora (PC) XT. En ella podemos distinguir la tarjeta principal y las ranuras de expansión, en estas últimas se pueden conectar tarjetas adicionales.

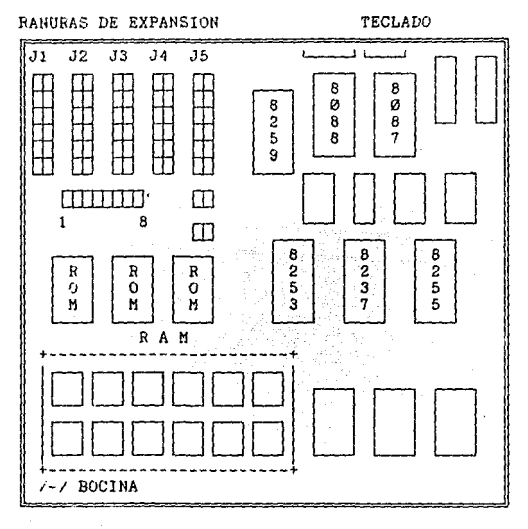

Fig. 2.1. Visión general de una tarjeta para computadora PC XT

Como se toede apriliari contiene varios circuitos de. memoria RAM cuya capacidad total puede variar, siendo el más común un total ce c'i Kb é 640 Kb. De memoria ROM contiene, por lo regular. 40.960 bytes, en los que se incluye un intérprete de BASIC y rutinas especiales para hacer la interfaz con dispositivos de E/S tales como: teclado, pantalla, disco, comunicación serial, impresoras en paralelo, etc..

 $^{\star}$   $\sim$ 

A un lado de los circuitos de memoria se encuentra el<br>circuito integrado (CI) 8253, que es un circuito<br>contador/temporizador que permite a la PC mantener la hora y la<br>fecha aunque sea apagada. Este circuito también produce

Junto al Cl 8253 se encuentra el controlador de Acceso como las unidades controladoras de disco la transferencia de datos desde *y* hacia la memoria de la computadora, sin hacer uso del microprocesador. De esta manera, el microprocesador puede<br>realizar otra tarea mientras la transferencia se lleva a cabo.<br>Además uno de los cuatro canales del DMA se conecta con uno de los canales del CI 8253 para refrescar la memoria dinámica RAM.

Al lado del circuito DMA encontramos el CI 8255, que es un circuito que contiene varios puertos paralelos, y es ocupado para circuito que contiene varios puertos paralelos, y es ocupado para<br>leer los interruptores de la tarjeta que determinan que tanta<br>memoria se ha instalado en la PC, así como el número de<br>manejadores de disco y el tipo de pant

En la parte superior del diagrama encontramos al Cl 8259A, el cual es un circuito controlador de interrupciones de 6<br>canales. A este circuito se conectan varios dispositivos que<br>pueden accesar al microprocesador mediante solicitudes de pueden accesar al microprocesador mediante solicitudes de<br>interrupción.

En la parte superior derecha encontramos al microprocesador<br>8088 ó 8086, dependiendo el modelo, y ambos son totalmente<br>compatibles en *software* variando en que el *bus* externo de datos<br>del 8086 es de 16 *bits* y el del 8

Junto al CI 8088 se encuentra una zona vacía, en donde se puede colocar el coprocesador de punto flotante CI 8087, el cual está diseñado para realizar operaciones matemáticas a gran velocidad.

Juhto a estos procesadores se encuentra una fuente de poder conmutada. la cual proporciona la alimentación necesaria a todos los circuí tos *y* es capaz de alimentar hasta con 1 ampere de corriente cada una de las ranuras de expansión.

Por ültimo, encontramos las ranuras de expansión, que pueden variar en número de un modelo a otro, en donde se conectan por le regular una tar.ieta controladora de disco, una tar.ieta para manejar el video y quizás una tarjeta de memoria RAM con un

الأستانية والمتناول والمتناول

puerto serial RS232, un puerto paralelo *y reloj* con respaldo de bateria. Las demás ranuras quedan para tarjetas de aplicación que el usuario diseñe o necesite comprar.

#### 2.1 EL KICROPROCKSADOR 8088

El µP 8088 es un circuito integrado que se fabrica<br>utilizando tecnología HMOS con un total de 40 terminales de<br>conexión. Dos de estas terminales corresponde a la tierra del<br>circuito y una más corresponde a la polarización requerida por el circuito para trabajar

Este microprocesador posee un *bus* externo de 8 *hits*, pero<br>internamente es idéntico al microprocesador de 16 *bits* 8086. Su<br>capacidad de direcciones interesses de un Megabyte de memoria ya que<br>posee un *bus* de direcci direcciones, de tal manera que los 8 *bits* de da tos comparten terminales con los 6 *bits* menos significativos de la dírección.

Además. posee características especiales que le permiten trabajar en ambientes de multiproceso y procesamiento en paralelo. Una explicación más detallada de sus propiedades <sup>y</sup> paralelo. Una explicación más detallada de sus propiedades y funciones se da a continuación.

#### 2.1.1 Arquitectura de la CPO

Este microprocesador internamente esta dividido en dos subprocesadores: la unidad de ejecución (EU) y la unidad interfaz del bus (BIU). La unidad de ejecución es la encargada de codificar y ejecutar las instrucciones, mientras que la unidad de Interfaz del *bus* es la que realiza las funciones necesarias para<br>localizar las instrucciones y transferir los datos entre los<br>registros y el bus.

El CI 8088 utiliza el concepto de "Cola de instrucciones" con el fin de aumentar la velocidad de proceso. Existe en el circuito un área especial que recibe ~1 nombre de cola de instrucciones, que es la que guarda los *bytes* de la intrucci6n. Cuando la BIU localiza en memoria un *byte* de código de máquina, lo coloca en la cola que tiene 4 *bytes* de longitud en el CI 8088 *y* 6 *bytes* en el CI 8086.

Este sistema posse la ventaja de que cada instrucción puede

 $\geq$ cy

ser obtenida de la memoria mientras otras se están ejecutando, reduciendose en consecuencia el tiempo de proceso. Por ejemplo,<br>reduciendose en consecuencia el tiempo de proceso. Por ejemplo,<br>las instrucciones que incluyen directamente al dato, se ejecutan casi a la misma velocidad que aquellos que necesitan datos de los registros de la CPU. Este sistema también es útil cuando se<br>trabaja con memorias lentas. Esta repartición de trabajo entre la unidad de ejecución y la unidad interfaz del bus es lo que hace<br>que el rendimiento del CI 6088 pueda ser comparable a un microprocesador de 16 bits.

#### 2.1.2 MODOS DR OPERACION

El CI 8088 puede operar en dos modos : el modo máximo y el modo mínimo. El modo mínimo se ocupa en sistemas en donde el CI 8088 genera directamente todas las señales necesarias para el control del bus . El modo máximo es ocupado en sistemas que regularmente incluyen dos o más procesadores.

El modo de operación se define en función del valor lógico de la terminal MN/MX del circuito. Cuando esta terminal se<br>conecta a tierra el CI 8088 es usado en configuración de modo máximo y cuando la terminal se conecta a 5 volts se selecciona el modo mínimo.

Cabe recalcar que en el modo máximo, el 8088 necesita de<br>circuitos adicionales para generar todas las señales de control necesarias en el bus.

#### 2.1.3 Registros internos

El CI 8088 tiene un total de 14 registros de 16 bits, los euales pueden ser divididos en cuatro grupos funcionales<br>diferentes, como se muestra en la figura 2.2. Varios de los<br>registros tienen funciones especiales cuando se usan con ciertas instrucciones, aunque también pueden ser usados como registros de propósito general.

Se tienen 4 registros de datos de 16 bits (AX, BX, CX, DX), donde la letra A representa Acumulador, la B representa Base, la C representa Contador. la D representa Datos, y la letra X indica q.e se trata de un registro extendido. Estos registros a su vez pueder ser divididos en 8 registros de 8 bits (AH, AL, BH, BL, CH, CL. CH, DL), donde la H representa que es la parte alta del registro de 16 bits, y la L indica que es la parte baja, es decir, la menos significativa.

ΩI.

Los registros de datos se comportan idénticamente para la mayoria de las instrucciones, pero hay algunas diferencias. La primera de ellas es que algunas instrucciones se ejecutan más rápido y/o tienen una instrucción de lenguaje de máquina más corto cuando el registro AX o AL es usado. También, el registro<br>AX ó AL es usado para todas las instrucciones de entrada/salida. El registro BX se utiliza especialmente como registro base para los direccionamientos.

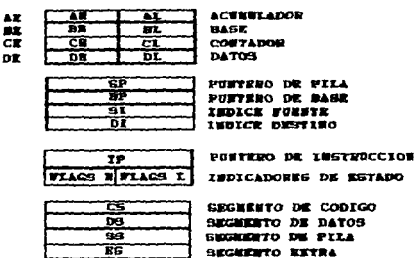

n.

 $\kappa_{\rm c}$  , or  $\omega_{\rm c}$  ,  $\omega_{\rm c}$  ,

Fig. 2.2. Conjunto de registros del CI 8088/8086

EL registro BX se utiliza especialmente como registro base para los direccionamientos.

El registro CX se usa a menudo para almacenar datos, para contar iteraciones y para desplazamientos y rotaciones.

" El registro DX tiene un uso especial, y es el de contener las direcciones de los puertos de entrada/salida para las instrucciones de entrada/salida.

Otros 4 registros sirven como apuntadores y de indice (SP. BP, SI y DI), de los cuales ninguno puede dividirse como en el caso anterior, pero pueden usarse como registros de propósito general. El registro SP es el apuntador de pilas y el registro SP es el apuntador base. Ambos son usados típicamente para el pero lectura y escritura del S7ACK.

 $\sigma = 0.5$  and positive and  $\sigma = 0.25$  .

22

the contract of the second second com-

DI es el registro indice destino, estos registros son de propósito específico y son utilizados como partes de los modos de direccionamiento.

Se cuenta con un registro de indicadores {banderas} de 16 Se cuenta con un registro de indicadores (panderas) de in<br>bits, los cuales son bits que indican el estado interno de las<br>banderas. Estas banderas son: bandera de cero (ZF), bandera de<br>signo (SF), bandera de paridad (PF), b  $(TF)$ .

Un registro apuntador de instrucciones CIP). Este registro es usado para controlar el flujo propio del programa *Y* contiene la dirección de la siguiente instrucción a ser ejecutada en memoria.

Se cuenta con cuatro registros segmento : CS, DS, SS y ES.<br>Estos son los registros segmento de código, segmento de datos, segmento de pila y segmento extra respectivamente. Estos registros son usados en el concepto de segmentación de memoria.

#### 2.2 DESCRIPCION DE LAS SENALES ELECTRICAS MANEJADAS EN LA RANURA DE EXPANSION DE UNA PC-XT

La descripción del bus XT y la de sus señales es necesaria<br>debido a que la tarjeta va a quedar instalada en una de las<br>ranuras de expansión de la PC.

El bus XT fue diseñado en un principio para trabajar con el datos y las 20 lineas de Intel y fue dispusato con los 8 bifs de tel principiones ador. Su uso es basicamente para aplicaciones monoprocessador. Su uso es basicam

Los conectores son del tipo hembra para fin de tarjeta, de 62 contactos, numerados del Al al B31. La distribución de señales se muestra en la figura 2.3.

 $+23$ 

| GND -        | B1.              | A1                                               |     | $-1/0$ CH CK    |
|--------------|------------------|--------------------------------------------------|-----|-----------------|
| RESET DRV    | $B2^-$           | $\sim$ $\sim$ $\sim$ $\sim$                      |     | D7.             |
| $+5. V$ .    | B3               | AA3                                              |     | $\overline{D6}$ |
| 1RQ2         | <b>B4</b>        | AA                                               |     | ಾರಿ ಕಾರ         |
| 平均化          | <b>B5</b>        | ∴ AS:                                            |     | ∂D4 .           |
| DRQ2         | B6 :             | $AA$ <sup>6</sup>                                |     | D3              |
| $-12V$       |                  |                                                  | LD2 |                 |
| RESERVED     | B7<br>B8         | — A8<br>A9                                       |     | D1.             |
| $+12$ V      | <b>B9</b>        |                                                  |     | DØ :            |
| GND.         | <b>B10</b>       |                                                  |     | I/O CH RDY      |
| -HEMW        | B11              |                                                  |     | AEN             |
| $-HEMR$      | B12              | $A10$<br>A11<br>A12                              |     | A19             |
| $-10M$       | B13              | AB3                                              |     | A18             |
| $-10R$       | B14              | $\triangle$ A14 $\triangle$                      |     | A17             |
| $-$ DAC $K3$ | B15 <sup>-</sup> | A15.                                             |     | A16             |
| DRQ3         | <b>B16</b>       | A16.                                             |     | A15             |
| $-DACK1$     | B17              | $\begin{array}{ccc}\n & A17 \\ A18\n\end{array}$ |     | A14             |
| DRQ1         | <b>B18</b>       |                                                  |     | A13             |
| -DACKØ       | <b>B19</b>       | A19.                                             |     | A12             |
| CLOCK        | B2Ø              | A2Ø                                              |     | A11             |
| IRQ7         | B21              | A21                                              |     | A10             |
| IRQ6         | B22              | A22                                              |     | A9              |
| IRQ5         | <b>B23</b>       | A23                                              |     | A <sub>8</sub>  |
| IRQ4         | B24              | A24                                              |     | A7              |
| IRO3         | <b>B25</b>       | A25                                              |     | A6              |
| $-$ DACK $2$ | <b>B26</b>       | A26                                              |     | A5              |
| T/C          | B27              | A27                                              |     | A4              |
| ALE          | <b>B28</b>       | A28                                              |     | A <sub>3</sub>  |
| $+5$ V       | <b>B29</b>       | A29                                              |     | A2              |
| <b>OSC</b>   | <b>B30</b>       | A3Ø                                              |     | A1              |
| GND          | <b>B31</b>       | A31                                              |     | AØ              |
|              |                  |                                                  |     |                 |

Fig. 2.3. Distribución de señales en el Bus PC XT

#### 2.3 CLASIFICACIOM DE LAS LINEAS ELECTRICAS DEL *BUS* XT

**Para la descripción de las lineas del bus es conveniente agruparlas en la forma siguiente:** 

그는 마을 사람들

 $\mathcal{L}_\mathrm{c}$ 

 $-24$ 

nakilan dilini

a ciutou

a) Lineas de datos<br>b) Lineas de control de memoria y E/S<br>c) Lineas de interrupción<br>d) Lineas de arbitraje<br>e) Lineas de error y sincronia f) **Lineas** de **espera e inicialización**  g) **Linea** *e* de **alimentación** 

#### 2.3.1 Lineas de datos

Las lineas D0-D7 (data bits) son 8 lineas bidireccionales utilizadas para la transferencia de datos en el bus.

#### 2.3.2 Líneas de direcciones

Las lineas AØ-A19 (Address bits) son 20 lineas de direcciones del microprocesador y se ocupan para direccionar la memoria o los dispositivos de E/S.

#### 2.3.3 Líneas de control de memoria *y* puertos de E/S

ALE (Address Latch Knable). Señal de salida que sincroniza la dirección existente en las lineas de direcciones. La sincronía se realiza en el flanco de bajada de la señal.

HKHR (Hemory Read Command). Es una señal que puede generar la CPU ó un controlador de DMA, indicando que se está realizando una operación de lectura en memoria y que por lo tanto el<br>dispositivo debe colocar el dato correspondiente a la dirección<br>que se desea leer en las lineas del bus. Su estado activo corresponde a un cero lógico.

HEHW (Hemory Write Command). Al igual que la anterior puede ser generada por la CPU o por un controlador DMA *<sup>y</sup>*es usada para indicar una operación de escritura en memoria.

IOR (1/0 Read Command). Cuando se quiere llevar a cabo una función de lectura de un puerto de E/S, esta señal es llevada a un "Ø" lógico por el microprocesador o por un controlador de DMA.

IOW (I/O Write Command). Cuando esta señal es un "Ø"<br>lógico, indica que la PC está enviando datos a un circuito de E/S. Puede ser generada por la CPU o por un controlador de DMA.

#### 2.3.4 Líneas de interrupción

IRQ2-IRQ7 (Interrupt Request). Son 6 lineas de entrada que<br>indican al microprocesador que un dispositivo requiere de su<br>atención. Estas señales permanecen activas hasta que el<br>microprocesador ejecute la correspondiente sub a la interrupción. La señal IRQ7 corresponde a la interrupción de más baja prioridad.

#### 2.J.5 Lineas de arbitraje

DRQ1-DRQ3 (DMA Request). Son tres canales asincronos<br>utilizados por los dispositivos para hacer uso del DMA. Estas señales se deben mantener activas hasta que se les conceda el bus.

A Samuel Collection of the Company of the Angle of

25.

DACKØ-DACK3 (DHA Acknowledge). Son cuatro lineas, de las cuales 3 - se cupan para responder a las correspondentes<br>peticiones de servicio de DMA anteriores. La linea restante.<br>DACKØ, se utiliza para refrescar la memoria RAM dinámica.

AEN (Address Enable). Esta linea es usada para informar al sistema que la dirección, los datos y las lineas de control están siendo controlados por el microprocesador. Cuando esta señal es un "0" lógico la dirección de sal válida y puede ser usada en la decodificación de direcciones.

T/C (Terminal Count). Esta linea de salida emite un pulso cada vez que el valor preseleccionado del contador de cualquier DMA es alcanzado.

#### 2.3.6 Lineas de error y sincronia

I/O CHECK (I/O Channel Check). Es usada para indicar al microprocesador que ocurrió un error de paridad en una operación en la memoria o un dispositivo de E/S.

OSC (Oscillator). Es una señal de reloj con frecuencia de 14.31818 Mhz.

CLK (Clock). Es una señal de salida que constituye el reloj del sistema y representa 1/3 de la frecuencia del oscilador.

in Angelin

261

ter and calls

#### 2.3.7 Lineas de espera e inicialización

I/O RDY (I/O Channel Ready). Esta señal es activada por dispositivos lentos cuando son accesados a través del bus. La señal I/O RDY no debe mantenerse a nivel bajo por un período superior a 10 ciclos de reloi.

RESET (Reset). Es utilicada para inicializar la lógica del sistema. Se sincroniza con el flanco de bajada del reloj del sistema y se considera activa cuando esta en estado lógico "l'

#### 2.3.8 Voltajes de alimentación.

Se cuenta con cuatro voltajes de alimentación distintos: +5 V. -5 V. +12 V y -12 V.

#### Capitulo 3

#### DISENO DEL CONTROLADOR IEEE-488

Actualmente existen en el mercado circuitos diseñados especialmente para la construcción de un controlador para<br>dispositivos compatibles con la Norma IEEE-488, cada uno de ellos ofrece el cumplimiento de los comandos establecidos en la Norma. por lo que la utilización de alguno de ellos permitirá un ahorro<br>sustancial en la programación ya que los circuitos generan la<br>totalidad o gran parte de las señales necesarias en el *bus*.

A continuación se da un panorama general de los circuitos investigados a lo largo del presente trabajo y por último se<br>llega a la elección de los componentes que intervendrán en el diseño final de la tarieta.

#### 3.1 ALTERNATIVAS DEL DISENO

3.1.1 Los circuito integrados 8291A y el 8292

EL CI 8291A es un circuito EMISOR/RECEPTOR GPIB, diseñado para comunicarse con microprocesadores tales como el 8051, el<br>8080/65 y el 8086/88. Implementa todas las funciones de interfaz definidas en la Norma, excepto aquellas inherentes a las del controlador.

El CI 8291A maneja la comunicación entre el microprocesador y el GPIB. Entre sus capacidades más importantes se incluyen:

- El indice de transferencia de datos programables.
- El protocolo completo de Emisor y Receptor.
- Las funciones de Emisor y Receptor con direccionamiento extendido.
- Las funciones de requerimiento de servicio. limpiado de dispositivo, disparo de dispositivo, encuesta en paralelo y Remoto/Local.
- El manejo de interrupciones.
- La capacidad de manejo de DMA.
- La facilidad en el manejo de transferencias Multi-Byte.

Para implementar las funciones de Controlador es necesario conectar el CI 8291A con el CI 8291. el cual es un Controlador del GPIB. Algunas de sus funciones importantes son:

- Implementar todas las funciones del Controlador.

- 
- 

i sa sua e a e pret

- Enviar el comando de limpiado de la interfaz (IFC).<br>- Responder a los requerimiento de servicio.<br>- Enviar el comando de operación Remoto/Local a los dispositivos.<br>- Implementar el protocolo completo para la transferencia  $Control.$ 

#2011 - 2011 MBC (19) - 1

Con estos dos circuitos conectados se implementa una<br>Interfaz IEEE-488 completa con las funciones<br>EMISOR/RECEPTOR/CONTROLADOR, además Intel pone a la disposición<br>el CI 8293 que contiene transceptores especialmente diseñado para conectarse al GPIB.

Si no se desea utilizar el CI 8293 existen algunos transceptores que cumplen con los requisitos establecidos para<br>conectarse al bus, éstos son fabricados por National Semi conductor:

- Los transceptores IEEE-488, DS75160A/DS75161A/DS75162A. Las<br>líneas de datos siempre se manejan con el CI DS75160A y las<br>otras señales se manejan con el CI DS75160A en un sistema con<br>un solo controlador, y con el CI DS751 bus.
- EL Transceptor IEEE-466, 053666. Para implementar la interfaz con estos circuitos se requieren dos de ellos conectados a través de sus entradas de expansión. A cada dispositivo se le asignan 4 lineas de datos *y* 4 señales para manejar la totalidad de las 16 lineas.

#### 3.1.2 EL Circuito integrado MC684BB

El CI MC68488 es un Adaptador para Interfaz de Propósito<br>General GPIA, distribuido por Motovola, y está diseñado para<br>conectarse directamente al microprocessador MC6800; sin embargo,<br>con hardware adicional, puede adaptarse

- 
- 
- El manejo de los protocolos de Emisor y Receptor.<br>- Las interrupciones programables.<br>- La capacidad de hacer encuestas en serie y paralelo (*polling*).<br>- Se puede operar con un controlador de DMA.
- 

All of the Associate

- La selección automática de funciones para minimizar la<br>programación

Para realizar la conexión con el *bus*, Motorola también fabrica transceptores especialmente diseñados para cumplir con los requerimientos de la Norma. Estos son:

 $\sim$   $\Omega_{\rm c}$ 

contract the contract

- El CI MC3446A que es un transceptor cuadruple GPIB. del cual se necesitarían 4 unidades para llevar a cabo la interfaz completa.
- El CI MC3448A. el cual integra 4 transceptores para el GPIB y<br>puede manejar la interfaz entre el bus y. lógica TTL o CHOS.<br>Cada par manejador/receptor tiene su propia terminal de<br>habilitación independiente a las demás.

#### 3.1.3 EL uPD 7210

EL uPD 7210 es un circuito controlador del GPIB fabricado por NEC, con el cual se puede construir un controlador que cumpla los requerimientos de la Norma.

Algunas de sus características más importañtes son:

- Su capacidad de manejar las funciones de Controlador.<br>- Por lo regular requiere de ser conectado junto con PLA's.<br>- Su capacidad de manejo de DMA.

#### 3.2 Diseño de la Tarjeta

In los puntos anteriores se ha dado una breve explicación<br>de los circuitos que podrían ser la parte central del dissño.<br>Analizando cada una de ellas encontramos que cada uno presenta el<br>inconveniente de que son componentes

For otra parte, podemos darnos cuenta que el alto costo de la proponentes se debe en gran parte a la gran cantidad de funciones de la Rorma que pueden llevar a cabo; sin embargo, estudiando detenidamente todas las funcion ~,s,:· de t.·jdas ellas *y* qu-== son ::ólo algunas las que son •Jcupadas  $c$ cutinuamente.

Por lo que respeito al CI MC68488, que es el más barato de todos tiene la desventaja le requerir de hardware adicional para

۰q

que pueda ser adaptado al *bus* de la PC. Este es por que originalmente esta pensado para trabajar con otro microproces3dor.

a and all de 22

이 제도 있는 사<br>공급적 개최 있습

Otro problema adicional lo constituyen los transceptores, ya que tampoco estos pueden ser conseguidos en el mercado y<br>también es necesaria su importación. Este tipo de transceptores,<br>por estar especificamente diseñados para cumplir con la Horma, también son de un costo alto y se requiere que sean usados si se quiere hacer un uso completo de todas las funciones de los circuitos anteriores.

Con base en esto, decidimos deshechar la idea de utilizar algunos de estos circuitos y hacer un diseño sencillo, pero que a<br>la vez fuera capaz de llevar a cabo las funciones de<br>EMISOR/RECEPTOR/CONTROLADOR, y que al mismo tiempo todos sus<br>componentes se pudieran comprar fácilmente componentes se pudieran comprar fácilmente en el mercado<br>nacional.

La manera más fácil de hacer esto es que nosotros mismos generemos todos las señales y protocolos necesarios a través de la programación. En este capitulo se discute todo el diseño referente a la parte de hardware y en el siguiente se explicarán todas las rutinas de programación que se necesitan.

#### 3.2.1 Kl circuito integrado 6255A

Para el manejo de todas las señales eléctricas del bus XT y del *bus* 488 haremos uso del CI 8255A, diseñado para tener funciones de ur.a interfaz de periféricos programables. La configuración funcional del circuito es hecha por el *software* del sistema. Y debido a que a través de los puertos vamos a tener acceso a las señales, para que puedan ser procesadas por los<br>programas de control de la tarjeta, es necesario dar una<br>explicación del funcionamiento de este circuito.

El diagrama de bloques del CI 8255A se muestra en la figura<br>3.1 en donde se observa claramente la conexión interna de sus tres puertos . asi como las lineas de control.

#### Grupo de control A y B

La configuración del 8255A se hace a través de la palabra de control. la cual va a contener información sobre el comportamiento del CI 8255A.

Cada uno de los bloques de control (grupo A *Y* grupo B) acepta comandos de la lógica de control y recibe palabras de a sus puertos. Cada bloque de control manda los siguientes puert.cs:

Grupo de control A : Puerto A y Puerto C superior (C7-C4)<br>Grupo de Control B : Puerto B y Puerto C inferior (C3-C0)

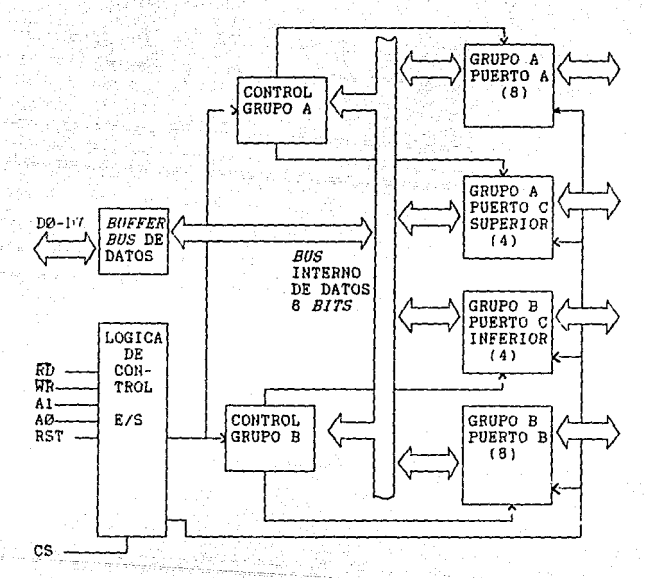

Fig. 3.1. Diagrama.de bloques del CI B255A

Puertos A.B y C

El CI 8255A contiene tres puertos de 8 bits que pueden ser configurados en una amplia: variedad de características funcionales.

أساري والمحاملة والمحاملة

Construction of the

 $\mathbb{C}1$
Puerto A : 8 *bits* con salida *latch/buffer y* entrada tipo *latch*. Puerto B : 8 bits con salida/entrada latch/buffer

Puerto C : Este puerto puede ser dividido en dos puertos de 4 *bits. Cada puerto de cuatro <i>bits* contiene un *latch* y puede ser usado para zalidas de señales de control y entradas de silico de estado en conjunción con los puertos A y B.

a) Descripción de las suüuluu de control del Cl 8255A

- Lineas de datos

El bus de datos es un bus de 8 bits de tres estados que se<br>transmitido o recibido por el bus del sistema. El dato es<br>transmitido o recibido por el buffer después de la ejecución de<br>una instrucción de entrada o salida efect palabras de control y la de información de estado también son transmitidas por este conducto.

- Lineas de control y de lectura/escritura

La función de este bloque es manejar todas las<br>transferencias internas o externas de datos o de palabras de<br>control y estado.

CS (Chip Selectl. Un cero lósico en esta linea habilita la comunicación entre el CI 8255A *y* la CPU.

RD(Read). Un cero lógico en esta linea le indica al Cl B255A que puede enviar los datos o la información de estado a la CPU.

HR (Hri te). Un cero lógico en esta linea habilita al CI 8255A para que la CPU escriba datos o una palabra de control en sus puertos o en su registro interno.

**AS y Al** (Selección del puerto  $\theta$  y selección del puerto 1).<br>Estas señales junto con las señales RD y WR controlan la<br>selección de uno de los tres puertos o el registro de la palabra<br>de control. Se conectan normalmente

Heset. Un uno lógico en esta linea limpia el registro de control *Y* los puertos se configuran en modo de entrada.

b) Modos de Operación

Hay tres modos de operación que pueden ser seleccionados a través de la programación. Las características de cada ·modo se ilustran en la figura 3.2

÷ 2.

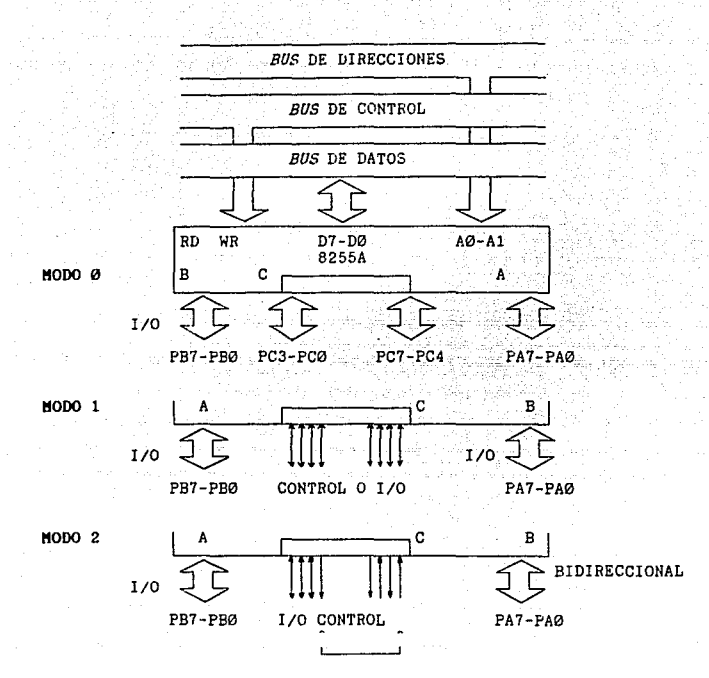

Fig. 3.2. Modos de configuración del CI 8255A

#### Modo 0

**Esta configuraci6n proporciona operaciones de entrada/salida simples para los tres puertos. Ningún protocolo es requerido,** *el* **dato es simplemente leido o escrito desde un puerto**  especificado. Sus características principales son:

- 
- 
- 
- 
- Dos puertos de 8 *bits y* dos puertos de 4 *bits.*<br>- Cualquier puerto puede ser entrada o salida.<br>- Las salidas son del tipo *latch*.<br>- Las entradas no son del tipo *latch.*<br>- Se tienen 16 configuraciones de entrada/sali

#### Modo 1

Esta configuración proporciona un medio de transferir datos de entrada/salida hacia o desde un puerto especificado junto con señales de habilitación o de protocolo. El puerto A y el puerto B usan las líneas del puerto C para generar o aceptar estas señales. Sus características básicas son:

- Grupo A y Grupo B: cada uno controla un puerto de 8 bits de datos y un puerto de 4 bits de control/datos
- Los puertos de 8 bits pueden ser de entrada o salida, las cuales son de tipo latch
- El puerto de 4 bits es usado para control y estado del puerto de datos.

#### Modo<sub>2</sub>

Con esta configuración se tiene un medio para comunicarse<br>con un dispositivo periférico o un bus de 8 bits tanto para<br>transmitir como recibir datos. Las señales de protocolo sor.<br>provistas para mantener un flujo apropiado caracteristicas son:

- Usado solamente con el Grupo A.
- El puerto de bus bidireccional (puerto A) de 8 bits y un puerto de control de 5 bits (puerto C).
- El puerto de 5 bits es usado como de control y de estado del puerto A.

#### 3.2.2 Decodificación de memoria

El CI 8088/8086 tiene 65,535 direcciones de salidas<br>disponibles para puertos de entrada/salida, las cuales se generan<br>con la combinación de los valores de las líneas AG a la A15. De todas estas direcciones la computadora tiene varias reservadas<br>para uso exclusivo de funciones propias, por lo que es necesario consultar el mapa de entrada/salida del equipo que vayamos a utilisar.

La tarjeta ocupa 4 direcciones consecutivas, debido a que utiliza dos lineas de direcciones para accesar sus registros internos, y debe cuidarse que éstas no interfieran con el mapa de entrada/salida de la PC. En base a coll se decidió diseñar un circuito que fuera capaz de decodificar el numero total de direcciones y que el usuario definiera la dirección que activa la tarjeta. La manera de lograr esto es haciendo uso de un<br>comparador, cuyas entradas sean la dirección del usuario y la

dirección mandada por el microprocesador, de esta manera cuando sean iguales se manda la señal de que la tarjeta necesita ser accesada.

star som av transverser av ble

Para hacer esto se ocuparon los CI's 74LS85, que son comparadores de magnitud de cuatro *bits*. conectados en cascada para hacer la comparación de una palabra de 14 bits. Estos para ducor a comparar de mayor, menor e igual al comparar dos<br>palabras. Una de estas va a ser la definida por el usuario y la otra la generada por el !:isteroa. La palabra definida por el usuario se va a alimentar a través de interruptores de la siguiente manera:

Se cuenta con 2 interruptores de 8 posiciones, cada uno se identifica en el diagrama como DP-H y DP-L. Cada interruptor corri::sponde a un *bit.* de la palabra de 14 *bits* . Cuando se ponen en la posición ON se pone el *bit* en "0", cuand•:i se ponen en la posición OFF se coloca el *bit* correspondiente en "1". El interruptor DP-L maneja los *bits* correspondientes a las lineas A2 a la A9 y el interruptor de DP-H maneja los que corresponden a e a un 5 de Al0 hasta Al5. La manera de formar la palabra<br>consiste unicamente *en* ajustar los interruptores en la posición adecuada para formar el equivalente binario de la dirección en la cual queremos que quede alojada la tarjeta.

La palabra generada por el microprocesador se tom<mark>a</mark><br>directamente de las líneas del *bus* XT *y* es alimentada a nuestro circuito comparador junto con la palabra generada por el usuario a través de los interruptores. Se manejan las lineas A2 hasta A15, ignorándose las lineas Al6 hasta la A19. Por lo que respecta a las líneas A0 *y* Al son las usadas para accesar los puertos del Cl B255A.

En el momento que el microprocesador coloca una dirección igual la formada con los interruptores, el arreglo de comparadores genera un ··1·· lógico (5 volts) indicando que la tarjeta necesita ser accesada. Esta señal es válida durante cuatro direcciones consecutivas, a partir del valor del equivalente binario formado por los interruptores.

3.2.3 Manejo de *las* lineas de control del Cl 6255A

. . . . . . . .

Necesitamos activar básicamente 4 señales del CI 8255A, con necessidanos activai pasiculadas y senaits act of obsen, con reiniciali:ar el circuito. La forma de manejar estas señales se explica a suntinuación.

πş.

Para activar la sehal CS vamoz a ocupar la señal que indica que la dirección de la tarjeta está siendo enviada por el microprocesador. tomada del circuito decodificador de memoria. <sup>y</sup> la señal del bus XT, AEN. Esta señal es "0" cuando la dirección<br>que está en el bus es válida. Conociendo que el circuito<br>decodificador de memoria entrega una salida alta cuando reconoce que se está enviando la dirección de la tarjeta, podemos construir la tabla siguiente:

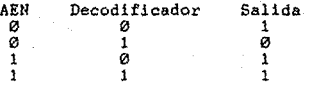

De la tabla se observa que la señal de salida es verdadera únicamente cuando *:.::•:* tiene una dirección válida *y* el circuito de la tabla vemos que tenemos que invertir la salida del circuito decodificador y después hacer una OR con la señal AEN. La salida de la compuerta es la señal AEN. La salida de la compuerta es la señal de habilita al CI 82

La señal de escritura se obtiene fácilmente con la señal IOW del bus XT, la cual por seguridad únicamente es válida con la señal que habilita la tar Jeta a través de una OR, antes de ser conectada a la señal WR del CI 8255A.

La señal de lectura se obtiene de la misma forma que la<br>anterior pero ocupando la señal IOR del *bus XT*. Esta señal es la<br>que controla la señal de lectura RD del CI 8255A y la señal de<br>control de dirección de datos DIR, d

Por último la señal de *Reset* se conecta a la \$eñal de *Reset* del sistema que se encuentra en el bus XT. De esta manera cualquier reinicialización del sistema afecta también a la tarjeta.

3.2.4 Kanejo de las lineas de datos del *bus* XT *y* del *bus* 488

Se cuenta con 8 líneas de datos bidireccionales, de salida<br>cuando actúa como Controlador o Emisor y de entrada cuando se<br>funciona como Receptor. En este punto hay que tomar en cuenta que<br>tenemos las líneas de datos que se líneas que se comunican con el bus 488. Para el primer caso usamos el CI 74L5245. el cual es un transceptor octal con salida de 3 estad~s. Este circuito está conectado por medio de su bus A a los e *bits* de datos del *bus* XT *y* al puert<:> A del CI 8255A a ns.

través del *bus* B. De esta manera tenemos la función de flujo<br>bidireccional necesaria y sólo tenemos que preocuparmos por<br>manejar adecuadamente el habilitador del circuito y la terminal<br>de control del flujo de dirección c datos del bus.

El problema de habilitar el circuito se resuelve fácilmente si se ocupa la misma señal que habilita al CI 8255A, como se habia mencionado anteriormente.

La dirección del flujo de datos en el CI 74LS245 se controla por medio de la señal DIR. Si DlR toma el valor de cero 16gico, el flujo de datos va del bus B !Puerto A del CI 8255A)<br>hacia el bus A (datos del bus :: En el caso contrario los datos<br>fluyen del *2015* A hacia el bus †. Utilizando la misma señal que habilita la señal de lectura del CI 8255A. se logra que el CI<br>74LS245 esté normalmente leyendo los datos del bus 488 hacia la tarjeta. evitando así activar algún dispositivo por equivocación.

Para el caso del manejo de las lineas de datos del bus 488 la situación se complica porque el manejo debe cumplir con los requisitos establecidos en el capítulo 1. Además, tenemos que<br>hacer uso de circuitos de fácil adquisición que emulen el<br>comportamiento de aquellos especialmente diseñados para este fin.

Con base en lo establecido en la Norma se plantea la<br>utilización del arreglo de la figura 3.3 para cada línea de<br>datos:

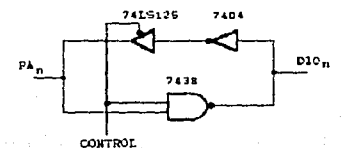

Fig. 3.3. Transceptor utilizado para los datos del bus-488

Su funcionamientc es sencillo <sup>y</sup>~e explica a continuación.

Todas las lineas de datos las vamos a obtener del puerto A<br>del CI 8255A. Fara el caso de salida hacia el bus 488 utilizamos<br>una AND con salida de tipo Colector Abierto (Open Colector), tal<br>como es recomendado en la Norma, con salida dtl tres estados . Es decir, todo lo que necesi t.emos mandar hacia el *bus* 488 tiene que pasar por el CI 74L5245, el Puerto A y el arreglo de la fig. 3.3. En el caso de recepción de información del bus 488, ésta pasa por el arreglo de adaptación, el Puerto A y el transceptor 74LS245, hast3 llegar al bus XT, de donde se toma para ser procesada.

De lo anterior establecemos que el Puerto A tiene que ser<br>programado para funcionar en forma bidireccional; además debenos<br>tener lineas para controlar el flujo de información del circuito<br>de adaptación por medio de la seña de 4 lineas cada uno, vamos a tomar la parte menos significativa para generar esta señal.

Siguiendo la tabla de verdad de una compuerta AND,<br>establecemos que cuando haya un "l" en la señal de control<br>activamos la compuerta, para que el dato presente en la otra<br>entrada aparezca en el *bus* 488, y al mismo tiemp

Cuando mandamos un "0" en la señal de control activamos al CI 74LS125 y ponemos en corte al transistor de salida de la compuerta, para que no interfiera en el flujo de datos. Asi el circuito esta funcionando como entrada.

Se debe notar que existe un inversor que al parecer no<br>interviene en la lógica explicada anteriormente; sin embargo, se<br>debe recordar que el bus 488 trabaja con lógica negada, por lo<br>que es muy comodo hacer este arreglo pa

Como se explicó anteriormente, el flujo de datos lo establecen la señal de control que se manda a través del Puerto C, pero hay que notar que se tienen que manejar las 8 señales de datos, que requieren de un arreglo simila es conveniente generar la señal e invertirla para alimentar a 2 inversores *y* obtener 2 señales de control iguales, llamadas l/01

.~o

e I/02 en el diagrama del controlador, que manejen la mitad de<br>lineas cada una y evitan el exceso de carga que pueden generar fallas difíciles de detectar.

#### 3.2.5 Manejo de las lineas de protocolo del bus 488

Para el manejo de las lineas de protocolo la situación es<br>un poco diferente, en el sentido de que no toda; las señales<br>llevan el mismo sentido al mismo tiempo, como en el caso de las ineas de datos. En este caso el sentido de las lineas depende de<br>como este funcionañdo la tarjeta. Uná revisión de las funciones<br>nos conduce a la siguiente conclusión. respecto a la dirección de nos conduce a la siguiente conclusión, respecto a la dirección de las señales de protocolo:

Cuando funciona como Controlador Y Emisor

DAV <sup>y</sup>EOI Salidas NHFD *y* tlDAC Entradas

Cuando funciona como Controlador y Receptor

DAV <sup>y</sup>EOI Entradas NRFD y NDAC Salidas

El principal problema que se presenta es que el CI 8255A no permite la programación individual de cada una de las lineas. por lo que se decidió manejar estas líneas por los Puertos B y C. Por<br>el Puerto B se van a manejar cuando estén funcionando como<br>salidas y por la parte más significativa del Puerto C se van a leer cuando estén funcionando como entradas. Coroo el Puerto C está dividido en dos, la parte más significativa va a estar programada como entrada para leer las cuatro señales de<br>programada como entrada para leer las cuatro señales de<br>protocolo.

El circuito para acoplar estas señales al bus es<br>básicamente el mismo que en el caso del manejo de las lineas de datos. Este círcuito se muestra en la figura 3.4.

El funcionamiento es el mismo excepto en que este se está<br>generamos también de dos puertos. La linea de control la<br>generamos también por la terminal l del puerto C, y al igual que<br>en el caso anterior la invertimos para ev

ξØ.

señales. La parte menos significativa del Puerto C queda.<br>programada como salida para generar las dos lineas de control utilizadas.

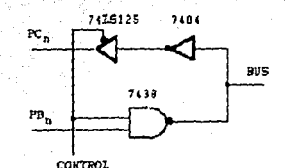

Fig. 3.4. Transceptor empleado en las lineas de protocolo de comunicación del bus 486

3.2.6 Manejo de las lineas de control del bus 466

El caso de las líneas de Control del *bus* 488 es mucho más<br>sencillo, ya que consideramos que nuestra tarjeta va a ser la<br>única con funciones de Controlador dentro del sistema.

Estas lineas son las necesarias para que la tarjeta tenga<br>las funciones de Controlador y siempre van a funcionar como<br>salidas, por lo que pueden ser generadas a través del Puerto B,<br>que necesita ser programado como salida

L3 adaptación *al* bus de estas señales la vamos a realizar mediante el circuito inversor SN7406, con salida de. colector abierto. Las salidas que se van a generar a través de este puerto son: ATN. IFC *y* REN. cada una de las cuales son de uso exclusivo del Controlador del *Bus.* 

 $a_{\mathcal{Q}}$ 

# 3.2.7 Asignación de los puertos del CI 6255A

Como resumen se presenta la asignación final de las lineas del bus 486 a los puertos del CI 8255A:

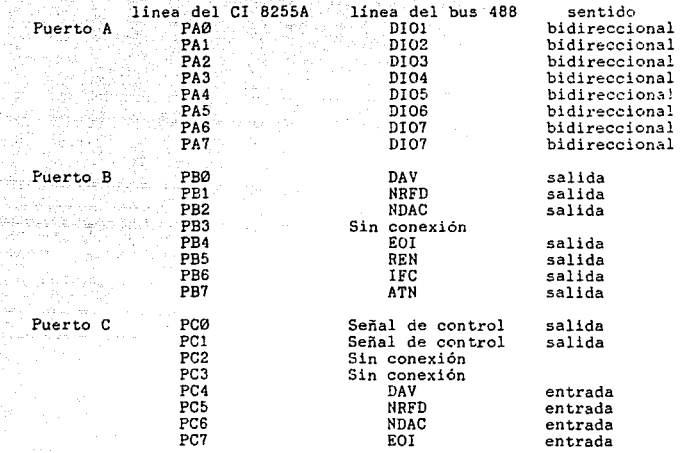

#### Capitulo 4

# DESCRIPCION DE LOS PROGRAMAS **DESARROLLADOS**

#### CONSIDERACIONES DE PROGRAMACION

a papa pangang pang

Debido a que todos lo programas que se desarrollarón pueden<br>ser llamados como subrutinas a los programas de aplicación del<br>usuario, se pensó en programarlas en un lenguaje que fuera sencillo de programar y que fuera conocido por cualquier persona no experta en programación. Uno de los lenguajes que cumplen con los requisitos anotados lineas arriba es el Basic.

Se escogió el Turbo Basic porque aporta ventajas con respecto al intérprete GW BASIC, sus programas son compilables y se pueden generar archivos ejecutables que pueden llegar a perar hasta 100 veces más rápido que sus equivalentes en interprete. Además, se puede programar en forma estructurada, lo que hace la programación y las correcciones más fáciles. Para personas expertas, o aplicaciones en las que se requiera velocidad en el proceso, se tiene la facilidad de llamar a rutinas escritas en lenguaje Ensamblador de manera mucho más fácil y versátil. logrando programas de alta eficiencia.

Por todo lo anterior el Turbo Basic aporta todas las ventajas a un programador experimentado y conserva la facilidad de uso, inclusive a personas no expertas y que requieran de aplicaciones demasiado sencillas.

A continuación se presenta la explicación de los diagramas de flujo de las secciones más importantes del programa fuente.

## 4.1 DESCRIPCION DE LOS DIAGRAMAS DE FLUJO

Por facilidad de entendimiento de los diagramas de flujo. incluidos en el apéndice A, se emplean los valores lógicos de las señales de la Norma. Hay que recordar que el bus 488 trabaja con lógica negada.

El primer diagrama, figura 4.1, describe los pasos que se llevan a cabo con el comando INICIA. El primer paso es obtener la dirección en la cual se encuentra instalada en terjeta; ya que las operanti il escritura y lectura a los puertos del CI 8255A

se hacen tomando esta dirección como base.<sup>2</sup> A continuación se obtiené la dirección de la tarjeta dentro del sistema. ,*tomada en cuenta cuando actúe como ~misor C: receptor defitro del<sup>2</sup>b18.* 

·-<br>Tomando como dirección inicial·la obtenida , se programan<br>les puertos del CI 8255A para iniciar su operación como controlador del bus;

Puerto A<br>Puerto B<br>Puerto C (PC7-PC4) Puerto C (PC3-PC0) salida interna salida salida entrada

Las terminales PC0 y PCl se colocan de tal manera que las señales EOI, DAV y DIO se configuren como salida y las lineas NRFD y NDAC como entradas. A continuación se colocan todas las señales, a través del puerto A y B. en cero lógico, a excepción señales, a través del puerto A y B, en cero logico, a excepción<br>de la señal REN, con el fin de indicar a todos los dispositivos que estarán en control remoto cuando detecten su dirección en el bus.

El diagrama de flujo de la figura 4.2 es una subrutina<br>utilizada para manejar el protocolo de comunicación del<br>controlador con algún dispositivo que se quiera direccionar como controlador con algún dispositivo que se quiera direccionar como emisor, o bien mandar cualquier comando de la Norma.

Cuando el dispositivo coloca la señal NRFD en "0" es una indicación de que se puede validar el dato que se encuentre en ese momento, por lo que el emisor coloca la línea DAV en "1". El<br>dispositivo responde colocando la señal NDAC en "0". En este<br>momento el emisor hace la línea DAV igual a "0", dándose por terminado, en este momento. el protocolo de comunicación.

En la figura 4.3 se muestra el diagrama de flujo empleado para colocar una dirección de receptor en el bus 488.

El proceso se inicia colocando la linea ATN en "1" para indicar a todos los dispositivos que estén atentos al mensaje de las lineas de datos. Si todos los dispositivos están listos colocan la señal NDAC en "0" *y* se ccd•.•ca la dirección en el *bus.*  en caso contrario, existe un error en el *bus.* La comunicación con los dispositivos se lleva a cabo con la subrutina de protocolo. explicada anteriormente. En caso de existir más de una dirección<br>de receptor se repite el protocolo cuantas veces sea necesario de receptor se repite el protocolo cuantas veces sea necesario<br>para el número de direcciones existentes. El proceso termina<br>colocando ia línea ATN en su estado de reçoso, "0", sin clvidar mantener la señal REN en su estado sctivo.

 $\mathbf{a}$  .

El proceso para colocar un comando en el bus es similar al descrito anteriormente y está ilustrado en el diagrama de flujo de la figura 4.4. La variación consiste en que se coloca el código del comando que se quiera ejecutar y no la dirección en las lineas de datos. Además, sólo es posible ejecutar un comando cada vez que esta subrutina es llamada.

El proceso de colocar una dirección de locutor en el bus está ilustrado en la figura 4.5. El valor final de la dirección de locutor del dispositivo colocada en el *bus* se obtiene<br>sumándole un 64 decimal (40 hexadecimal), lo cual equivale a<br>poner en 1 el séptimo bit de la dirección, evitando así que el usuario se preocupe por esto. A continuación se valida la linea ature of processe per contrational and the season of the season of the season of the season of the season of the<br>así, existe un error en el *bus.* En caso afirmativo se coloca la dirección en las líneas de datos y se inicia el protocolo de<br>comunicación. En este momento se libera la línea ATN y el<br>dispositivo queda designado como locutor hasta que se envíe otra dirección o el mensa.ie UNTALK.

El proceso de transmitir datos varía un poco con respecto al hecho de colocar una dirección o comando en el bus. La diferencia reside en el protocolo de comunicación, el cual tiene<br>que saber si el dato que se trasmite es o no el último, con el<br>fin de manejar adecuadamente las señales DAV y EOI.

El protocolo, ilustrado en el diagrama de flujo de la<br>figura 4.6, se inicia leyendo el estado de la línea NRFD hasta<br>que el dispositivo la ponga en "0". Sí no es el último dato se hace válida la señal DAV, mientras que la linea EOI señal DAV, mientras que la linea EOI se mantiene en su estado de no válido. "0°. En caso de que sea el último carácter a transmitirse se validan simultáneamente las señales DAV y EOI, esta última le indica al receptor que se está<br>transmitiendo el dato final. Cuando el receptor haga la señal<br>NDAC igual a "O", el controlador maneja la línea DAV a "O",<br>finalizando así el protocolo de transmisión

El proceso completo de transmisión de una cadena de caracteres, la cual puede ser por ejemplo datos de programación para un dispositivo, se ve ilustrado en el diagrama de flujo de la figura 4.7.

El primer paso es programar al controlador como locutor del bus, para lo cual empleamos la subrutina de locutor, colocando la dirección de la tarjeta inidica en el comando INICIA. A continuación, por seguridad, se envía =<br>continuación, por seguridad, se envía el mensaje UNLISTEN para<br>evitar que algún dispositivo no deseado detecte los datos transmitidos. El siguiente paso es programar a todos los dispositivos indicados para actuar como receptores en el bus.

けけい ちょくじ

President Library

a n

Cuando los dispositivos estén listos para recibir los datos colocan la señal NRF igual a "Ø", indicando así que se puede ejecutado hasta que se vaya a transmitir el último dato. En este momento el controlador coloca la señal EOI igual a "l' para indicar que el dato que va a a colocar en el bus es al último dato a transmitir se dato a transmi comunicación. la transmisión se termina colocando las lineas de control en su estado inactivo.

El diagrama de fluio de la figura 4.8, ilustra el proceso de leer datos provenientes de algún dispositivo. Lo primero es configurar al dispositivo como emisor y la tarjeta como receptor del bus. El siguiente paso es reprogramar los puertos del CI 8255A de la siguiente manera:

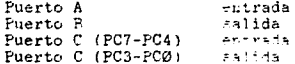

Nuesta señal de control interna, escrita en los líneas PCO<br>y PCI, programa las líneas DAV y DOI como entradas y las señales<br>de control NRFD y NDAC como salidas. En este momento, se procede al protocolo de lectura.

Si la linea EOI es igual a "0", significa que no es el<br>último dato, y se espera a que la señal DAV sea igual a "0", dato<br>válido, se lee el dato y se manejan las señales NRFD igual a "1" y NDAC igual a "0" hasta que el locutor coloque la linea DAV<br>igual a "0" hasta que el locutor coloque la linea DAV<br>igual a "0", con lo cual el receptor, nuestra tarjeta, coloca la igual a v, com ro cuar en cooever, meso-ce que la linea EOI sea<br>señal NDAC igual a "l". Cuando se detecte que la linea EOI sea<br>igual a "l" es que se leyo el último dato, por lo que los puertos del CI 8255A se programan a su estado inicial.

En el apéndice B se proporciona un listado del programa<br>fuente desarrollado. El programa está completamente desarrollado en Turbo Basic versión 1.0 de Borland International, Inc.

#### Capitulo 5

# APLICACIONES Y CONSIDERACIONES DE OSO DE LA TARJETA

#### COMO USAR LOS COMANDOS

A continuación se da una breve explicación de los formatos requeridos y de las convenciones tomadas para el correcto funcionamiento de los Comandos.

En el formato requerido para cada comando se siguen las<br>nices convenciones: siguientes convenciones:

- 
- 
- l. Todo debe ser escrito en letra mayúscula.<br>2. No se puede insertar espacios en blanco.<br>3. Todos los parámetros se separan por una diagonal (/).
- 4. Los parámetros por ser de tipo carácter se encierran entre comillas.<br>5. El último carácter siempre debe ser la diagonal.
- 
- 6. Las direcciones de Receptor se anotan en base decimal, en caso de que exista más de una se separan por comas. No se permiten direcciones secundarias.
- 7. La dirección de Locutor se anota en base decimal. solamente se permite una dirección.
- 8. Un asterisco indica que se puede repetir el mismo parámetro varias veces.
- 9. Cada vez que se requiera usar un comando se debe igualar la variable PARAMETROS\$ con el formato requerido y mandar llamar<br>a la subrutina COMANDOS. Cuando regrese de la subrutina el comando indicado habrá sido ejecutado.
- 10. El comando inicia se debe ejecutar 1 SOLA VEZ *y* antes de hacer uso de cualquier comando. Recuerde que este comando inicializa todos los valores de las lineas del Bus.

### 5.1 RESUMEN DE COMANDOS

A continuación se da un resumen de los Comandos<br>disponibles, al mismo tiempo que se anota su formato correcto y se da una breve explicación del manejo que hace sobre las lineas del bus.

# W C O M A N D O S

Nombre : Inicia<br>Formato: PARAMETROS\$="INICIA/" Función: Debe ser usado sólo una vez para iniciar la tarjeta. Configura los puertos para funcionar como un Locutor e inicializa todas las lineas del bus a sus valores de reposo. Nombre : Limpia Interfaz Formato: PARAMETROSS="IFC/" Función: Valida la linea de Limpia Interfaz (IFC) , provocando que todas las líneas del bus sean inicializadas. Nombre : Todos ics dispositivos a Local<br>Formato: PARAMETROS\$="TLDL/"<br>Función: Invalida la linea REN provocando que todos los<br>dispositivos regresen a la disposición de ser<br>controlados desde el panel de control·local; Nombre : Todos los dispositivos a Remoto en Entre en India<br>Form∍to: PARAMETROS\$="TLDR/" Función: Valida la línea REN provocando que los dispositivos sean  $\frac{1}{2}$  colocados en control remoto cuando detecten su dirección -::n *•:1 bus*  Nombre : Limpia a todos los dispositivos Formato: PARAMETROS\$="ADC/" Función: Coloca en el bus el mensaje "ALL DEVICES CLEAR" el cual es procesado por todos los dispositivos capaces de hacerlo. Nombre : Seguro contra control local Formato: PARAMETROSS:" SCCL/" Función: Coloca en ~1 *bus* el mensaje "Local Lock Out" provocando que todos los dispositivos queden deshabilitados de ser controlados por medio de control local. .<br>Nombre : Dispositivos Seleccionados a Local<br>Formato: PARAMETROS\$="DSL/dirección receptor\*/" Función: Configura a los dispositivos listados para ser operados desde el panel de control frontal, liberándolos del con trol remoto. Nombre : Dispositivos Seleccionados a Remoto Format. : FAPAMETROS\$="DSR/dirección receptor\*/" Función: Configura a los dispesitivos listades para ser operados desde el panel de control frontal. Nombre : Limpia dispositivos seleccionados Formato: PARAMETROS\$="SDC/dirección receptor\*/" Función: Manda el mensaje "Selected Device Clear" a todos los dispositivos listados provocando que inicien su estado de operación.

ं प्रयो

Nombre : Habilitador de disparo per grupo a a tribular<br>Santa Antonio Formato: PARAMETROSS: "GOT/dirección receptor"/" Función: Transmitir el mensaje "GROUP ENABLE TRIGGER" a los<br>dispositivos listados provocando que inicien una operación simultáneamente. Nombre : Escribe carácter Formato: PARAMETROS\$="ESCCAR/dirección receptor\*/" rermano rapadernose asocanzarección receptorazionales antes est.<br>Función: Configura a la lista de dispositivos para actuar como receptores y al controlador como emisor del bus. Se<br>transmite el código ASCII de los caracteres contenidos por la variable DATOS. Solamente se tiene implementado el final de  $\overline{\phantom{0}}$ transmisión mediante la linea EOI, la cual será válida en el momento de tranmitir el último carácter. Nombre : Lee dato Formato: PARAMETROSS="LEE.DATO/dirección locutor/" Función: Configura a la tarjeta para funcionar como receptor y al dispositivo listado para trabajar como locutor del bus. Los datos que son leidos se interpretan como caracteres ASCII y añadidos a la variable DATO.STRINGS. La cantidad de caracteres está limitada por el Turbo Basic y corresponde a 32767. En caso de que se necesite hacer una lectura de datos cuyo formato no este en ASCII. el valor hexadecimal de cada byte puede ser obtenido con las siguientes instrucciones: FOR INICIO%=1 TO LEN(DATO.STRING\$) PRINT HEXS(ASC(MIDS(DATO.STRINGS.INICIOS.1))) NEXT INICION El último dato leido será cuando se detecte que el locutor haga válida la linea EOI. Nombre : Lee dato hacia archivo Formato: PARAMETROSS="LEE.A.ARCHIVO/dirección locutor/nombre de archivo/" Función: Lee datos del bus GPIB, interpretándolos como caracteres ASCII y los escribe en el archivo indicado en el comando. La rutina de operación es idéntica al comando anterior. Nombre : Poleo en serie Formato: PARAMETROS\$: POLEO.SERIE/dirección receptor/" Función: Configura a el dispositivo listado para ser poleado La respuesta del dispositivo es regresada en la variable STATUS\* y es necesario hacer la operación STATUS\* AND &H40 para saber si el dispositivo validó la linea SRQ.<br>Para conocer el significado de los otros 7 bits hay que referirse al manual del usuario del dispositivo.

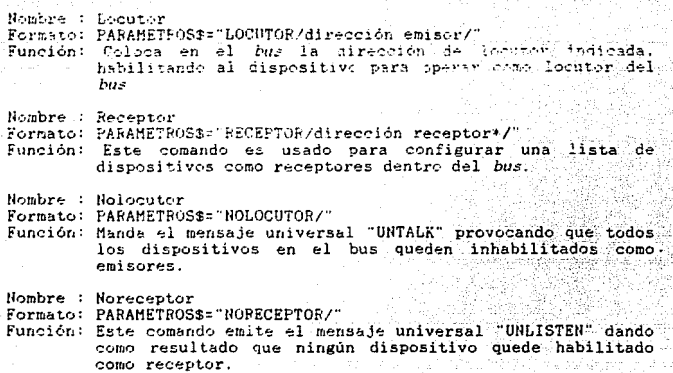

# 5.2 PROGRAMA DE APLICACION

El siguiente programa es un ejemplo de la forma en que se<br>puede programar la tarjeta. La demostración se hace con un procesador de señales marca SANEI modelo 7T26S de un solo canal y todos los comandos de operación del mismo fueron obtenidos del manual del usario del equipo. Básicamente se demuestra como<br>programar un equipo, y la forma de leer datos, con lo cual se involucran las funciones de controlador, emisor y receptor. Este programa debe ser compilado junto con el programa fuente del<br>controlador para formar el programa de aplicación completo. El programa debe ser ejecutado en una computadora con tarjeta de video CGA y monitor a color.

### PROGRAMA DE APLICACION DEL USO DE LA TARJETA IEEE-488 ESCRITO EN TURBO BASIC VERSION 1.0 AUTOR: ARMANDO LOZANO RAMIREZ.

'DIBUJA LA PANTALLA DE PRESENTACION **SCREEN 1** COLOR<sub>1</sub> FOR RADIOX= 1 TO 100 CIRCLE(160.100), RADIOS.1 NEXT RADIOX

FOR RADIOS=60 TO 1 STEP -1 CIRCLE(160.100) RADIO%.2 NEXT RADIO% FOR 1=0 TO 3 VIEW (10+(I+1),10+(I+1))-(25+(I+1),25+(I+1)),1,3-1 CIRCLE (10.10).1+1.3-1 VIEW (320-25+(1+1),10+(1+1))-(320-10+(1+1),25+(1+1)),1,3-1 CIRCLE  $(10, 10), 1+1, 3-1$ 그것 봐....... 4번째 부분 내용<br>사용 사용 사용<br>12월 20일 12월 NEXT I HEAT 1<br>VIEW (120.150)-(200.198).6.5  $PI = ATH(1) * 4$ VALI=5:VAL2=6:INCREM=400 in an an.<br>Maria Ang erang Pali<br>Manazarta  $WINDOW(-1,1)-(1,-1)$ FOR ANGULO=0 TO 2\*PI STEP 2\*PI/INCREM  $R$  ANGULO=0 TO 2\*PI STRP  $2$ \*Firewall and  $R$  and  $R$  and  $R$  and  $R$  and  $R$  and  $R$  and  $R$  and  $R$  and  $R$  and  $R$  and  $R$  and  $R$  and  $R$  and  $R$  and  $R$  and  $R$  and  $R$  and  $R$  and  $R$  and  $R$  and  $R$  and  $R$  and  $R$ FRIEND AND THE STATE OF THE STATE OF THE STATE AND THE STATE 13.17:PRINT "IEEE-486" LOCATE 1.9: PRINT "INSTITUTO DE INGENIERIA" Talling Saville 1993.<br>Album Saville 1993 WHILE NOT INSTAT : WEND SCREEN Ø:WIDTH "SCRN:", 80 'INICIA LAS OPERACIONES Y CONFIGURA AL SANEI COMO RECEPTOR DEL **BUS** PARAMETROSS="INICIA/2/&H310/":GOSUB COMANDOS PARAMETROSS="IFC/":GOSUB COMANDOS PARAMETROSS="DSR/1/":GOSUB COMANDOS GOSUB PRINCIPAL 'CREA LA PANTALLA DEL MENU PRINCIPAL PRINCIPAL:  $FINX = 0$ WHILE FIN%=0 COLOR Ø.1 CLS COLOR 4 CALL CUADRO(1.3.13.65.219) COLOR 15 LOCATE 2.17: PRINT "MENU PRINCIPAL DEL PROCESADOR DE SENALES SANEI" CALL CUADRO(8,18,13,65,177) COLOR 15.4 LOCATE 10.29:PRINT " 1.- PROGRAMAR SANEI "<br>LOCATE 12.29:PRINT " 2.- LEER DATOS<br>LOCATE 14.29:PRINT " 3.- IMPRIMIR LOCATE 16 29: PRINT " 4. - SALIR OPCION%=0 WHILE OPCION%  $\leftarrow$  1 OR OPCION% > 4 LOCATE 22.13:1NPUT: "SELECCIONE OPCION : ".OPCION%: BEEP **WEND** SELECT CASE OPCION% CASE 1:GOSUB PROGRAMA. SANEI

CASE 2:GOSUB LEER.DATOS CASE 3:GOSUB IMPRIMIR CASE 4: CLS: END END SELECT HEND 'SOMBREA UNA REGION DE LA PANTALLA SUB CUADRO(REN. INF%, REN. SUP%, COL. INF%, COL. SUP%, FONDO%) FOR JX=REN. INFX TO REN. SUP% FOR 1%=COL. INF% TO COL. SUP% LOCATE J%, I%: PRINT CHR\$(FONDO%) NEZT IX NEXT J% END SUB SUB BORRA(REN. INF%, REN. SUP%, COL. INF%, COL. SUP%) **SOR JX=REN. INFX\_TO\_KEN\_SUPA\_\_\_**<br> **COLOR 1**<br> **COLOR 1**<br> **COLOR 1** JR JX=REN.INFX TO REN.SUPX<br>FOR IX=COL.INFX TO COL.SUPX<br>DLOCATE JX.IX:PRINT CHRS(219)<br>HEYT IX NEXT J%  $COLOR$  14.1 END SUB 'BUTINA DE LECTURA DEL DATO INDICADO POR EL CURSOR<br>LEER DATOS:<br>CLOG 0.9<br>CLS COLOR 4 CALL CUADRO(1.3.13.65.219)  $COLOR$  15.4 LOCATE 2.19: PRINT "MENU DE LECTURA DEL PROCESADOR DE SENALES"  $COLOR$  15.6 CALL CUADRO(5, 10, 1, 16, 177) LOCATE 6.8: print "MENU 1": LOCATE 8.4: PRINT " PANTALLA " CALL CUADROL5.10.21.36.177) LOCATE 5.28: print "MENU 2": LOCATE 8.26: PRINT "CURSOR" CALL CUADRO(5, 10, 41, 56, 177) LOCATE 6.48: print "MENU 3": LOCATE 8.46: PRINT "LECTURA" CALL CUADRO(5, 10.61, 76, 177) LOCATE 6.68: print "MENU 4": LOCATE 8.66: PRINT "SALIR " TECLA%=0 WHILE TECLAS =  $\varnothing$ OPCION%=0 WHILE OPCION%< 1 OR OPCION%>4 LOCATE 15.1:INPUT: "SELECCIONE OPCION : ".OPCION% WEND SELECT CASE OPCION% CASE 1: CALL BORRA(15,15,1,30)<br>LOCATE 12,15:PRINT "1.- LIBERAR PANTALLA"<br>LOCATE 12,40:PRINT "2.- FIJAR PANTALLA"

**MENHXER** WHILE MENU% < 1 OR MENU% > 2 LOCATE 15.5: INPUT: "SELECCIONE OPCION : ". MENUX: BEEP WEND SELECT CASE MENU% CASE 1:DATOR="TH1":CASE 2:DATOS="TH2":END SELECT PARAMETROSS="ESCCAR/1/";GOSUB COMANDOS  $\mathcal{K}_{\text{max}}$ CALL BORRA(15.15.1.35) CALL RORRA(12.12.13.60)  $CASR-2$ : CALL BORRA(15,15,1,30) LOCATE 12.5: INPUT: "INTRODUZCA DESPLAZAMIENTO (Ø-1023)  $\cdots$  DESPA REEP DATOS="CM"+DESPS PARAMETROSS="ESCCAR/1/":GOSUB COMANDOS CALL BORRA(12.12.5.50) CASE 3: CALL BORRA(15,15,1,30) LOCATE 12.15: PRINT "1.- CURSOR SUPERIOR" LOCATE 12.40: PRINT "2. - CURSOR INFERIOR"  $MFRH12 = 01$ WHILE MENUX  $\leftarrow$  1 OR MENUX > 2 LOCATE 15.5: INPUT: "SELECCIONE OPCION : ", MENU% : BEEP **WEND** SELECT CASE MENUX CASE 1:DATOS="CR1":CASE 2:DATOS="CR2":END SELECT PARAMETROSS = ESCCAR/1/":GOSUB COMANDOS DELAY<sub>1</sub> PARAMETROS\$="POLEO.SERIE/1/":GOSUB COMANDOS PARAMETROSS="LEE.DAT0/1/":GOSUB COMANDOS CALL BORRA(12,12,13.60) CALL BORRA(15.15.5.45) LOCATE 15.5: PRINT "D A T O LEIDO : ", DATO. STRING\$ WHILE NOT INSTAT: WEND CALL BORRA(15, 15, 5, 70) CASE 4:GOSUB PRINCIPAL END SELECT WEND: RETURN 'RUTINA PARA IMPRIMIR CONTENIDO DE LA PANTALLA DEL SANEI IMPRIMIR: CLS CALL CUADRO(9.15.15.65.177) LOCATE 11.19:PRINT "ESTE COMANDO IMPRIME LO QUE SE TENGA EN LA"<br>LOCATE 12.19:PRINT "PANTALLA DEL PROCESADOR DE SENALES EN EL LOCATE 13.19: PRINT "MOMENTO DE EJECUTARSE... RESPUESTAS="" WHILE RESPUESTAS <> "N" AND RESPUESTAS <> "n" AND RESPUESTAS <>"S" AND RESPUESTAS<>"s" LOCATE 18.15: INPUT "EJECUTAR COMANDO S/N : ".RESPUESTAS **WEND** SELECT CASE RESPUESTAS CASE "N": RETURN: CASE "n": RETURN

n in der bau des Lucke<br>Lieb<u>ich der</u> Schlach CASE "S":DATOS="PS":CASE "s":DATOS="PS GOSUB PRINCIPAL 'DIBUJA MENU DE PROGRAMACIÓN DEL PROCESADOR DE SPOZIERS PROGRAMA SANSI TABAR  $219$ <br> $219$ COLOR 4 CALL CUADRO(1.3.13.65.219) COLOR 15.4 ... LOCATE 2.17: PRINT "MENU DE PROGRAMACIÓN DEL PROCESADOR DE SENALES<sup>"</sup> COLOR 15.6 CALL CUADFO(5, 10, 1, 16, 177) LOCATE 6.6: print "MENU 1": LOCATE 8.4: PRINT "DESPLIEGUE" CALL CUADRO(5.10.21.36.177) LOCATE 6.26: print "MENU 2": LOCATE 8.23: PRINT "FRECUENCIA" CALL CUADRO(5, 10, 41, 56, 177) LOCATE 6,46: print "MENU 3": LOCATE 8,43: PRINT "SENSIBILIDAD" CALL CUADRO(5,10,61,76,177) LOCATE & 66: print "MENU 4":LOCATE 8.65: PRINT "DOMINIO"<br>CALL CUADRO(12.17, 1.16, 177)<br>LOCATE 13.6: print "MENU 5":LOCATE 8.65: PRINT "ETIQUETA"<br>CALL CUADRO(12.17.21.36, 177) LOCATE 13,26: print "MENU 6": LOCATE 15,25: PRINT "LIMPIAR CALL CUADRO(12.17.41.56.177) LOCATE 13.46 print "MENU 7":LOCATE 15.46:PRINT "AC/DC. CALL CUADRO(12.17.61.76.177) LOCATE 13.66: print "MENU 8": LOCATE 15.66: PRINT "SALIR TECLA%=Ø WHILE TECLA% =  $\varnothing$ OPCION%=0 WHILE OPCION%, 1 OR OPCION%>8 LOCATE 22.1: INPUT: "SELECCIONE OPCION : OPCION%  $\frac{1}{2}$ WEND SELECT CASE OPCION% CASE 1:GOSUB MENU1<br>CASE 2:GOSUB MENU2 WASE 3: GOSUB MENUS<br>CASE 4: GOSUB MENU4<br>CASE 5: GOSUB MENU6<br>CASE 6: GOSUB MENU6<br>CASE 7: GOSUB MENU7<br>CASE 8: GOSUB MENU7 CASE 8: GOSUB PRINCIPAL END SELECT **WEND** 'MENU DE CARACTERISTICAS DE DESPLIEGUE EN PANATALLA MENU1: CALL BORRA(22.22.1.35) DOCATE 19.1:PRINT "1.- REJILLA":LOCATE 19.15:PRINT "2.- CURSOR"<br>LOCATE 19.1:PRINT "3.- EJE V.":LOCATE 19.41:PRINT "4.- EJE H."<br>LOCATE 19.55:PRINT "5.- SALIR"

53.

DESPLIEGUE%=0 WHILE DESPLIEGUE%=0 MENUX=0 민준이 부분 WHILE MENUS  $\leq 1$  OR MENUS  $> 5$ . ka T LOCATE 23.1: INPUT: "SELECCIONE TOPICO DE DESPLIEGUE RENDE : MENU% BEEP **THE SEARCH WEND** 3A 960 SELECT CASE MENUX CASE 1: E<br>CALL BORFA(22,23,1,50)<br>LOCATE 21,10:PRINT "1,-SIN REJILLA"<br>LOCATE 21,30:PRINT "2,-CON REJILLA" MENU%=0 WHILE MENU% <  $1$  OR MENU% >  $2$ LOCATE 23.1: INPUT: "SELECCIONE OPCION : ".MENU% BEEP WEND 00. 1994 - 2009년 2월 12일<br>대한민국의 대한민국의 관련 SELECT CASE MENUX CASE 1:DATO\$="GR1":CASE 2:DATO\$="GR2":END SELECT PARAMETROSS="ESCCAR/17":GOSUB COMANDOS CALL BORRA(21,23,1.60)  $CASE-2$ CALL BORRA(22,23.1.50) LOCATE 21.1: PRINT "1.- CURSOR APAGADO"<br>LOCATE 21.21: PRINT "2.- CURSOR DE LINEA" LOCATE 21.42: PRINT "3.- CURSOR DE MARCA"  $MENII2=0$ WHILE MENUX  $\cdot$  1 OR MENUX > 3 LOCATE 23.1:INPUT; "SELECCIONE OPCION : ".MENU%:BEEP **WRND** SELECT CASE MENU% CASE 1: DATOS="CO1": CASE 2: DATOS="CO2": CASE 3: DATOS="CO3" END SELECT PARAMETROSS="ESCCAR/1/":GOSUB COMANDOS CALL BORRA(21, 23, 1, 60) CASE 3: CALL BORRA(22.23.1.50)<br>LOCATE 21.1:PRINT "1.- EJE VERTICAL LINEAL"<br>LOCATE 21.30:PRINT "2.- EJE VERTICAL LOGARITMICO" MENU%=0 WHILE MENU%  $\leftarrow$  1 OR MENU%  $>$  2 LOCATE 23.1:INPUT: "SELECCIONE OPCION : ".MENU%:BEEP **WEND** Consultation of additional SELECT CASE MENU% CASE 1:DATOS="VL1":CASE 2:DATO\$="VL2":END SELECT PARAMETROSS="ESCCAR/1/":GOSUB COMANDOS CALL BORRA(21.23.1.60) CASE 4: CALL BORRA(22.23.1.50) CALL BORRA(22.23,1.50)<br>LOCATE 21.1:PRINT 11.- EJE HORIZONTAL LINEAL" (2003)<br>LOCATE 21.30:PRINT "2.- EJE HORIZONTAL LOGARITHICO" MENU%=0 WHILE MENU% < 1 OR MENU% > 2 LE MENU& < 1 UR DERVELECTONE OPCION : MENU& BEEP WEND

> 31 SAT  $\mathcal{A}^{\mathcal{A}}$

```
\frac{1}{2}CASE \frac{1}{2}, n.e.
                                                         计算机系统
         SELECT CASE NENUX
             LECT CASE MENUX<br>CASE 1:DATOS="HL1":CASE 2:DATOS="HL2":END SELECT<br>PARAMETRO3S="ESCCAR/1/":GOSUB COMANDOS
         CALL BORRA(21.23.1.60)
                                                          殲撃
       CASE 5:DESPLIEGUE%=1 /
 END SELECT
WEND
 CALL BORRA(19.23.1.65)
 RETURN
 THENG DE SELECCION DE ESCALA EN FRECUENCIA
 MENU2:
 CALL BORRA(22, 22, 1, 35)
 LOCATE 19, 1: PRINT "1.-40 KHZ": LOCATE 19.21: PRINT "5.- 2 KHZ" LOCATE 19,42: PRINT "9.- 100 HZ": LOCATE 20, 1: PRINT "2.- 20 KHZ"
 LOCATE 20.21: PRINT "6. - 1 KHZ": LOCATE 20.41: PRINT "10. - 40 HZ"
 LOCATE 21.1: PRINT "3. - 10 KHZ": LOCATE 21.21: PRINT "7. - 400 HZ"
 LOCATE 21.41: PRINT "11.- 20 HZ": LOCATE 22.1: PRINT "4.- 4 KHZ"
 LOCATE 22.21: PRINT "8. - 200 HZ": LOCATE 22.41: PRINT "12. - 10 HZ"
 MENUX=0
 WHILE MENUX \leftarrow 1 OR MENUX > 12
     LOCATE 23.1: INPUT: "SELECCIONE ESCALA DE FRECUENCIA
 : ".MENU% : BEEP
 WEND
 SELECT CASE MENUX
     CASE 1:DATO$="FR1":CASE 2:DATO$="FR2":CASE 3:DATO$="FR3"
     CASE 4:DATOS="FR4":CASE 5:DATOS="FR5":CASE 6:DATOS="FR6"
     CASE 7:DATOS="FR7":CASE 8:DATOS="FR8":CASE 9:DATOS="FR9"
     CASE 10: DATOR= FR10": CASE 11: DATOR= FR11": CASE 12: DATOR= FR12"
 END SELECT
 PARAMETROSS="ESCCAR/1/":GOSUB COMANDOS
 CALL BORRA(19.23.1.52)
 RETURN
 'MENU DE SELECCION DE ESCALA VERTICAL
 MENU3:
 CALL BORRA(22.22,1,35)
 LOCATE 19.22: PRINT "1, +30 dB":LOCATE 19.41: PRINT " 5. -10 dB"<br>LOCATE 20.22: PRINT "2. +20 dB":LOCATE 20.41: PRINT " 6. -20 dB"<br>LOCATE 21.22: PRINT "3. +10 dB":LOCATE 21.41: PRINT " 7. -30 dB"<br>LOCATE 22.22: PRINT "4. 0 d
 MENU%=Ø
 WHILE MENU% / 1 OR MENU% > 7
     LOCATE 23.1:1NPUT; "SELECCIONE ESCALA DE SENSIBILIDAD
 :".MENU%:BEEP
 MEND
 SELECT CASE MENUS
     <code>CASE 1:DATO</code>3="SE1":CASE 2:DATO$="SE2":CASE 3:DATO$="SE3"<br>CASE 4:DATO3="SE4":CASE 5:DATO$="SE5":CASE 6:DATO$="SE6"
     CASE 7:DATOS="SE7"
 END SELECT
 PARAMETROSS="ESCCAR/1/":GOSUB COMANIOS
 CALL BORRA(19.23.1.52)
 RETURN
```
≈.,

ar ang

'MENU DE DOMINIO DE DESPLIEGUE MENH4 : CALL BORRA(22.22.1.35) LOCATE 19.25: PRINT "1.- FRECUENCIA"<br>LOCATE 20.25: PRINT "3.- TIEMPO" LOCATE 21.25: PRINT "3. - FRECUENCIA Y TIEMPO" LOCATE 22.25: PRINT "4. - TIEMPO Y FRECUENCIA" MENUA=0 WHILE MENU% < 1 OR MENU% > 4 LOCATE 23.1: INPUT: "SELECCIONE DOMINIO DE TRABAJO : " MENU%: BEEP **NEND** SELECT CASE MENU% CASE 1:DATO3="BH1.VS2":CASE 2:DATO3="BH1.VS1" CASE 3: DATOS="BH1, VS2, BH2, VS1": CASE 4: DATOS="BH1, VS1, BH2, VS2" END SELECT PARAMETROSS="ESCCAR/1/";GOSUB COMANDOS CALL BORRA(19,23,1,52):RETURN 'MENU PARA ESCRIBIR O BORRAR ETIQUETA EN LA PANTALLA DEL SANEI MENUS: CALL BORRA(22, 22, 1, 35) LOCATE 19.25: PRINT "1.- ESCRIBIR ETIQUETA" LOCATE 20.25: PRINT "2.- BORRAR ETIQUETA" MENU%=@ WHILE MENU% < 1 OR MENU% > 2 LOCATE 23.1:INPUT: "SELECCIONE OPCION : ".MENUX:BEEP WEND SELECT CASE MENUX CASE 1: CALL BORRA(21.21.1.79) LOCATE 21, 1: INPUT "ETIQUETA (MAX. 52): ". ETIQUETAS DATOS="LA"+ETIQUETA\$+"," CASE 2:DATOS="LE" END SELECT PARAMETROSS="ESCCAR/1/":GOSUB COMANDOS CALL BORRA(19.23,1.60) **RETURN** 'EJECUTA EL COMANDO ALL DEVICE CLEAR DE LA NORMA MENUS: PARAMETROSS="ADC/":GOSUB COMANDOS CALL BORRA(22.22.1.35) RETURN 'MENU DE TIPO DE MENICION AC/DC MENU7: CALL BORRA(22.22.1.35) LOCATE 20.30 PRINT "1.- MEDIR AC" LOCATE 21.20: PRINT 72. - MFS & TH. MENU%=0 WHITE MENUS < 1 OR MENUS > 2 LOCATE 23.1: INPUT: "SELECCIONE TIPO DE MEDICION : ", MENUX: BEEP **MENTI** 

5c

SELECT CASE MENUX<br>CASE 1:DATOS="AC1":CASE 2:DATOS="AC2"<br>END SELECT PARAMETROSS="ESCCAR/1/":GOSUB COMANDOS<br>CALL BORRA(19,23,1,52) **RETURN** 

## Capitulo 6

# e o N e L u s I o N E s

Las conclusiones aquí presentadas están basadss en las pruebas que se hicierón con P. rocesado de un personal marca Sanei modelo 7T26S y la tarjeta instalada en una

La tarjeta está instalada en la dirección hexadecimal 0310 (784 decimal> y todas las instrucciones de programación al procesador de señales fueron obtenidos del manual del usuario. La conexión entre la PC y el procesador de señales es hecha a través del cable recomendado en la Norma.

Las limitantes de la tarjeta son:

- l. La tarjeta es considerada a ser la única Controladora del bus, por lo que no reconocerá ningún comando para transferir el control del *bus.*
- 2. No soporta el direccionamiento extendido.
- 3. No es capaz de hacer encuestas *(polling)* en Paralelo.
- 
- 4. No reconoce la línea de Interrupción SRQ.<br>5. La velocidad de transferencia de datos no es muy alta debido a que se está trabajando con los "seudo-transceptores". Recuerde<br>que las velocidades altas de transmisión requieren de<br>transceptores especialmente diseñados para conectarse al bus.
- 6. No permite el manejo de acceso directo a memoria (DMA).

Entre sus funciones más importantes se encuentran:

- l. Implementa las Funciones de Controlador. Emisor *y* Receptor
- 2. Realiza los protocolos de Emisor y Receptor
- 2. Realiza los protocolos de Emisor y Receptor **Tiene la capacidad de enviar el limpiado de interfaz (IFC)**.
- 4. Puede enviar la señal REN para conmutar entre control Remoto/Local.
- 5. Tiene la capacidad de encuestar en serie ( *P<>llJng)*
- 6. Contiene funciones de Limpia Dispositivo, Disparo de Dispositivo y Funciones de Remoto/Local.
- 7. Es un medio sencillo de enlace con el *software* a través de<br>Turbo Basic<br>8. Efectúa una selección completa en el rango posible de
- 8. Efectúa una selección completa en el rango posible de<br>direccionamiento
- 9. Su costo es mucho menor comparado con el de las tarjetas comerciales

Una discusión favorable aobre las desventajas es que no es

# ESTA TESIS NO DEBE SALIR DE LA BIBLICIECA

común que haya más de un Controlador dentro de un sistema. Por lo regular siempre que haya más de un dispositivo con esta capacidad sólamente uno puede controlar todo el sistema.

 $\mathcal{F}(\mathcal{L}_\mathbf{L})$  , where  $\mathcal{L}_\mathbf{L}$  and  $\mathcal{L}_\mathbf{L}$ 

En cuanto al direccionamiento extendido será un problema en caso de que el equipo tenga funciones que únicamente se puedan accesar a través de un direccionamiento de este tipo. En caso de que se requiera habilitar esta función se tiene que modificar el software en la subrutha de Control, para las direcciones de Receptor. y la de Locutor para las direcciones de Receptor. Las modificaciones tienen que contemplar que de laber de la haber colocado la dirección primaria en el dirección secundaria en caso de que exista.

Por lo que se refiere a la incapacidad de encuesta en rous de paralelo, se paralelo de decir que se tiene la alternativa, aunque más<br>lenta, de encuesta en serie. Sin embargo, si es indispensable<br>agregar estas funciones se tienen que programar todas las rutinas necesarias.

En relación a la línea SRQ, se tiene la posibilidad de<br>conectarse a través del CI SN7404. La línea se conectaria<br>directamente a una línea de interrupción del microprocesador y se tendría que preveer las rutinas de acción necesarias para atender esta señal. Es común que después de detectar la línea SRQ se haza esta senai, as comun que usajem de un concerna que en nuestro caso cualquiera de los dos tipos de encuesta, que en nuestro caso solamente es uno. La línea SRQ es activada cuando alguno de los dispositivos detecta un problema en su funcionamiento, como en el caso de un pedirle que ejecute un comando no existente.

Por último. la velocidad de transmisico no co noughbo que sea mejorada a menos que se sustituyan los transceptores por los adecuados, con las consecuentes mejoras al hardware y software de statement of the construction of the construction of the construction of the construction of the construction of the construction of the construction of the construction of the construction value of the construction value

En cuanto a la operación de nuestra tarjeta se comprobó que puede funcionar como Controlador. Emisor y Peceptor del bus, lo cual satisface nuestros objetivos iniciales. Además el costo final de la tarjeta es aproximadamente un 20% del total de una tarjeta comercial y todos los componentes son de fácil adquisición.

En el programa de demostración, en donde se utilizan una gran cantidad de los comandos disponibles, se muestra como la tarjeta funciona correctamente.

Todo esto nos lleva a la conclusión de que la tarjeta<br>funcionará correctamente para una aplicación especifica. Recuerde<br>que el programa desarrollado solamente es demostrativo y que el<br>usuario deberá desarrollar su programa

# **BIBLIOGRAFIA**

- 1.- A. J. Bouwens. Digital Instrumentation. Mc Graw-Hill USA 1984
- 2.- Morgan Christopher, Waite Mitchell. Introducción al microprosador 8086/8088 (16 bit). McGraw-Hill. México 1984
- 3.- Sargent Murray. Shoemaker Richard. The IBM Personal Computer from the inside out. Addison-Wesley. USA 1986
- 4.- Tocci Ronald. Sistemas Digitales. Prentice Hall Hispanoamericana. México 1987
- 5.- Bernardini Miguel. Interconexión de instrumentos de medida. EL GPIB: una norma internacional efectiva. Mundo electrónico de Boixareu editores número 103 enero 1981 p 49-54
- 6.- López F.J..Gutierréz P.M. y Castells F.J. Interface microprocesador bus IEEE488. Interconexión de periféricos a microprocesadores. Serie Mundo Electrónico. Barcelona 1980 p 146-152
- 7.- Young Richard. Implementing an IEEE-488 bus controller with microprocesor software. IEEE transactions on industrial electronics and control instrumentation volumen IECI-27 febrero 1980 p 10-15

2 : 2012년 1월 2일 : 2012년

- 8.- IEEE Standard Digital Interface for Programmable Programmable Instrumentation. The Institute of Electrical and Electronics Engineers, Inc.
- 9.- Manual Turbo Basic version 1.0 Borland International, Inc. 1987
- 10. Microprocessor and Peripheral Handbook. Vol. 1 Intel. Santa Clara 1988
- 11.- Manual Signal Processor 7T26S. NEC SAN-El Instruments, LTD

ą

- 12.- SSM AH88 IEEE-488 controller instruction manual. SSM Microcomputer Products. Inc. Junio 1981
- 13. LS/S/TTL Logic Databook. National Semiconductor Corporation.
- 14. IEEE488 Interface Installation manual User's Guide Scientific Solutions, Inc.

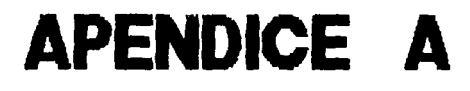

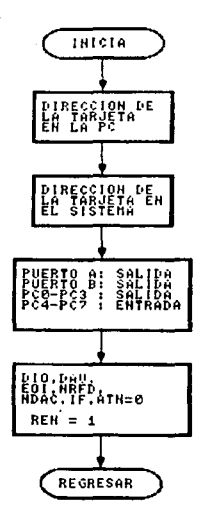

Fig. 4.1. Diagrama de flujo para iniciar el CI 8255A y las líneas del bus 488.

 $\frac{1}{2} \frac{1}{2}$  .

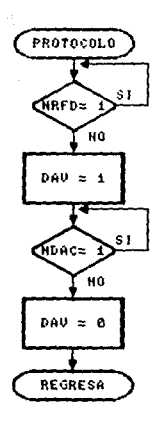

Fig. 4.2. Diagrama de flujo para manejar el protocolo GPlB para transmitir un comando o dirección de receptor.

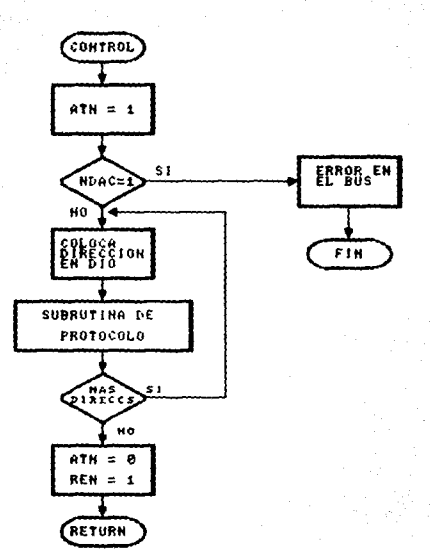

Fig. 4.3 Diagrama de flujo para colocar las direcciones de receptor en el *bus*.

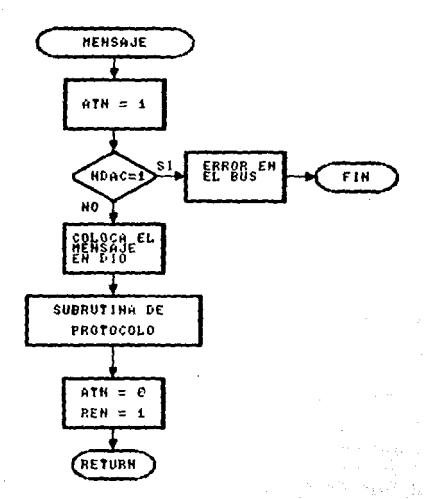

in a s

nelas yap

Fig. 4.4. Diagrama de flujo para colocar un comando sobre el bus.<br>488.

생산물의 고등까

- 12:55 원<br>대학 개념

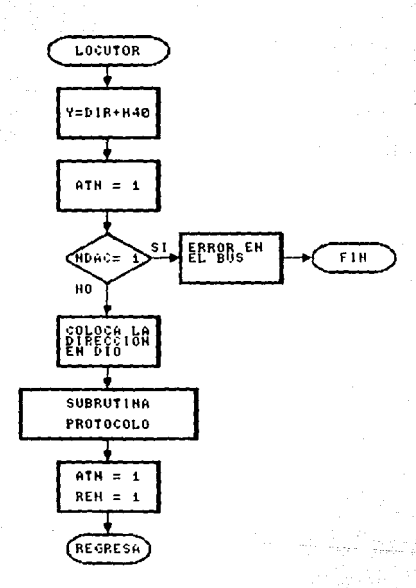

Fig.  $4.5.$ Diagrama de flujo para configurar un elemento como locutor. an an<br>Bailte  $\widetilde{\mathcal{G}}^{\mathcal{G}}$
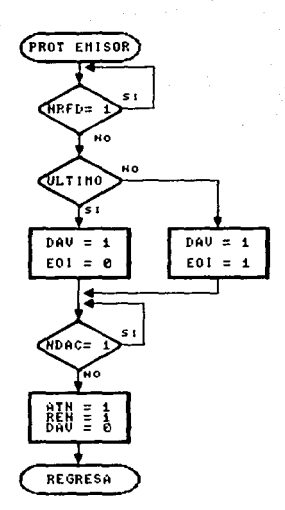

Disgrama de flujo para manejar el protocolo GPIB en la<br>transmisión de datos. Fig.  $4.5.$ 

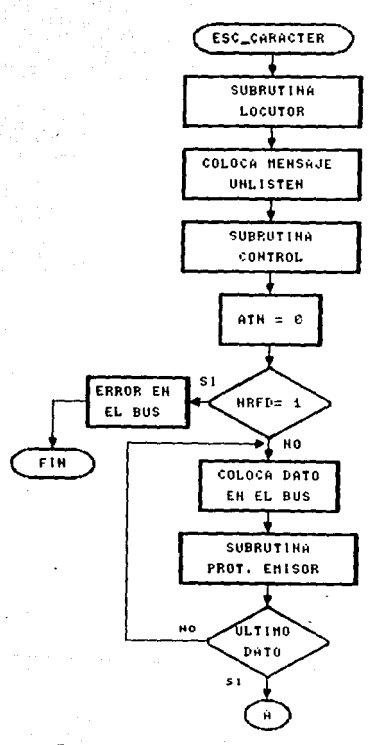

era a still consumer

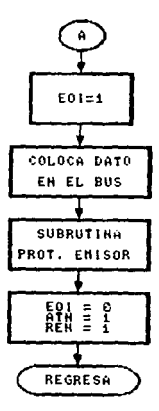

Fig. 4.7 Diagrama de fluio para controlar la escritura de datos en el bus.

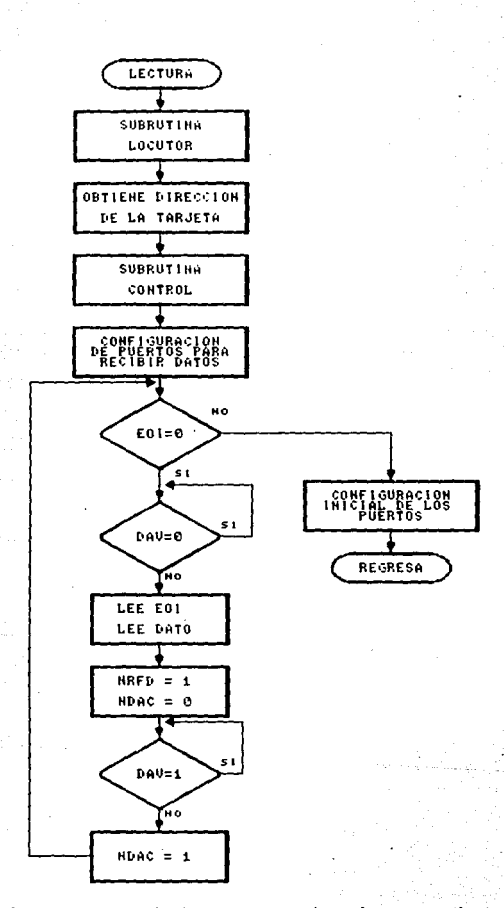

Fig. 4.8. Diagrama de flujo para controlar el proceso de lectura  $\mathcal{A}(\mathcal{A})$  and  $\mathcal{A}(\mathcal{A})$  and  $\mathcal{A}(\mathcal{A})$ de datos.

# APENDICE B

#### APENDICE B PROGRAMA FUENTE DEL CONTROLADOR IEEE-488

INTERFAZ IEEE488 PARA COMPUTADORA XT REM ESCRITO EN TURBO BASIC REM REM AUTOR: ARMANDO LOZANO RAMIREZ REM REM \*\*\*\*\*\* COMIENZO DE SUBRUTINAS DE APLICACION \*\*\*\*\*\* REM COMANDOS: GOSUB ANALIZA 'SUBRUTINA DE OBTENCION DE PARAMETROS SELECT CASE CAMPOS(Ø) TOMADO DE PARAMETROS\$ "INICIA" CASE GOSUB INICIA CASE TFC **GOSUB IFC** "LOCUTOR" CASE GOSUB LOCTERS CASE "RECEPTOR" **GOSUB RECEPTOR** CASE "NOLOCUTOR" GOSUB NOLOCUTOR CASE "NORECEPTOR" **GOSUB NORECEPTOR** CASE "DSL" GOSUB DSL CASE "TLDR" GOSUB TLDR CASE "TLIL" GOSUB TLDL CASE "SCCL" **GOSUB SCCL** CASE "GOT" GOSUB GOT CASE "SDC" GOSUB SDC CASE "ADC" GOSUB ADC CASE "DSR" **GOSUB DSR** CASE "ESCCAR" **GOSUB ESCCAR** CASE "POLEO.SERIE" **GOSUB POLEO.SERIE** CASE "LEE. DATO" GOSUB LEE. DATO CASE "LEE.A.ARCHIVO" GOSUE LEE.A.ARCHIVO CASE ELSE PRINT "COMANDO NO IDENTIFICADO... FIN DE EJECUCION" END **END SELECT** RETURN

REM \*\*\*\*\*\*\*\*\*\* SUBRUTINA ANALIZA \*\*\*\*\*\*\*\*\*\* ANALIZA: REM ANALIZA LA VARIABLE PARAMETROS\$ ENTRADA: PARAMETROS\$ SALIDA : ARREGLO CAMPOS(X%) CON LOS PARAMETROS DEL COMANDO  $XX = 0$ FOR NIX=1 TO LEN(PARAMETROSS) N2%=INSTR(N1%.PARAMETROS\$,"/") BUSCA LA POSICION DEL / CAMPOS(X%)=HIDS(PARAMETROS\$, HI%, N2%-N1%) 'CARGA CAMPO\$(X%)  $X = Y - 1$ N1%=N2% NEXT NIX RETURN REM \*\*\*\*\*\*\*\*\*\* DIRECCION \*\*\*\*\*\*\*\*\*\* DIRECCION: REM OBTIENE LAS DIRECCIONES DE RECEPTOR ENTRADA: CAMPOS(1) SALIDA : DIRMIX%) CON LAS DIRECCIONES DE RECEPTOR  $X = 0$ N2%=INSTR(1.CAMPO\$(1),".") 'BUSCA LA POSICION DE LA IF  $N2x \leftrightarrow \emptyset$  THEN 'MAS DE UN RECEPTOR  $CAMPO$(1)=CAMPO$(1)+".$ FOR NIX=1 TO LEN(CAMPOS(1)) N2%=INSTR(N1%, CAMPO\$(1),",") 'POSICION DE LA " DIRX(X%)=VAL(MIDS(CAMPOS(1),H1%;N2%-N1%))+&H20  $Xx = Xx + 1$  $113 - 128$ NEXT N1% ELSE 'UN SOLO RECEPTOR DIR%(Ø)=VAL(CAMPO\$(1))+&H20 DIRECCION DE RECEPTOR  $XX = 1$ END IF **RETURN** REM \*\*\*\*\*\*\*\*\*\* SUBRUTINA DE PROTOCOLO \*\*\*\*\*\*\*\*\*\* PPOTOCOLO: REH MANEJA LAS SENALES DE PROTOCOLO PARA COLOCAR UNA DIRECCION O COMANDO EN EL BUS ESTADOIX=INP(PTO2%) 'LEE NRFD WHILE (ESTANGIN AND ABDD100010) = 32 'MIENTRAS NRFD=1 ESTADO1%=INP(PTO2%) WEND OUT PTOIN. AHAI DAV=1 ESTADO%=INP(PTO2%) LEE NDAC WHILE (ESTADO% AND &B01000000) = 64 **MIENTRAS NDAC=1** ESTADO%=INP(FT02%) المأساطية الفرزة **WEND** OUT PT01% &H20 ATN=0.REN=1.DAV=0 RETURN REM \*\*\*\*\*\*\*\*\*\* SUBRUTINA DE CONTROL \*\*\*\*\*\*\*\*\*\* CONTROL: PEN COLOCA UNA DIRECCION DE RECEFTOR EN EL BUS GOSUB DIRECCION DETECCION DE PIRECCIONES PEN=1.ATH=1.DAV=0 (LOGICOS) OUT PTOIS. WHAC 'LEE EL ESTADO DE NDAC ESTADO%=INP(PTOE%)

함

IF (ESTADO% AND &B01000000) = 64 THEN 'DETECTA SI NDAC=1 IF DIRECTS AND OR DIRECTS AS A SERIES THEN PRINT TO IRECTION DE RECEPTOR INVALIDA- . . DIRECTS . FOR L%= 0 TO X%-1 END. DIRECCIONES VALIDAS ELSE 'PONE LA DIRECCION' LA EL BUS OUT PTOS%.DIR%(L%) 'MANEJO DE PROTOCOLO GOSUB PROTOCOLO END IF NEXT L% **ELSE** PRINT "ERROR EN EL BUS SUBRUTINA CONTROL PRINT "EJECUCION TERMINADA..." END END IF OUT PT01%, &H22  $'ATN = \emptyset$ , REN=1 **RETURN** REM \*\*\*\*\*\*\*\*\*\* MENSAJE \*\*\*\*\*\*\*\*\*\* **MENSAJE:** REM COLOCA EN EL BUS UN COMANDO ENTRADA: COMANDO% SALIDA : ACCION INDICADA POR COMANDO% OUT PTO1%.&HAØ  $"REN=1.ATN=1.DAV=0$ LEE NDAC ESTADO%=INP(PTO2%) IF (ESTADO% AND &B01000000) = 64 THEN DETECTA SI NDAC=1<br>OUT PTOØ%,COMANDO% COLOCA MENSAJE EN EL BUS 'MANEJO DE PROTOCOLO GOSUB PROTOCOLO ELSE PRINT "ERROR EN EL BUS, EJECUCION TERMINADA ..." END END IF OUT PT01%.&H22 ATN=0.REN=1.DAV=0 RETURN REM \*\*\*\*\*\*\*\*\*\* SUBRUTINA DE INICIALIZACION \*\*\*\*\*\*\*\*\*\*\* INICIA: REM CONFIGURACION INICIAL DE LA TARJETA 'DIRECCION DE LA TARJETA MIDIR%=VAL(CAMPO\$(1)) DIRECCION BASE DIRBASE%=VAL(CAMPO\$(2)) PTOO%=DIRBASE% 'PUERTO A DEL 8255A PT01%=DIRBASE%+1 'PUERTO B DEL 8255A PT02%=DIRBASE%+2 PUERTO C DEL 8255A REGISTRO DE CONTROL PT03%=DIRBASE%+3 'PTO A SALIDA; B SALIDA; CA ENTRADA; CB SALIDA OUT PT03%.&H88 'DAV/EOI. DATOS EN SALIDA NDAC/NRFD ENTRADA OUT PT02%.&H02 OUT PT01%. &H20 REN=1 LAS RESTANTES=0 RETURN REM \*\*\*\*\*\*\*\*\*\* SUBRUTINA DE LOCUTOR \*\*\*\*\*\*\*\*\*\* LOCUTOR: REM CONFIGURA A DISPOSITIVE COMO LOCUTOR DEL BUS ENTRADA: CAMPOS(1) 0 MILIR% SALIDA :VALIDA A UN DISPOSITIVO COMO LOCUTOR DEL BUS IF CONTROLADOR%=1 THEN Y\*=MIDIR%+&H4Ø 'DIRECCION DE LOCUTOR DE LA TARJETA

۾ <sub>سيم</sub>ني په افغان جي

ELSE DIRECCION DE LOCUTOR Y%=VAL(CAMPOS(1))+&H4Ø END IF<br>OUT PTOIN.&HAØ 'REN=1.ATN=1.DAV=0 LEE NDAC ESTADO%=INP(PTO2%) IF (ESTADOX AND SB00000100) <> 4 THEN DETECTA SI NDAC=1 IF Y\* <= &H40 OR Y\* >= &H5E THEN PRINT "DIRECCION DE LOCUTOR INVALIDA: ":Y% -PRINT "EJECUCION TERMINADA..." **END** ELSE 'DIRECCIONES VALIDAS DE LOCUTOR COLOCA LA DIRECCION EN EL BUS OUT PTOP%.Y% GOSUE PROTOCOLO MANEJO DE PROTOCOLO END IF **ELSE** PRINT "ERROR EN EL BUS (LOCUTOR), EJECUCION TERMINADA... END END IF OUT PTOI%.&HA0 ATN=1.REN=1 RETURN REM \*\*\*\*\*\*\*\*\*\* SUBRUTINA DE RECEPTOR \*\*\*\*\*\*\*\*\*\*\* RECEPTOR: REM CONFIGURA UNA LISTA DE DISPSITIVOS COMO RECEPTORES COLOCA EN EL BUS LAS DIRECCIONES **GOSUB CONTROL** OUT PT01% &H20 LIBERA EL BUS RETURN REM \*\*\*\*\*\*\*\*\*\* SUBRUTINA DE LIMPIA INTERFAZ \*\*\*\*\*\*\*\*\*\*\* IFC: REM INICIALIZA TODAS LAS TAREAS QUE SE ESTEN LLEVANDO A CABO EN EL BUS OUT PT01%.&H40 **TFCE1** DELAY .054 OUT PT01%.&H2Ø 'LIBERA EL BUS RETURN REM \*\*\*\* SUBRUTINA DE TODOS LOS DISPOSITIVOS A LOCAL \*\*\*\* TLDL: REM COLOCA A TODOS LOS DISPOSITIVOS EN CONTROL LOCAL OUT PT01%.&H00 ATN=0.REN=0 RETURN REM \*\*\* SUBRUTINA DE TODOS LOS DISPOSITIVOS A REMOTO \*\*\* TLDF: REM PONE A TODOS LOS DISPOSITIVOS EN CONDICION DE SER CONTROLADOS POR EL BUS OUT PT01%. «HAØ 'REN=1 RETURN REM \*\*\*\*\*\* SUBRUTINA DE SEGURO CONTRA CONTROL LOCAL \*\*\*\*\*\* SCCL: REM ENVIA EL COMANDO UNIVERSAL LOCAL LOCK OUT INHABILITANDO EL PANEL DE CONTROL OUT PT: NAME ATN=1 'LOCAL LOCK OUT COMANDON=&H11 'COLOCA EN EL PUS EL MENSAJE COSUP MENSAJE OUT PTOIN. oHAO ATN=1 PETUPN

REM \*\*\*\* SUBRUTINA DE HABILITADOR DE DISPARO POR GRUPO \*\*\*\* GOT: REM TRANSMITE EL MENSAJE GROUP ENABLE TRIGGER A TODOS LOS DISPOSITIVOS LISTADOS. PROVOCANDO QUE EMPIEZEN UNA OPERACION SIMULTANEAMENTE COMANDO%=&H3F **UNLISTEN** GOSUB MENSAJE 'COLOCA EN EL PUS EL MENSAJE PONE EN EL BUS LAS DIRECCIONES DE GOSUB CONTROL RECEPTOR GROUP ENABLE TRIGGER COMANDO%=&HØ8 'COLOCA EN EL BUS EL MENSAJE **GOSUB HENSAJE**  $ATN=1$ OUT PTO1%.&HAØ **RETHRN** REM \*\*\*\*\* SUBRUTINA DE LIMPIA A TODOS LOS DISPOSITIVOS \*\*\*\*\*  $ADC:$ REM TRANSMITE EL MENSAJE UNIVERSAL "ALL DEVICES CLEAR" OUT PTOIX, &HAØ ATN=1 'ALL DEVICES CLEAR COMANDO%=&H14 **COLOCA EL MENSAJE EN EL BUS GOSUB MENSAJE** OUT PTO1%.&HAO  $ATN=1$ RETURN REM \*\*\* SUBRUTINA DE LIMPIA DISPOSITIVOS SELECCIONADOS \*\*\*\*  $SDC:$ REM TRANSMITE EL MENSAJE (SELECTED DEVITE CLEART A TODOS LOS : DISPOSITIVOS LISTADOS COMANDO%=&H3F **TUNLISTEN** COLOCA EN EL BUS EL MENSAJE GOSUB MENSAJE 'FONE EN EL BUS LAS DIRECCS, DE **GOSUB CONTROL RECEPTOR** 'SELECTED DEVICE CLEAR  $COMAMPOR = MBO4$ **GOSUB MENSAJE** 'COLOCA EN EL BUS EL MENSAJE OUT PTOI%.&HAØ  $'ATN=1$ RETURN REM \*\*\* SUBRUTINA DE DISPOSITIVOS SELECCIONADOS A LOCAL \*\*\*  $DSL:$ REM MANDA EL MENSAJE GO TO LOCAL A LOS RECEPTORES INDICADOS **UNLISTEN** COMANDO%=&H3F **GOSUB MENSAJE** 'COLOCA EN EL BUS EL MENSAJE ATN=1 (LOGICO) OUT PTOI%.&HAØ 'COLOCA EN EL BUS LAS DIRECCS. DE GOSUB CONTROL **RECEPTOR** COMANDO%=&HØ1 'GO TO LOCAL **GOSUB MENSAJE** TOPLOGA EN EL BUS EL MENSAJE OUT PTOIR SPAN  $^{\circ}$ BEN=1. ATN=1 RELURN REM \*\*\*\*\*\*\*\*\*\* SUBRUTINA DE NO LOCUTOR \*\*\*\*\*\*\*\*\*\* NOLUMBER (P NOLOGIUS RE MERSAGE UNIVERSAL ONTALE (2002) 2003 (2002)<br>Perissipa de Mersage universal ontale (2002) 2003 (2003) COMANDOS ARSE TUNTALK<br>GOSUB MENSAJE TOOLOCA **TOOLDCA EN EL BUS EL MENSAJE** OUT PTOIL AHAØ  $^{\circ}$  ATN = 1 반도 달라 주는 RETURN

> 반원 있다.<br>1948년

REM \*\*\*\*\*\*\*\*\*\* SUBRUTINA DE NO RECEPTOR \*\*\*\*\*\*\*\*\*\* NORECEPTOR: REM MANDA EL MENSAJE UNIVERSAL UNLISTEN COMANDOS=&H3F **UNLISTEN GOSUB MENSAJE 'COLOCA EN EL BUS EL MENSAJE** OUT PTOIR, &HAO ATN=1 **RETURN** REM \*\*\* SUBRUTINA DE DISPOSITIVOS SELECCIONADOS A REMOTO \*\*\* DSR: REM CONFIGURA A LOS DISPOSITIVOS PARA OPERAR BAJO EN BUS COMANDO% = &H3F **UNLISTEN** GOSUB MENSAJE 'COLOCA EN EL BUS EL MENSAJE<br>'COLOCA EN EL BUS DIRECCS. DE RECEPTOR GOSUB CONTROL OUT PTO1%.&HAØ  $'ATN=1$ RETURN REM \*\*\*\*\*\*\*\*\*\* SUBRUTINA DE PROT.EMISOR \*\*\*\*\*\*\*\*\*\* PROT. EMISOR: REM MANEJA LAS SENALES DE PROTOCOLO DEL BUS EN LA TRANSMISION DE DATOS ESTADO1%=INP(PTO2%) **LEE NRFD** WHILE (ESTADO1% AND &BØØ100010) = 32 'MIENTRAS NRFD=1 ESTAD01%=INP(PT02%) **WEND** IF FINS=0 THEN 'HAY MAS CARACTERES FOR TRANSMITIR OUT PT01%.&H21  $\text{DAV}=1$ 'ULTIMO CARACTER KLSF **OUT PTO1%.&H31**  $DAV=1$ ,  $EOI=1$ END IF ESTADO%=INP(PTO2%) 'LEE NPAC WHILE (ESTADO% AND &BO1000000) = 64 'MIENTRAS NDAC=1 ESTADO%=INP(PTO2%) **HEND** OUT PTOIN.&HA2 'ATN=1, REN=1, DAV=0 **RETURN** REM \*\*\*\*\*\*\*\*\*\* SUBRUTINA ESCRIBE CARACTERES \*\*\*\*\*\*\*\*\*\* ESCCAR: REM COLUCA EN EL BUS UNA CADENA DE CARACTERES CONTENIDA EN LA VARIABLE DATOS CONTROLADORS = 1 'SE AUTODIRECCIONA COMO LOCUTOR GOSUB LOCUTOR **UNLISTEN** COMANDOS - &H3F **GOSUB MENSAJE "COLOGA MENSAJE EN EL BUS** GOSUB CONTROL 'COLOCA EN EL BUS LA DIRECCION DE RECEPTOR OUT PT01%.&H20 ATN=0  $FINX=2$ ESTADO%=INP(PTOC%) 16 (ESTADOS AND &BO1000000) = 64 THEN **NRFD-Ø. NDAC-0** FOR X%=1 TO LEN(DATOS)-1 CARACTERS=HIDS(DATOS, X\*.1) T PTOPS ASCICARACTERS)  $-111$ 'COLOCA CARACTER GOSUB PROT EMISOR "MANEJO DE PROTOCOLO DELAY 0.000065 NEXT XX

'ULTIMO DATO **FINEST** CARACTERS=ASCIMIDS(DATOS, LEN(DATOS), 1))  $+$ FOI=1 OUT PTO1% &H30 COLOCA ULTIMO CARACTER<br>COLOCA ULTIMO CARACTER<br>MANEJO DE PROTOCOLO OUT PTOOX. CARACTER% GOSUB PROT. EMISOR DELAY 0.000065  $51.55$ PRINT "ERROR EN EL BUS (ESC CAR)... EJECUCION TERMINADA END. END IF OUT PTO1%.&HA2 ATN=1.REN=1 RETURN **RRM \*\*\*\*\*\*\*\*\*\* LEE.DATO \*\*\*\*\*\*\*\*\*\*** LEE, DATO: REM LEE EL DATO ENVIADO POR EL DISPOSITIVO ARCHTVOX=0 GOSUB LECTURA 'MANEJO DE PROTOCOLO RECEPTOR **RETURN** REM \*\*\*\*\*\*\*\*\*\* LEE.A.ARCHIVO \*\*\*\*\*\*\*\*\*\* LEE.A. ARCHIVO: REM ESCRIBE LOS DATOS LEIDOS EN UN ARCHIVO OPEN CAMPOS(2) FOR OUTPUT AS h 1 ARCHIVO%=1 **GOSUB LECTURA** 'MANEJO DE PROTOCOLO RECEPTOR CLOSE R 1 CIERRA ARCHIVO **RETURN** REM \*\*\*\*\*\*\*\*\*\* LECTURA \*\*\*\*\*\*\*\*\*\* LECTURA: REM MANEJO DE PROCESO DE LECTURA DE DATOS CONTROLADOR%=0 GOSUB LOCUTOR 'DIRECCIONA DISPOSITIVO COMO LOCUTOR CAMPOS(1)=STRS(MIDIR%) 'SE AUTOPROGRAMA COMO RECEPTOR **GOSUB CONTROL** OUT PT03%, &H98 'PTO A ENTRADA;B SALIDA;CA ENTRADA;CB SALIDA<br>'DAV/DATOS ENTRADA; NRFD/NDAC SALIDA OUT PTO2%, &HØ1<br>OUT PTO1%, &HØ1<br>DATO. STRING\$="" ATN-0; REN=1; NDAC=1; NRFD=0 ULTIMO%=0 'LEE EOI WHILE (ULTIMO% AND &B10000000) >> 128 'MIENTRAS EOI=0 ESTADO%=INP(PTO2%) LEE DAV WHILE (ESTADO% AND &BØØØ10000) <> 16 MIENTRAS DAV=0 ESTADO%=INP(PTO2%) **WEND**  $ULTIMOZ = INP(PTO2X)$ 'LEE EOI **ESCRIBE EN LA VARIABLE** IF ARCHIVO%=0 THEN DATO.STRING\$=DATO.STRING\$+CHR\$(INP(PTO0%)) ELSE PRINT N 1. CHRS: INP(PT00%)): 'ESCRIBE EN ARCHIVO END IF **GUT PTO1%.&H26** NRFD=1 OUT PTO1%.&H22 NDAC=0 (LOGICO) ESTADO%=INP(PTO2%) LEE DAV WHILE (ESTADO% AND &B00010000) = 16 'MIENTRAS DAV=1 ESTADO%=INP(PT02%)

WEND OUT PT01%.&H24 'NDAC=1 **WEND** OUT PT03%, &H88 CONDICIONES INICIALES 나는 동일 교사 76 **OUT FT01%, &HAØ** RETURN REM \*\*\*\*\*\*\*\*\*\* POLEO EN SERIE \*\*\*\*\*\*\*\*\*\* POLEO.SERIE: REH CONDUCE UNA ENCUESTA EN SERIE A EL DISPOSITIVO INDICADO COMANDO :\*\* HET CULLISTEN **COLOCA MENSAJE EN EL BUS** GOSUP MENSAJE COMANDOS=&H19 SERIAL POLL ENABLE **GOSUB MENSAJE COLOCA MENSAJE EN EL BUS** CONTROLADOR%=0 'HABILITA DISFOSITIVO PARA ENVIAR ESTADO **GOSUB LOCUTOR GOSUB NORECEPTOR** 'PTO A ENTRADA: B SALIDA: CA ENTRADA: CB SALIDA OUT PT033.&H98 OUT PTO2%.&HØ1<br>OUT PTO1%.&H24 'DAV/DATOS ENTRADA: NRFD/NDAC SALIDA 'ATN=0:REN=1:NDAC=1:NRFD=0 ESTADO%=INP(PTO2%) LEE DAV WHILE (ESTADO% AND &B00010000) <> 16 MIENTRAS DAV=0 ESTADO%=INP(PTO2%) WEND  $NRFD=1$  (LOGICO) 82H&. #TO1 TUO STATUS%=INP(FT00%) LEE EL BYTE DE ESTADO  $PDAC = B$ OUT PTO1%.&H22 LEE DAV ESTADO%=INP(PT02%) WHILE (ESTADO% AND &BOUGI0000) = 16 MIENTRAS DAV=1 ESTADO%=INP(PTO2%) **WEND** OUT PT01%.&H24  $HDAC = 1$ **TPTO A CALIDA** OUT PTOSS &HAL OUT PTO23.&He2<br>OUT PTO1%.&HA0 'SERIAL POLL DISABLE COMANDO%=&H19 **COLOCA HENSAJE EN EL BUS GOSUE MENSAJE** APAGA RECEPTORES GOSUB NOLOCUTOR **RETURN** 

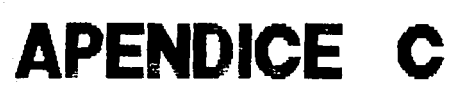

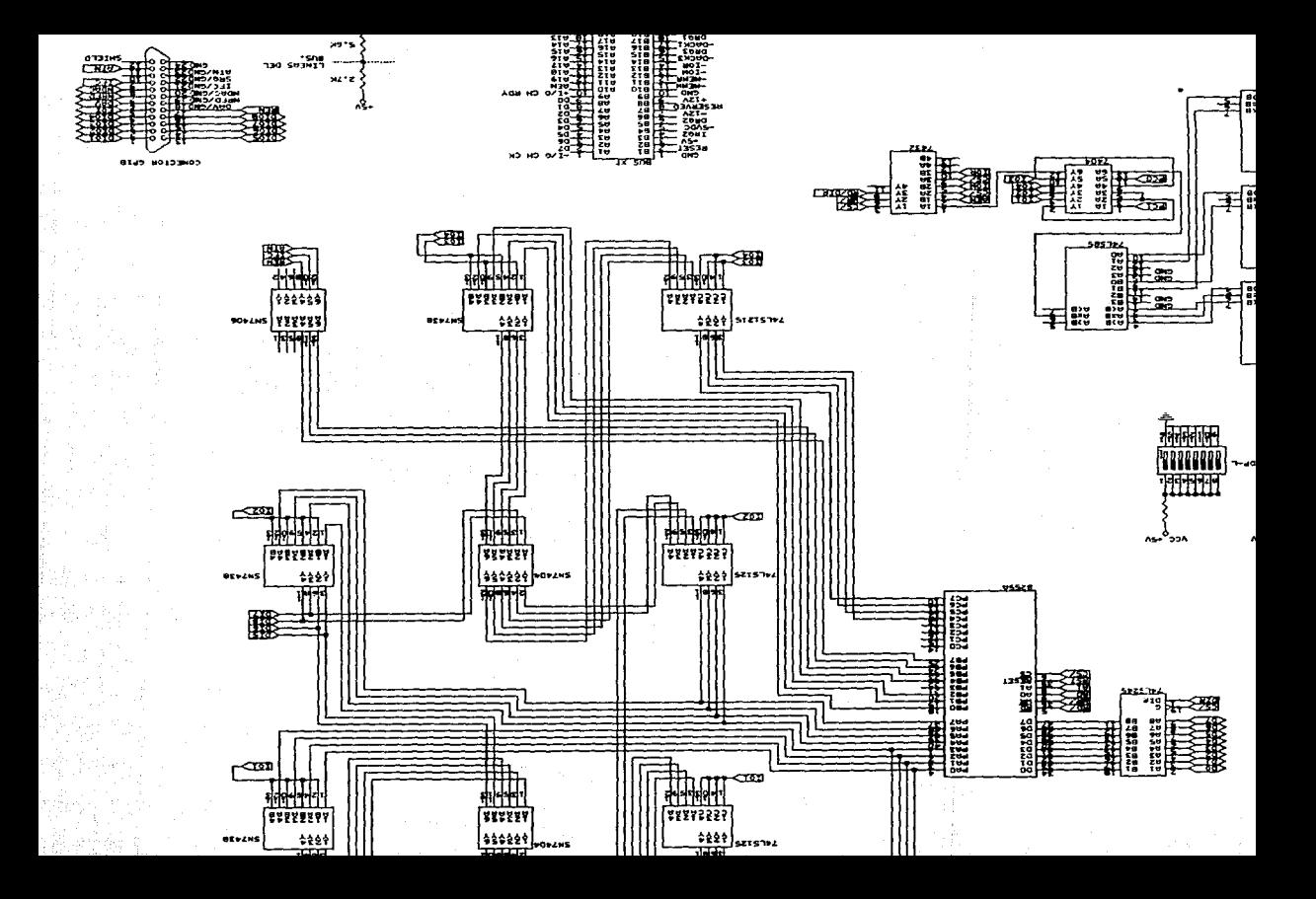

# APENDICE D

# inta

#### 8255A/8255A-5 PROGRAMMABLE PERIPHERAL INTERFACE

- e MCS-85<sup>1M</sup> Compatible 8255A-5
- = 24 Programmable UO Pins
- a Completely TTL Compelible
- a Fully Compatible with Intel<sup>4</sup> Microprocessor Families
- a Improved Timing Characteristics
- Control Apolication Interface a 40-Pin Dual In-Line Package a Reduces System Package Count" a Improved DC Driving Capability

. Direct Bit Set/Reset Capability Easing

The Interf-\$255A is a general purpose programmatie 90 dennis designed for viewelth (nterft intersprocession). It has<br>24 fct pints enhich may be invancturity programmad in 2 groups of 12 and used in Timafor modes of operati mode, sach group may be proprammed to have & lines of input or output. Of the remaining 4 pins, 3 are used for handmass, secretives may be programmate to mind mode of appealing (MODE 2) is a bidiractional bus mode which uses it<br>shaking and interrupt control signals. The third mode of appealing (MODE 2) is a bidiractional bus mode which

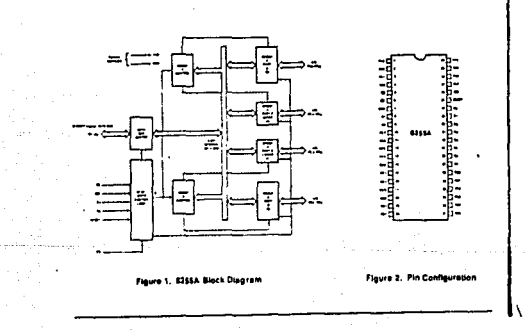

## Intel

#### 8255A/8256A-6

#### **8255A FUNCTIONAL DESCRIPTION**

#### **Denvisi**

The 6255A is a programmable peripheral interlace (PR) sevice designed for use in this! Informationputer trateme the function is that of a peneral purpose int component to interface peripheral equipment to the microcomputer system bus The functional continuityton of the 8255A is programmed by the system software so that normally no esternal locic is necessary to trierlace perioheral devices or structures

#### Data Bus Buller

This Satate Nidworthwell B.Nit huffer in used to identities. the 8255A to the aystem data bus Data is frammitted or received by the buffer upon execution of input or putted. Instructions by the CPU Control words and status information are also transferred through the date but buffer.

#### ReadWrite and Control Logic

The function of this biggs is to monege all of the impired and external transfers all both Data and Control or Status words, it scouts insult from the CPU Address and Cartrol butter and in turn, issues commence to both of the Commit Groups.

#### rā.

Chip Belest, A "low" on this input pin enables the communicion between the 6255A and the CPU

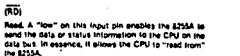

#### nin.

Write. A "low" on this input pin enables the CPU to write data or control wome into the 2255A.

#### **Dealed** Ap

Port Select D and Port Select 1, These input signals. In conjunction with the RD and WR inputs, control the selection of one of the three ports or the control word registers. They are normally connected to the feast experiscent bits of the address bus the and all

#### **8255A BASIC OPERATION**

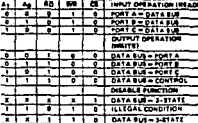

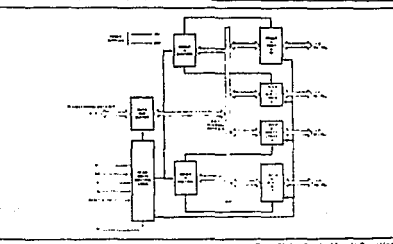

Figure 3. 1259A Block Diegram Showing Data Bus Sutlet and Read Write Control Logic Punctions

## intel

#### 8255A/8255A-5

#### istam

Reset. A "high on this treat clears the control register. and all ports (A.C. C) are set to the input mode.

#### Group A and Group & Controls

The functional contiguration of each port is programmed by the systems software In essence, the CPU Tourpuls" a control word to the L255A. The control word conlaung information such as "mode", "bil set", "bil reset", : Line in urmainet sush as "mude", "bri set", "bri reast",<br>alc , that shiftelizes the functional configuration of the<br>8255A

Earn at the Control blocks (Group A and Group B) accepts "commands" from the Read/Wire Control Logic, receives "contrat wards" from the internal data bus and more the proper commands to its each lead ports

Control Group & - Part A and Part Cupper (C7 C4) Control Group 6 - Part 8 and Part Clawer (C3 CO)

The Contras Word Registr can Only be written into. No<br>Paad operation of the Contras Word Register is allowed.

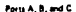

The 82554 contains three 8 bill ports (A, B. and C). All can be configured in 8 wide sariety of functional characleristics by the system soliware but each has its own special features or "parsonality" to further senance the power and fies billy of the \$255A

#### Port A. Give Bibli data output fatchroutter and one Bibli data input latch

Port B. Cine & bill data impulsionized lateridiation and one Boil cars input buffer

Part C. One Soil data output latchbuffer and one Sbill data linous buffer (no latch for input). This port can be divided into two 4-bil ports under the mode control Each 4-bil part contains a 4-bit tatch and it can be used for the control signal butpuls and status signal inputs in conjunction with parts A and B.

#### **8255A/8255A-5**

#### 8255A OPERATIONAL DESCRIPTION

#### **Mode Selection**

أبانا

There are three basic modes of operation that can be selectof by the system software:

- Mode 0 8 mg tenut Output Mode 1 - Strobed Input/Output
- Mode 2 B-Ovectional Bus

When the reset input poes "high" all ports will be set to the input mode is a sit 24 tines will be in the high lm. pedance state; After the reset is removed the \$255A can remain in the input mode with no additional initialization required. During the esacution of the system program. any of the other modes may be selected using a single. output instruction. This stions a single \$2554 to service a venety of peripheral devices with a simple softwere **Reintenance mulling** 

The modes for Part A and Port II can be expenses a cetimed, while Port C is plying links had portland as required by the Fort A and Port & definitions. All all the manual resident. in-Hallon, the strict file from, and be completed to the state functional definition can be "tallored" to almost any UO Meture, For Instance; Group B can be programmed in these D to monitor simple peritch clasing or display semisu-100erul reauto, Graup A sould be programmed in block 1 to mentor a keyboard or tape reader on an internuel-oriven base.

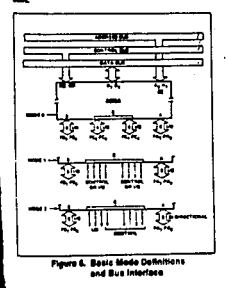

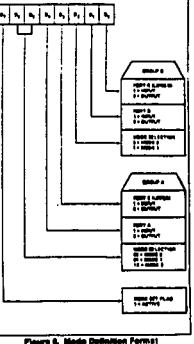

**Service State** 

 $\mathbb{E}_q \sigma_0 \sigma_{\text{max}} = \mathbb{E}_q \sigma_{\text{max}}$ 

The mode definitions and possible mode combinations The mose confusing at first but attent is current investor of<br>the complete device operation a simple, logical I/O ap-<br>proach will surface. The dealers of the 6256A has lasted into account things such as efficient PC board leyout. control signal delivation rs PC layout and complete functional therbility to support almost any periorient the maximum use of the available pine.

#### Single Bit Selfiesel Feature

Any of the sight bits of Port C says be Bet or React using a erge OUTgut Inthustion, This fortun reluces entreme resumerts in Control band speltrations.

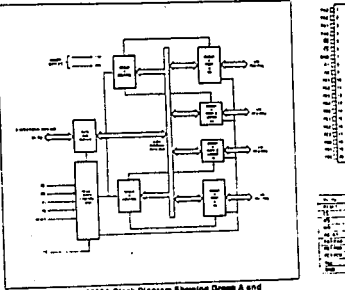

Figure 4. 8225A Block Diagram Showing Group A and Group & Centrol Functions

## PIN CONFIGURATION

Ī

ست ŧ

**WEBS** 

l

PIN NAMES

 $-11$ 

---

**WEEP** 鹭

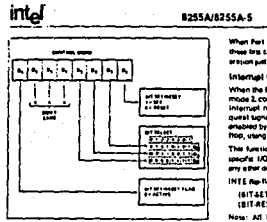

Figure 7. Bit Battlesot Formal

#### **Operating Medas**

 $\overline{\phantom{a}}$ 

16008 8 gBeaks Impedittuslaudi. This Americanal comfligers<br>Lon granders admass lingut and louisut coarstichts for<br>each of the three ports. Ho "handahaking" is respiesd, date is samply written to or rear from a specified port.

#### When Part C is being used as itensificances for Part A or B, these task can be set or reset by leang the Bit Set/Reset operason put as if they were date output ports.

#### **Internal Control Functions**

When the 8255A is programmed to operate in mode 1 of mode 2, control signers are provided that can be used as Internal request significant the CPU. The internal request serves in the CPU. The internal reenabled by setting of resetting the associated INTE file frop, utang the bill settlesel function of port C.

This function allows the Programmer to deal low or allow a specifit 1/0 device to interrupt the CPU enthout shocking any other device in the interrupt structure.

#### INTE me-Noe outputton:

- (BIT-SET) INTE is SET Internati anable (BIT-RESET) - INTE In RESET - Internati dilatio
- Note: All Mask Rip-Rook are automotically rest during mode estention and period Russi.
	-
- Mode & Raile Functional Definitions:
- . Two bibli ports and tell 4 bit ports. . Any port can be input as ontast.
- · Overa politicial.
- \* Inpute are not latehed.
- . 18 different input/Duceut configurations are possible

in the finance

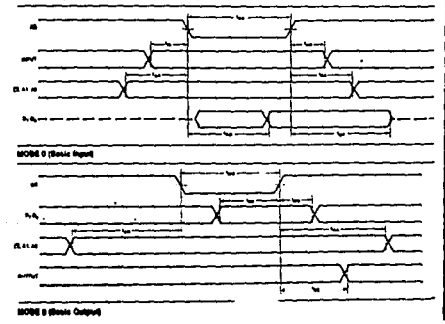

## **Intel**

#### 8255A/8255A-5

#### **MODE 0 Port Definition**

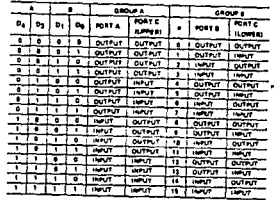

#### **ISODE D Configurations**

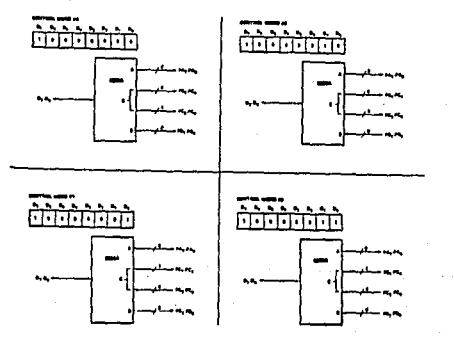

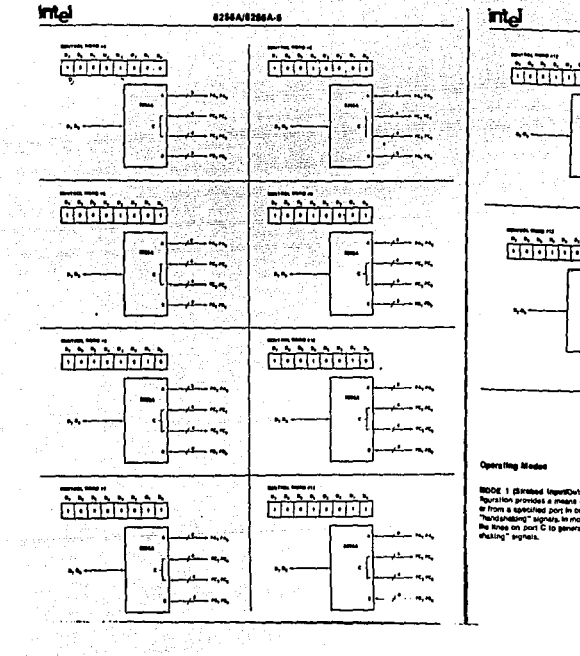

n (bağlan mesin yapı)<br>Sina (bağlan mesin yapı)

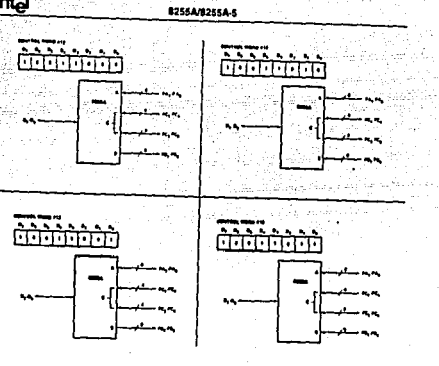

**ROOK 1 (Strated InputCulput). This functional con-MOOT | Eliminad Rewittletown, This functional cov-<br>Revision provides amena for finestering to date in<br>Arizon superiled por in conjunction with strokes or<br>The higheston Tagnats, in mode 1, port A and Port B use<br>The Knee on** 

#### Mots 1 Bask Functional Definitions:

- . Two Groups (Group A and Group B)
- . Each group contains one B bit data part and one 4 bri controllents port.

general th

in du Ber

 $\ddot{\phantom{0}}$ 

÷.

in ech

- . The Bibit data port can be either leput or output Both imputs and outputs are lasted
- . The 4-bit port is used for montral and status of the **Bitterbanen**

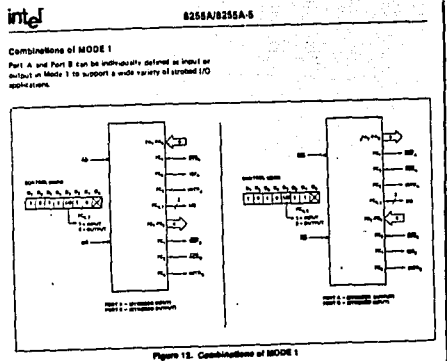

#### **Counting Modes**

MODE E (Braked Slidvertisma) Bus 10), This functional spunyel is spirrowne a recommended for communicating stills<br>configuration provides a means for communicating stills<br>a periphensi denica or structure on a single B-bit bus for both transmitting and recoming data (bidirectional bus POL "Handshaking" signals are provided to maintain proper bus flow discipline in a similar manner to MODE It internal generation and anabledisable functions are size profitable.

MODE 2 Basic Functional Definitions:

- 
- e Usel in Group A poly.<br>\* One Shit, bi-directenti bus Fort (Port A) and a 5-bit control Port (Port C).
- . Both legalit and outputs are letched.
- . The \$-bit control port (Port C) is used for control and statut for the Blair, bi-of-actional bus port (Part ፚ

## Sidirectional Sue I/O Control Bignal Dettnition

INTR (warrup) Requests A high on this autput can be used to interrupt the CPU for both input or output opera-**Bond** 

#### Online! One

500 shallost buller Fut, The DBF audited will go "low" to welcome that the CPU has entreas date and in part &

 $\ddot{\phantom{0}}$ 

 $\ddot{\phantom{a}}$ 

10. av iju zač 的复数减少

ACK (Ambasedadge), A "fow" on this legal sealise the<br>Usalako colgut bulter of port A to seed out the dela.<br>Otherwes, the cuttout bulter will be in the legal lin such not their.

**SKTE 1 (The NETE FRa-Flop Associated with OBFL Con**tround by bit between of PC<sub>p</sub>

**Input Operations** 

والمستحيل والمتناوب المراسين

- **ET& career front!**
- 3TB (Strate legal). A "low" on this legal legal sale into the logical selection
- 187 papel Buffer Full Fift, A "high" on this subject in dicates that data has been loaded into the input latch.
- DITE 2 (The SITE File-Flop Associated with IBF). Contrailed by bit sellread of PC.

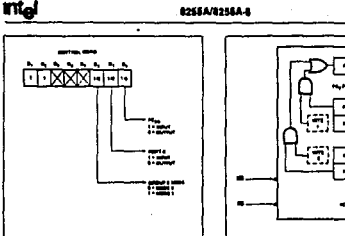

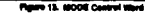

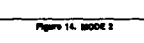

 $\sim$  100  $\mu$ 

الأناسب وزرجات وا

application in a considerable construction

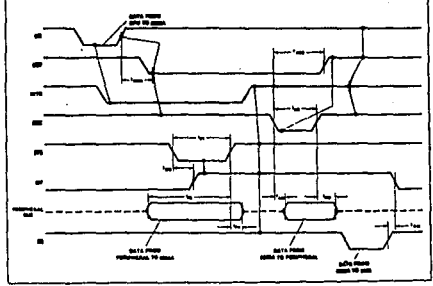

#### Rouro 15. MODE 2 (Biginettenal)

Any general view WA providers SCR and STR paper sales (RD is parameter.<br>(NSTR = gpr = SCAR = [PT] = 105 = 2017 = SCAR = 2012 = 2011 =

## iliei

#### **0265A/6255A-5**

#### Input Control Signal Definition

\$TB (Stread Input). A "Yea" on INS Input scaps cata into the Input letch

#### **IBF Grout Buffer Full FIFI**

A "high" on this output indicates that the data has been lowed into the input lists, in seeince, an acanoxiadiament. 16 F to set by \$18 mout toing low and is realt by the rising samed the RD input.

#### **INTR deterrest Request:**

A "high" on this output can be used to interrupt the CPU. when an input pleves is requesting tenics. INTR is art by the STB is a "one", IBF is a "one" and INTE is a "lone".<br>It is real by the fallers odes of RD, This procedura allows: an legal device to request service from the CPU by strepty strating its data into the port.

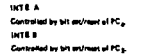

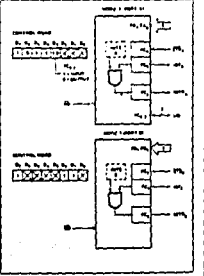

#### **Plays & MODE 1 Input**

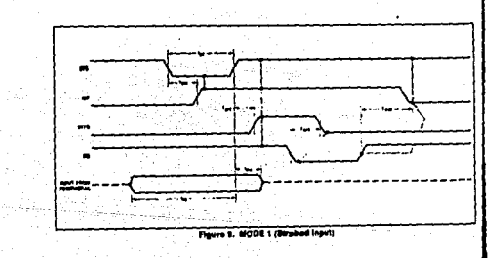

## ITel

#### **8256A/8255A-6**

#### Output Control Signal Detinition

OBF (Dulput Bulter Fall FIF), The OBF output will go USF purement memor it am you a low was swept and go<br>"Tow" to indicate that the CPU has written data put to<br>I'm seacolied sont. The OBF Fift will be set by the rising edge of the WR input and reset by ACR tripet bang low.

.<br>ACR stasmewiadge input). A "fow" on this snowt informa<br>the 6295A that the data from port A or port B has been sccoolegi, in essence, a response from the peripheral device indicating that it has received the data output by  $m$  CHL

INTIN galaxivel Request, A "high" on this output can be<br>weed to interrupt the CPU when an output device has accopied data transmitted by the CPG, INTR to get when<br>ACK is a "one", DBF is a "one" and INTE is a "one", It is ment by the fatting edge of WR.

> **INTEA** Controlled by bit artimes of PCa. **HTEE**

Controlled by tell sections of PC<sub>3</sub>.

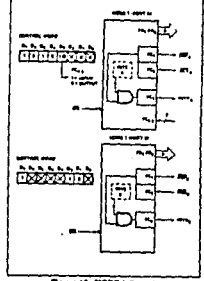

Pleave 10. MODE 1 Ovtest

a contra con especiestas de ya ya m

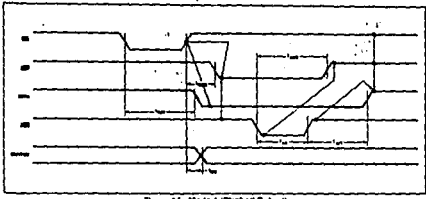

Flaure 11, Mode 1 (Direbot Output)

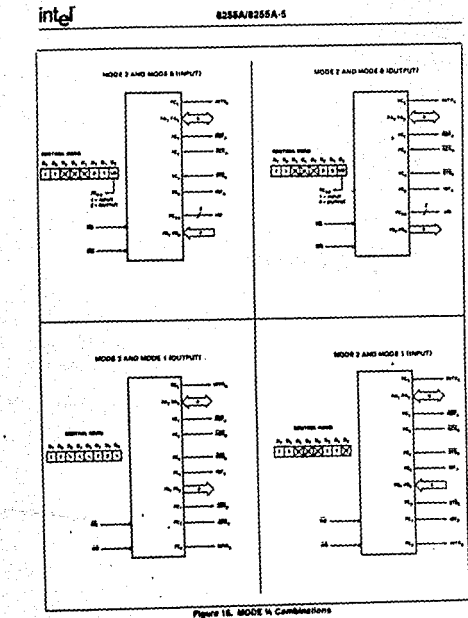

÷

 $\ddot{\phantom{1}}$ 

 $\hat{u}_A$ 

ira iyy

19

 $\epsilon$  .

#### **intel**  $\sim$

#### 82553/82554-5

#### .<br>Mode Delinition Semmery

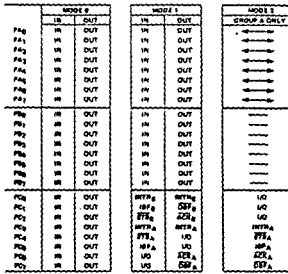

#### *<u>Beaded</u>* Mode Combination Considerations

There are general exeminivations of meetes when not all of the tria in Part C are used for serving or status. The remaining the case be used as follows:

It hoppened a leave -All legal time can be assessed during a normal Port C. mad.

#### If Programmed at Outputs -

the in C upper (PC) PC<sub>6</sub>) must be individually accessed.<br>valny the tell spl/nistri function,

3 ha in C lease (PCs PCa) can be assessed using the bit setiment hutchen or accelered as a threesome by writing **Interface** 

#### **Bourse Current Capability on Port S and Port C**

Any set of sight output buffers, splatted randomly from Para 6 and C can source fout at 1.5 volts, This feeture shoes the \$254 to directly drive Darlington type drivers and high-values slightly that require such source current.

#### Reading Port C Status

 $\gamma_{\rm eff} = -\gamma_{\rm eff} \rho^2 \to +\gamma_{\rm eff} \pm \gamma^{\rm eff}$  .

to toyo b, Part C transfers data to or from the peripheral derive When the STM is programmed to function in Modes I or 2, Furt C generate or assess: "hard-shelling" signest<br>with the peripheral contos. Reseling the contents of Port C allows the programmer to test or worthy the "status" of each peripheral contop and change the anasyst flow accordingly.

10044

**DAY** 

---

≕ \_\_

----

 $\ddot{ }$  $\ddot{ }$ ä. m.

There is no special instruction to seed the status information from Part C. A nerved real spension of Port C is seem ted to perform this function,

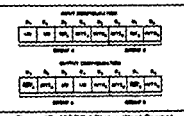

#### Pippes 17. MODE I Status Word Formet

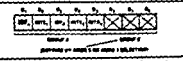

#### Pigure 18. MODE 3 Status Word Fermal

intel

 $\mathbf{r}$ 

المتحدث والمتوارث والمتكسف المستقلة

#### 82868/82584-6

#### APPLICATIONS OF THE 8255A

The 1975A is a very powerful tool for interfacing<br>paripheral squipment to the microcomputer system, it<br>represents the optimum use of excitable pink and is hesrepresents one operations use or searching pins and 18 Res-<br>15's enough to Interface almost any VO device without<br>the need tol additional setemal logic,

In over the automove external open.<br>
Start peripheral device in a microcomputer system what<br>hydina manages the soliton" associated with it. The<br>
routina manages the solitone' interaction of the<br>
device and the grapheral by becomes an estension of the system software. By exbecomes all asterision of the system software, or ex-<br>smiling the VO devices interface changinities for<br>both data fransite and timing, and malching this later-<br>mation to the ssamples and races in the ostalled operamution to the ausmission and taxes in the ostalled operational blocks below the distribution of the australian<br>pool to individual the 4255A is assistly "fit" the deptical<br>pool to individual the 4255A is assistly "fit" the

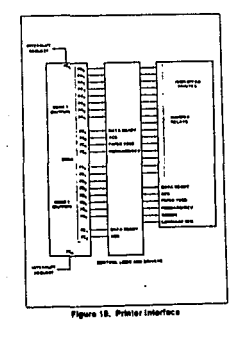

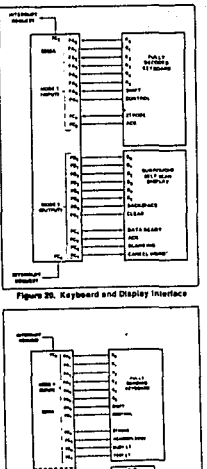

Plaure 21. Keyboard and Terminal Address

Interface  $- - -$ 

 $=$ 

÷ . . 3. . C

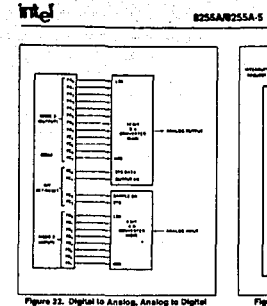

i somens 경화

-Sup

ada absol

12. PR

o Avo

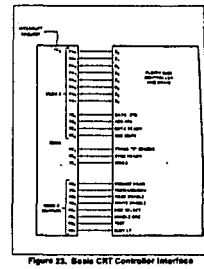

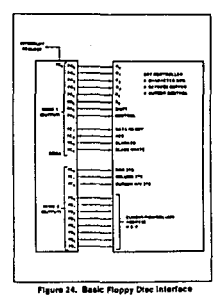

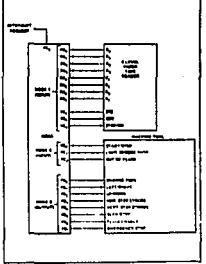

Figure 21. Mochine Tool Controller Interface

and the property of the second

#### 82554/82554-5

## **ABSOLUTE MAXIMUM RATINGS\***

Values on Any Fin

Forest Diseased on Contract Contract Contract Community of Walls

"NOTICE: Stresses above those listed under "Absolute Hassen Natings " may could permanent damage to the dence. This is a stress reting only and functional operation of the device at these or any other conditions above ines in the verse at India or any other conditions above.<br>Indee indicated in the operational sections of this specificallent is not implied. Esposure to absolute maximum rating conditions for extended periods may affect device *collection* 

## D.C. CHARACTERISTICS (74 - 00 to 700, Yee = +EV = 5%, OHD = 09)

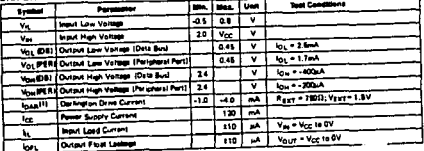

**BOTT**:

1. Augustus on any 6 pins trons Port & and C.

#### CABACITANCE C. . SEC. We - UKD - UV)

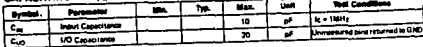

## A.C. CHARACTERISTICS (T2 - DO to 70°C. Not - +5V x F%, GHD - 09)

**Bus Parameters** 

٠.

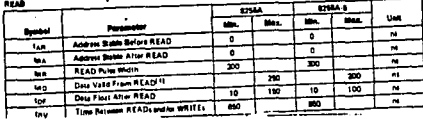

## intel

#### $\ddot{\phantom{a}}$ 8255A/8255A-5

#### **A.C. CHARACTERISTICS (Continued)**  $m\pi$

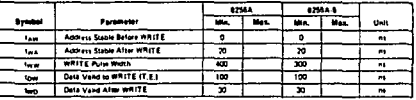

**OTHER TIMENOS** 

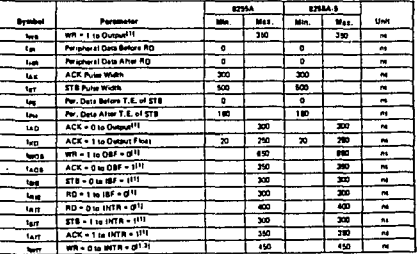

wren.

#### A.C. TESTING INPUT, OUTPUT WAVEFORM

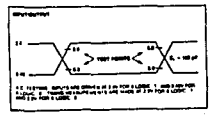

#### A.C. TESTING LOAD CIRCUIT

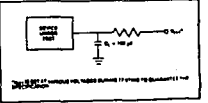

**College intel** 

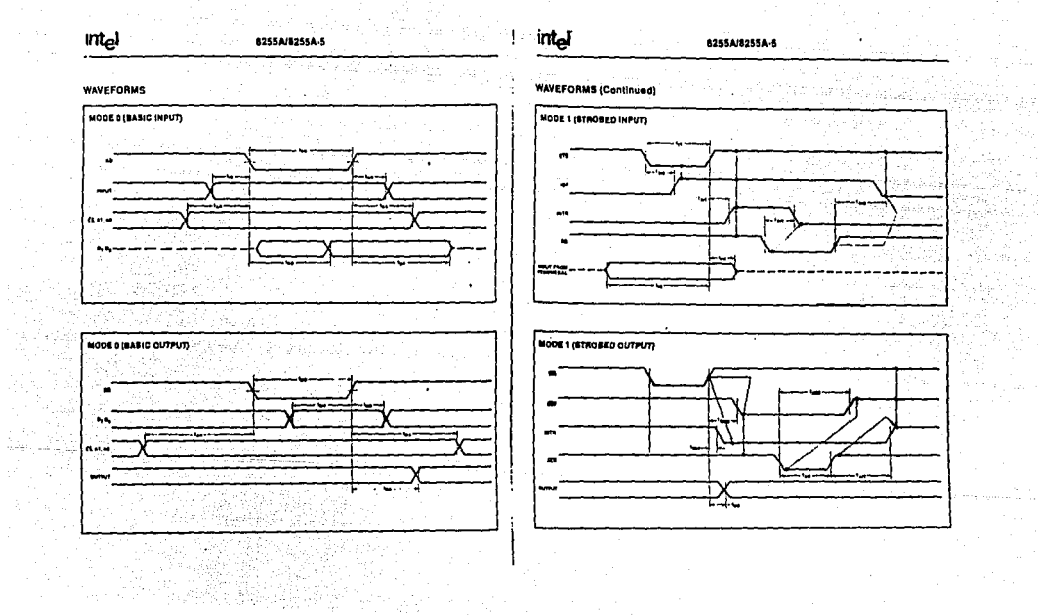

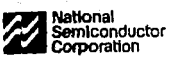

## DM54LS85/DM74LS85 4-Bit Magnitude Comparators

## **General Description**

These 4-bit magnitude comparators perform comparison of straight binary or BCD codes. Three fully-decoded decisions about two, 4-bit words (A, B) are made and are externally available at three outputs. These devices are fully expandable to any number of bits without external gates. Words of greater length may be compared by connecting comparators in cascade. The A > B, A < B, and A = B outputs of a stage handling less-significant bits are connected to the corresponding inputs of the next stage handling more-signif-

د رسد ده این<br>این ما اگار<del>زی ب</del>ا با این این کار<br>این این ما این این این این این

icant bits. The stage handling the least-significant bits must have a high-level voltage applied to the A = B input. The cascading path is implemented with only a two-gate-level delay to reduce overall comparison times for long words.

#### **Features**

 $\mathcal{U}_{\mathcal{F}}$  .

- Typical power dissipation 52 mW
- Typical delay (4-bit words) 24 ns

## **Connection Diagram**

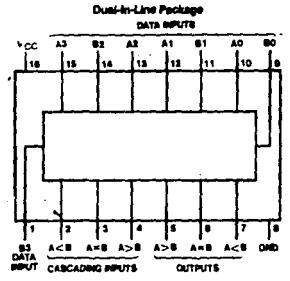

**Order Numb** er DM B4LB DETALBORN or DM74LB08N **Bes NB Package Number**<br>J14A, M14A or N14A

#### TL/F/8378-1

## **Function Table**

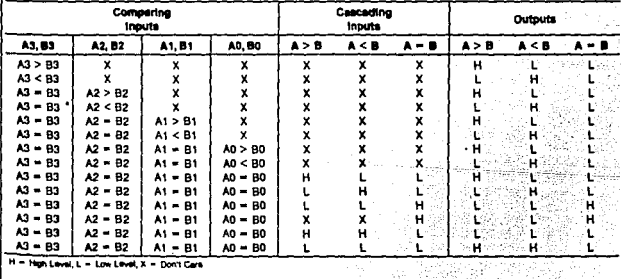

 $2 - 61$ 

腾  $\frac{4\pi}{9}$ 했다 a, çi. ř. miljen vojni

وستستد

## **Absolute Maximum Ratings (Note)**

Specifications for Military/Aerospace products are not contained in this datasheet. Refer to the associated reliability electrical test specifications document.  $\overline{N}$ Supply Voltage  $\overline{N}$ Input Voltage Operating Free Air Temperature Range  $-55^{\circ}$ C to  $+125^{\circ}$ C **DM54LS**  $0^{\circ}$ C to  $+70^{\circ}$ C DM74LS  $-65^{\circ}$ C to  $+150^{\circ}$ C Storage Temperature Range

Note: The "Absolute Maximum Ratings" are those values beyond which the salety of the device cannot be guaranteed. The device should not be operated at these limits. The parametric values defined in the "Electrical Characteristics"<br>table are not guaranteed at the absolute maximum ratings The "Recommended Operating Conditions" table will define the conditions for actual device operation.

## **Recommended Operating Conditions**

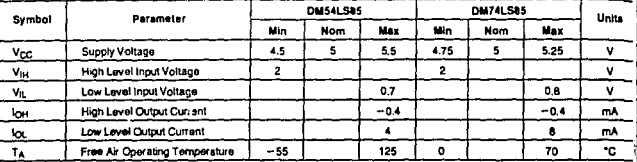

## Electrical Characteristics over recommended operating tree air temperature range (unless otherwise noted)

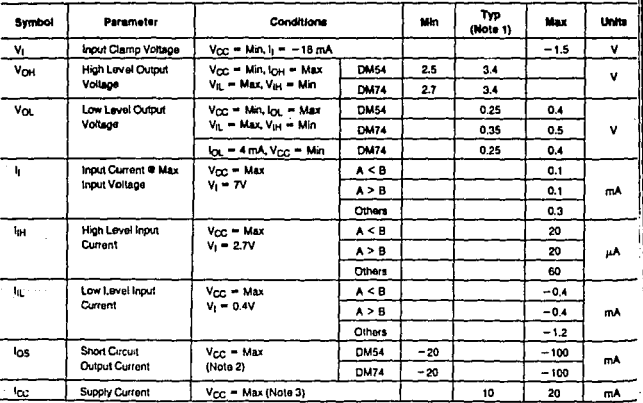

Note 1: All typicals are at Vcc = 5V, TA = 25°C

Note 2: Not more than one output should be shorted at a time, and the duration should holl exceed one second

Note 3: fcc is measured with all pulpuls open, A = B grounded and all other inputs at 4.5V.

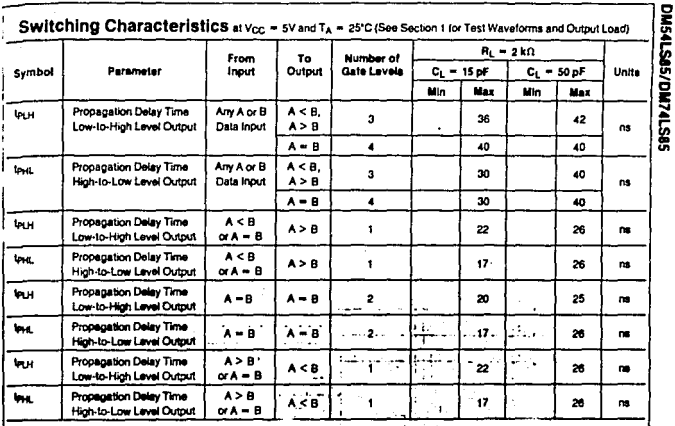

2.63

National Semiconductor Corporation

## DM54LS125A/DM74LS125A Quad TRI-STATE® Buffers

## **General Description**

This device contains four independent gates each of which performs a non-inverting buffer function. The outputs have the TRI-STATE feature. When enabled, the outputs exhibit the low impedance characteristics of a standard LS output with additional drive capability to permit the driving of bus lines without external resistors. When disabled, both the

c.

output transistors are turned off presenting a high-impedance state to the bus line. Thus the output will act neither as a significant load nor as a driver. To minimize the possibility that two outputs will allempt to take a common bus to poposite logic levels, the disable time is shorter than the enable time of the outputs.

Ų.

ų.

## **Connection Diagram**

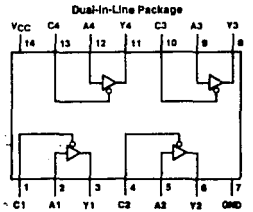

m arananci mber DMS4LS125AJ, DM74LS125AM or DM74LS125AN

See NS Package Number J14A, M14A or N14A

## **Function Table**

 $Y = A$ 

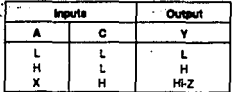

H = High Logic Lin

 $L = 100$  Logic Land

X = Either Low or High Logic Level

- TRI-STATE (Outputs are di

#### **bsolute Maximum Ratings (Note)**

specifications for Military/Aerospace products are not<br>contained in this datasheet, Refer to the associated reliability electrical test specifications document.  $\overline{1}$ Supply Voltage  $\overline{7}$ Input Voltage Operating Free Air Temperature Range DM54LS  $-55^{\circ}$ C to  $+125^{\circ}$ C **CM74LS**  $0^{\circ}$ C to + 70 $^{\circ}$ C Storage Temperature Range  $-65^{\circ}$ C to  $+150^{\circ}$ C

Note: The "Absolute Maximum Ratings" are those values beyond which the salety of the device cannot be guaranlead. The device should not be operated at these limits. The<br>parametric values defined in the "Electrical Characteristics" lable are not guaranteed at the absolute maximum ratings. The "Recommended Operating Conditions" table will define the conditions for actual device operation.

## **Recommended Operating Conditions**

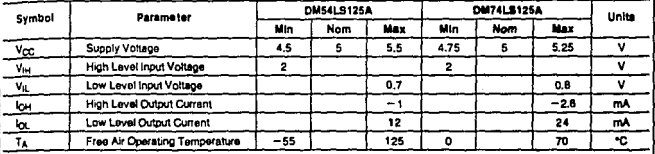

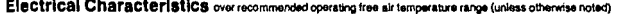

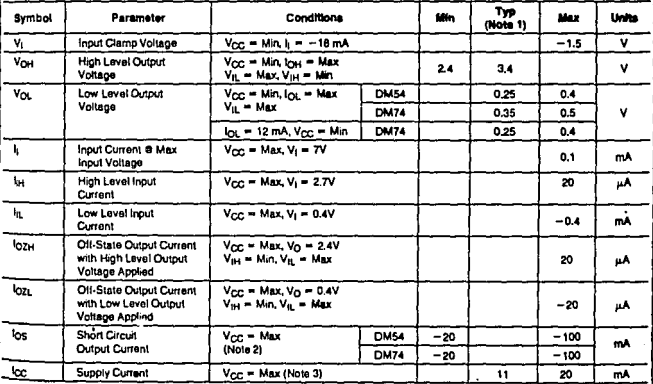

Note 1: All lybicals are at Vgc = 5V, TA = 25°C.

ł

Note 2: Not more than one butput should be shorted at a time, and the duration should not exce ed one second

Rele 3: Icc is measured with the data control (C) mouts at 4.5V and the data mouts prounded.

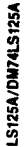

等价

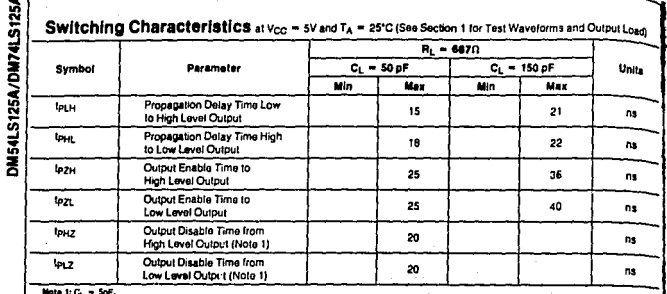

2.94

 $\gamma_{\rm{eff}}$ A.

ł.

DM541.S245/DM741.S245

| National<br>| Semiconductor<br>| Corporation

## DM54LS245/DM74LS245 TRI-STATE® Octal Bus Transceiver

## **General Description**

These octal bus transceivers are designed for asynchronous two-way communication between data buses. The control function implementation minimizes external timing requirements.

The device allows data transmission from the A bus to the 3 bus or from the B bus to the A bus depending upon the logic level at the direction control (DIR) input. The enable input (G) can be used to disable the device so that the buses are effectively isolated.

#### **Features**

- **Bi-Directional bus transceiver in a high-density 20-pin** package
- TRI-STATE outputs drive bus lines directly

## **Connection Disgram**

**B** PNP Inputs reduce DC loading on bus lines

- **B** Hysteresis at bus inputs improve noise margins
- Typical propagation delay times, port-to-port 8 ns
- Typical enable/disable times 17 ns
- la los (sink curront)
	- 54LS  $12<sub>mA</sub>$ 74LS  $24 \text{ mA}$
- le los (source current)
	- **54LS**  $-12$  mA
	- 74LS  $-15mA$

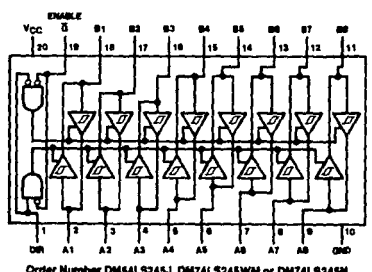

Dual-In-Line Package

er DMS41,S245J, DM74LS245WM or DM74LS245N See NS Package Number J20A, M20B or N20A

## **Function Table**

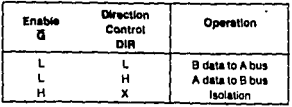

H = High Level, L = Lost Level, X = Insterant

 $2 - 188$ 

TL/F/8419-1

-21

 $\mathcal{P}^{(1)}$ 

## **Absolute Maximum Ratings (Note)**

 $\overline{a}$ 

an an<br>Britis

 $\frac{1}{\sqrt{2}}\int_{-\infty}^{\infty}d\tau\,d\tau$  . In the following the  $\tau$ 

specifications for Military/Aerospace products are not<br>contained in this datasheet. Refer to the associated reliability electrical test specifications document.

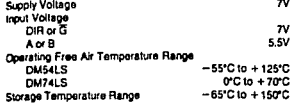

Note: The "Absolute Maximum Ratings" are those values beyond which the safety of the device cannot be guaranteed. The device should not be operated at these limits. The parametric values defined in the "Electrical Characteristics" table are not guaranteed at the absolute maximum ratings.<br>The "Recommended Operating Conditions" table will define the conditions for actual device operation.

 $\eta \in \mathbb{R}^{d \times d}$  .

## **Recommended Operating Conditions**

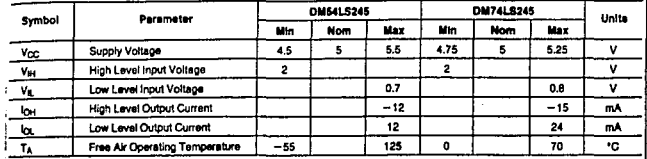

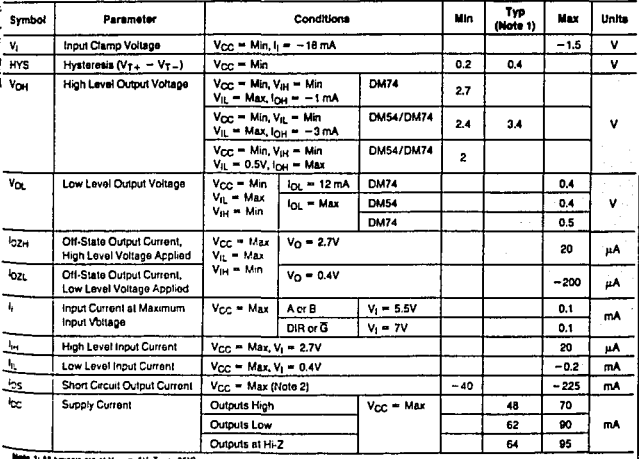

Electrical Characteristics over recommended operating free air temperature range (unless otherwise noted)

4 1: All typicars are at V<sub>CC</sub> = 5V, T<sub>A</sub> = 25°C.

Note it: Not more than one output should be shorted at a time, not to exceed one second duration

DM54LS245/DM74LS245

#### Switching Characteristics V<sub>CC</sub> = 5V, TA = 25°C (See Section 1 for Test Waveforms and Output Load) DM54/74 Conditions LS245 Units Symbol Parameter **Min** May  $\overline{12}$ Propagation Delay Time, Low-to-High-Level Output teur  $ns$  $C_L = 45 pF$  $\overline{12}$ Propagation Delay Time, High-to-Low-Level Output  $\mathbf{a}$ tevil  $R_1 = 667 \Omega$ Output Enable Time to Low Level 40 tezu  $n<sub>s</sub>$ Output Enable Time to High Level  $40$ tpzH ns.  $C_1 = 5pF$ Output Disable Time from Low Level  $\frac{1}{25}$  $ln2$  $\mathbf{a}$  $n = 6670$ Output Disable Time from High Level  $\overline{25}$ tenz ns  $t_{\rm{PLH}}$ Propagation Delay Time, Low-to-High-Level Output 16 ns. C<sub>L</sub> = 150 pF<br>A<sub>L</sub> = 667Ω  $\overline{17}$ **IPHL** Propagation Delay Time, High-to-Low-Level Output ns  $4p_{ZL}$ Output Enable Time to Low Level 45  $ns$ tezu Output Enable Time to High Level 45  $n<sub>s</sub>$

 $0.100$ 

**DM5404/DM7404** 

National<br>Semiconductor<br>Corporation

# DM5404/DM7404 Hex Inverting Gates

## **General Description**

This device contains six independent gates each of which<br>performs the logic INVERT function.

## **Connection Diagram**

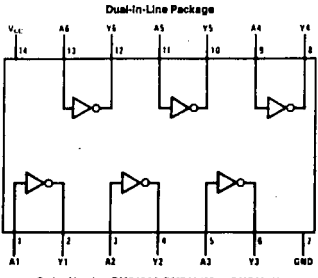

.<br>Order Number DM5404J, DM7404M or DM7404N<br>See NS Package Number J14A, M14A or N14A On

 $\mathbf{u}$ 

## **Function Table**

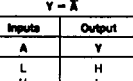

Ħ High Logic Leve L Low Logic Level

 $4 - 22$ 

## Absolute Maximum Ratings (Note)

specifications for Military/Aerospace products are not contained in this datasheet. Refer to the associated reliability electrical test specifications document.  $\overline{v}$ Supply Voltage  $5.5V$ uput Voltage Operating Free Air Temperature Range -55°C to +125°C DM54 **DM74**  $0^{\circ}$ C to  $+70^{\circ}$ C storage Tomperature Range  $-65^{\circ}$ C to  $+150^{\circ}$ C

Note: The "Absolute Maximum Raunos" are those values beyond which the salety of the device cannot be guaranteed. The device should not be operated at these limits. The parametric values defined in the "Electrical Characteristics" table are not guaranteed at the absolute maximum ratings. The "Recommended Operating Conditions" table will define the conditions for actual device operation.

an participation of the property of the second control of the second control of the second control of the second<br>Second control of the second control of the second control of the second control of the second control of the

## **Recommended Operating Conditions**

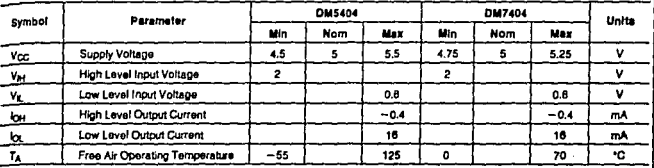

#### **Electrical Characteristics**

over recommended operating free air temperature range (unless otherwise noted).

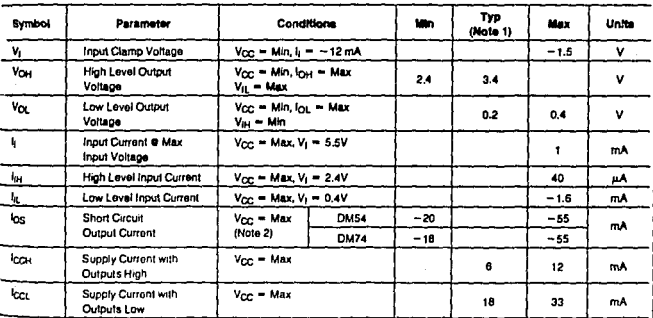

## Switching Characteristics at V<sub>CC</sub> = 5V and TA ~ 25°C (See Section 1 for Test Waveforms and Output Load)

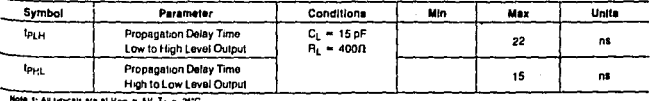

9 1: All I<sub>I</sub>Dsals ara at Y<sub>CC</sub> = 5V, T<sub>A</sub> = 25°C.

Note 2; Not more than one output should be shorted at a time
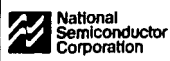

# DM5438/DM7438 Quad 2-Input NAND Buffers with Open-Collector Outputs

#### **General Description**

This device contains four independent gates each of which<br>performs the logic NAND function. The open-collector outputs require external pull-up resistors for proper logical operation.

# **Pull-Up Resistor Equations**

 $H_{MAX} = \frac{V_{CC} (Min) - V_{OM}}{N_1 (I_{OM}) + N_2 (I_{IM})}$ 

$$
R_{MIN} = \frac{V_{CC} (Max) - V_{OL}}{V_{C} - N_{2} (lu)}
$$

 $I_{OL} - N_3 (I_{II})$ Where:  $N_1$  ( $O_H$ ) = total maximum output high current for all outputs tied to pull-up resistor

 $N_2$  ( $l_B$ ) = total maximum input high current for all inputs tied to pull-up resistor

DM5438/DM7438

 $N_3$  ( $I_{\text{B}}$ ) = total maximum input low current for all inputs tied to pull-up resistor

## **Connection Diagram**

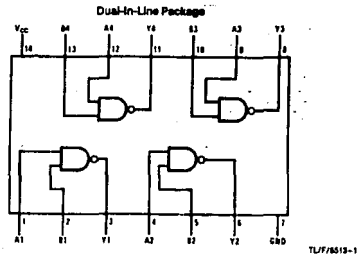

Order Number DM5438J, DM7438M or DM7438N See NS Package Number J14A, M14A or N14A

**Function Table** 

n pilliteratja

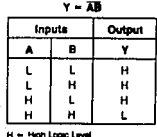

 $4.55 -$ 

mi strik e ol

vinskih etk

talen miller liberatur bir

i<br>Araba

A. 7

CA. an D DM54

**DM74** 

Storage Temperature Range

#### **Absolute Maximum Ratings (Note)**

Specifications for Military/Aerospace products are not contained in this datasheet. Refer to the associated reliability electrical test specifications document.  $\overline{N}$ Supply Voltage Input Voltage 5.5V  $\mathbf{v}$ Output Voltage Operating Free Air Temperature Range

Note: The "Absolute Maximum Ratings" are those values beyond which the safety of the device cannot be guaranteed. The device should not be operated at these limits. The parametric values defined in the "Electrical Characteristics" table are not guaranteed at the absolute maximum ratings.<br>The "Recommended Operating Conditions" table will define the conditions for actual device operation.

i

## **Recommended Operating Conditions**

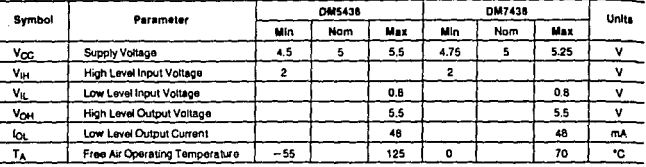

-55°C to +125°C

 $-65^{\circ}$ C to  $+150^{\circ}$ C

 $0^{\circ}$ C to +70°C

#### **Electrical Characteristics**

over recommended poetating free air ten Delon estenedo azelou) sonar eu

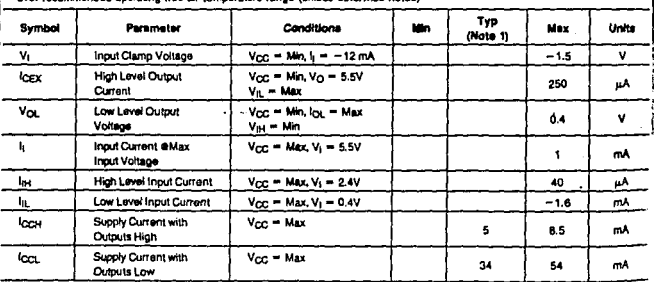

# Switching Characteristics at V<sub>CC</sub> = 5V and TA = 25°C (See Section 1 for Test Waveforms and Output Load)

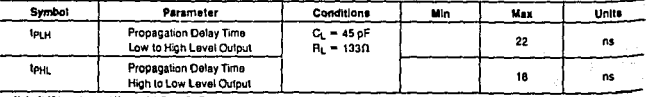

Il typicals are at  $V_{\rm GC} = 5V$ ,  $T_A = 25^{\circ}\text{C}$ .

DM5406/DM7406

National Semiconductor<br>Corporation

# DM5406/DM7406 Hex Inverting Buffers with **High Voltage Open-Collector Outputs**

#### **General Description**

This device contains six independent buffers each of which performs the logic INVERT function. The open-collector cutputs require external pull-up resistors for proper logical operation.

## **Pull-Up Resistor Equations**

 $R_{MAX} = \frac{V_{O}(Min) - V_{OH}}{N_{1} (load + N_{2} (ln))}$ 

$$
P_{MIN} = \frac{V_{O}(Max) - V_{OL}}{I_{OL} - N_{3} (I_{L})}
$$

Where: N<sub>1</sub> (I<sub>OH</sub>) = total maximum output high current for all outputs tied to pull-up resistor

N<sub>2</sub> (l<sub>iH</sub>) = total maximum input high current for all Inputs tied to pull-up resistor

 $N_3$  ( $I_{11}$ ) = total maximum input low current for all inputs tied to pull-up resistor

## **Connection Diagram**

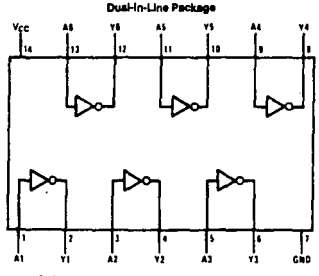

Order Number DM5406J, DM7406M or DM7406N<br>See NS Package Number J14A, M14A or N14A

#### **Function Table**

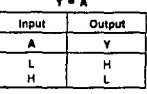

H = High Logic Level L = Low Logic Level

**TL/F/6408-1** 

 $4 - 26$ 

# DM5406/DM7406

#### Absolute Maximum Ratings (Note)

Specifications for Military/Aerospace products are not contained in this datasheet. Refer to the associated reliability electrical test specifications document. Supply Voltage  $\boldsymbol{\gamma}$  $5.5V$ Input Voltage . . . . . .  $201$ 

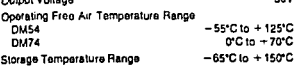

Note: The "Absolute Maximum Ratings" are those values beyond which the safety of the device cannot be guaranteed. The device should not be operated at these limits. The<br>parametric values defined in the "Electrical Characteristics" table are not guaranteed at the absolute maximum ratings. The "Recommended Operating Conditions" table will define<br>the conditions for actual device operation.

# **Recommended Operating Conditions**

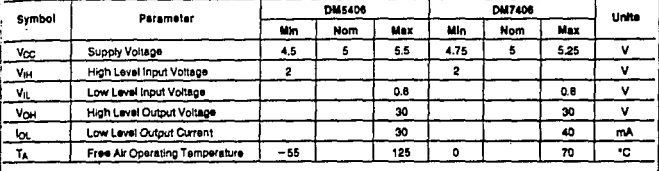

Electrical Characteristics over recommended operating free air temperature range (unless otherwise noted)

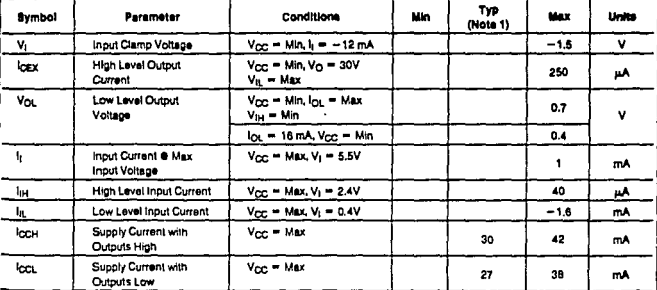

## Switching Characteristics at Vcc = 5V and TA = 25°C (See Section 1 for Test Wavetorms and Output Load)

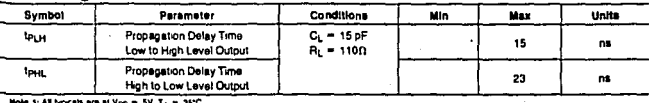

a ara al V<sub>iti</sub>c  $5V, T_A = 25^{\circ}C$ 

ł

 $4 - 27$